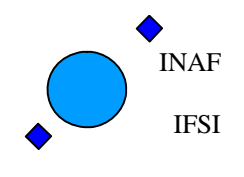

Ref: IFSI/OBS/TR/2006-001 Issue: Issue 1.8 Date: 19/07/2008 Page: 1 of 64

## **HERSCHEL HIFI ICU On-Board Software IFSI Test Report Document Ref.: IFSI/OBS/TR/2006-001**

**Issue: 1.8** 

**Prepared by: Anna Maria Di Giorgio** 

Anna Marie D'Siry

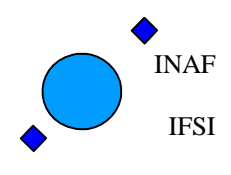

Ref: IFSI/OBS/TR/2006-001 Issue: Issue 1.8 Date: 19/07/2008 Page: 2 of 64

## **Document Status Sheet:**

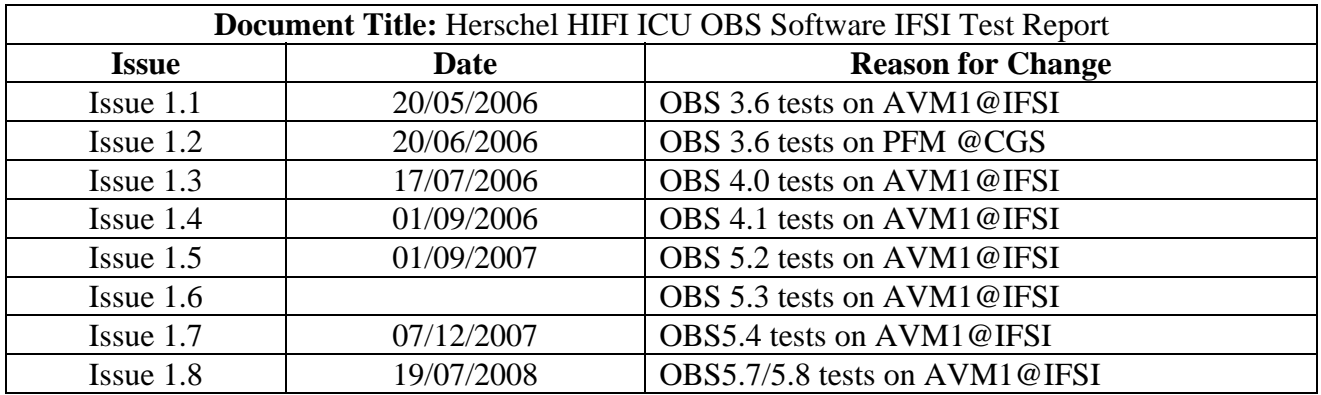

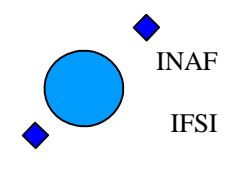

Ref: IFSI/OBS/TR/2006-001 Issue: Issue 1.8 Date: 19/07/2008 Page: 3 of 64

**Document Change record:** 

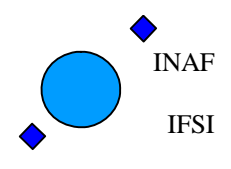

Ref: IFSI/OBS/TR/2006-001 Issue: Issue 1.8 Date: 19/07/2008 Page: 4 of 64

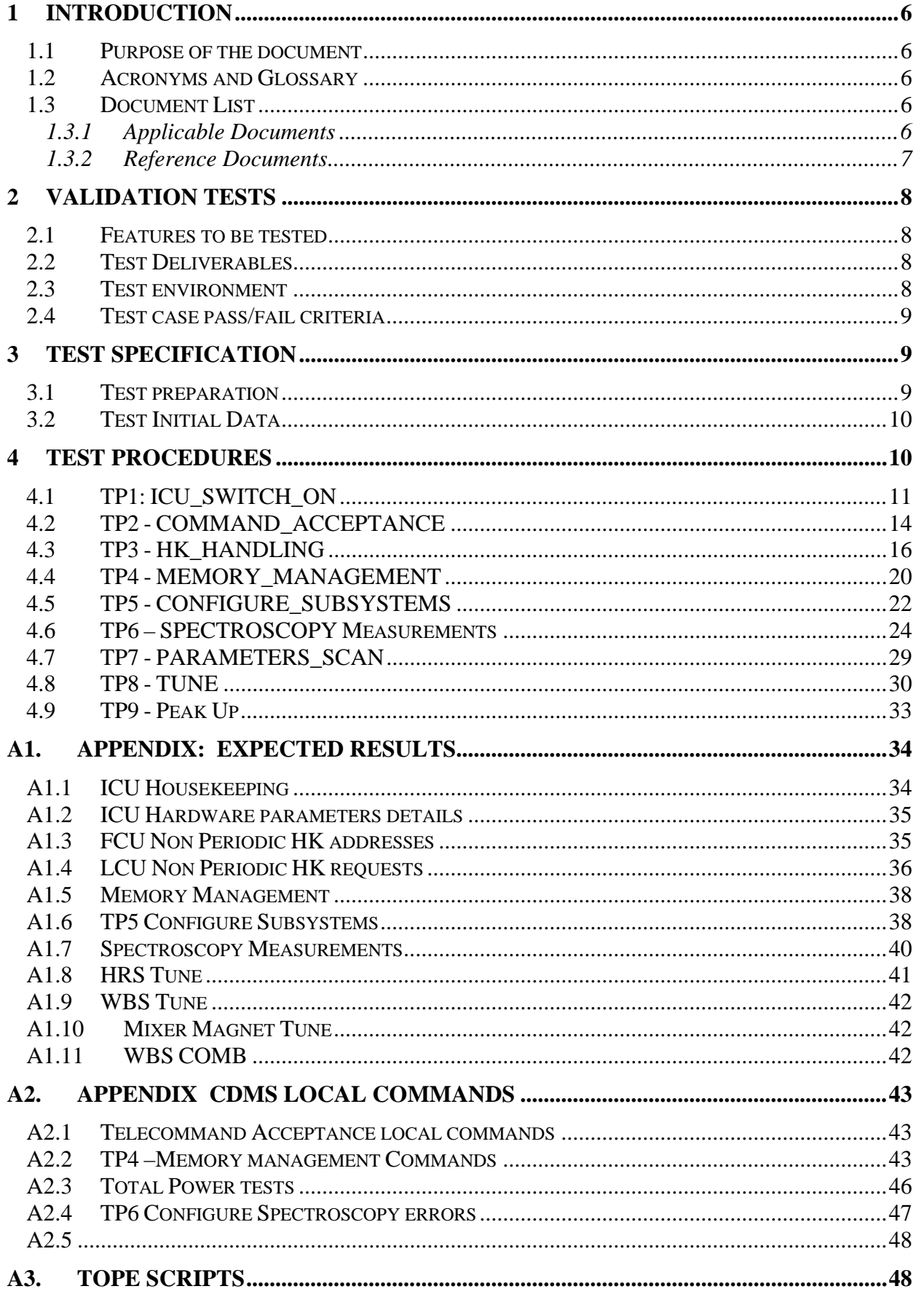

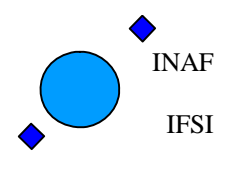

Ref: IFSI/OBS/TR/2006-001 Issue: Issue 1.8 Date: 19/07/2008 Page: 5 of 64

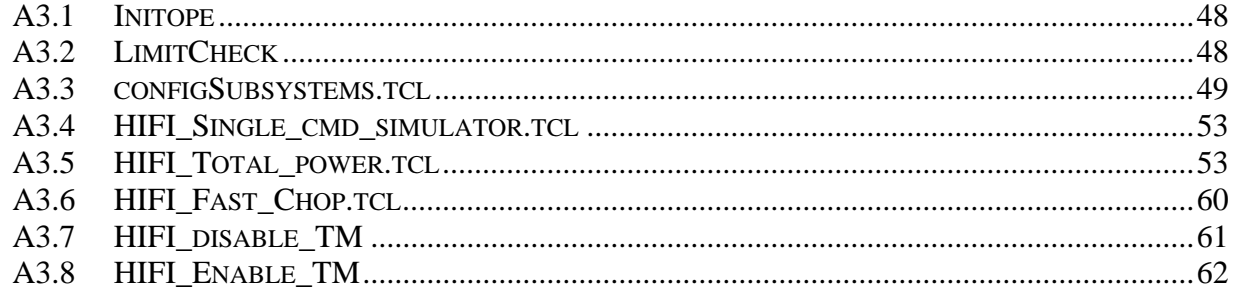

<span id="page-5-0"></span>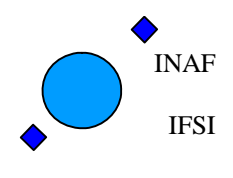

Ref: IFSI/OBS/TR/2006-001 Issue: Issue 1.8 Date: 19/07/2008 Page: 6 of 64

## <span id="page-5-1"></span>**1 Introduction**

#### <span id="page-5-2"></span>**1.1 Purpose of the document**

This document reports the result of the tests executed at CGS with OBS3.6 onboard ICU PFM. It is a copy of the test procedures document (AD17) and corresponding to the test cases described in the SVVP [AD1](#page-5-6).

#### <span id="page-5-3"></span>**1.2 Acronyms and Glossary**

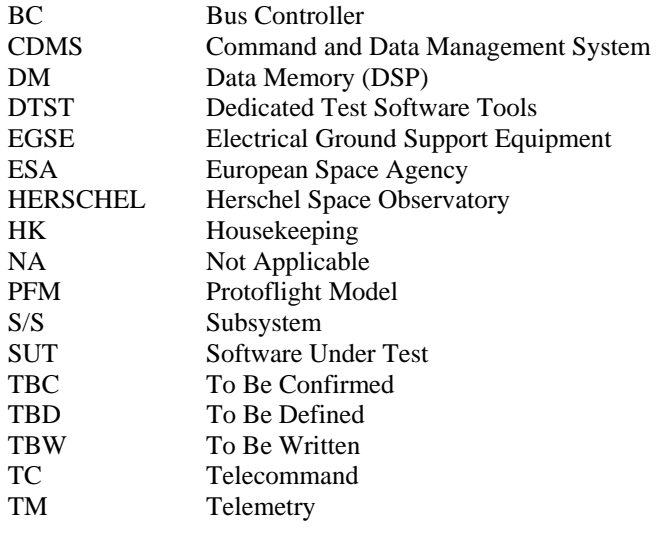

#### <span id="page-5-4"></span>**1.3 Document List**

#### <span id="page-5-5"></span>**1.3.1 Applicable Documents**

<span id="page-5-7"></span><span id="page-5-6"></span>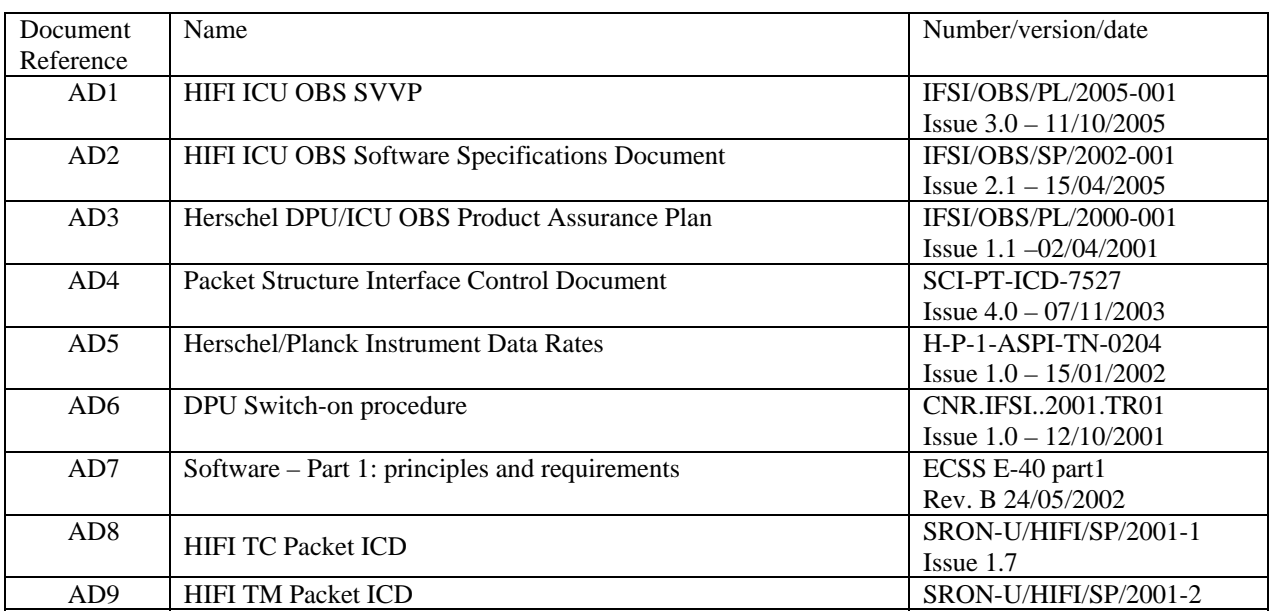

<span id="page-6-0"></span>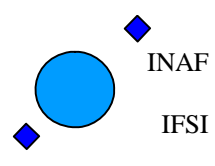

Ref: IFSI/OBS/TR/2006-001 Issue: Issue 1.8 Date: 19/07/2008 Page: 7 of 64

<span id="page-6-4"></span><span id="page-6-3"></span><span id="page-6-2"></span>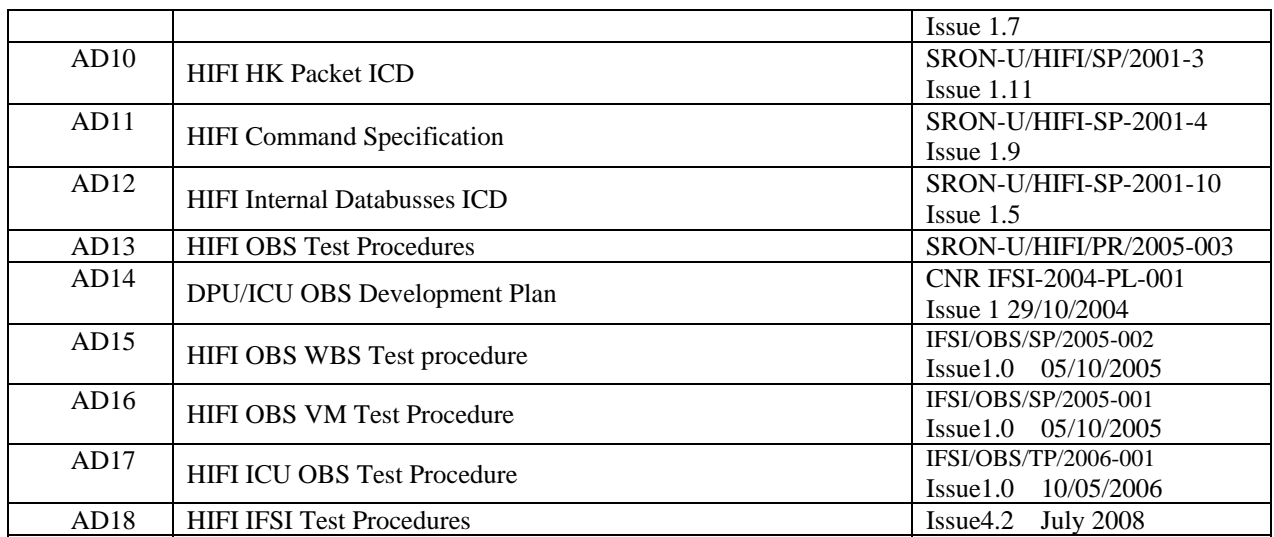

#### <span id="page-6-1"></span>**1.3.2 Reference Documents**

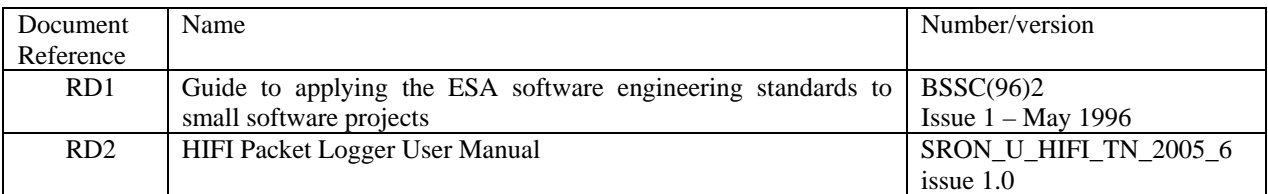

<span id="page-7-0"></span>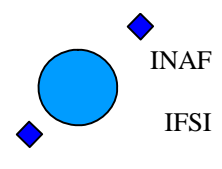

Ref: IFSI/OBS/TR/2006-001 Issue: Issue 1.8 Date: 19/07/2008 Page: 8 of 64

# <span id="page-7-1"></span>**2 Validation Tests**

#### <span id="page-7-2"></span>**2.1 Features to be tested**

The following set of features will be tested (each item in the list may be composed of a set of sub-items):

- 1. ICU switch-on procedure implementation: from the power-on PROM boot up to the switch on of all the subsytems.
- 2. Telecommand Verification Service implementation, i.e. TC ingestion, verification and generation of the relative acceptance report
- 3. Housekeeping & Diagnostic Data Reporting Service implementation, i.e. acquisition and packing of both ICU internal and S/S HK parameters
- 4. Memory Management Service implementation: identification and execution of ICU commands,
- 5. Function Management Service implementation: identification and execution of ICU commands, identification and transmission of commands to the S/Ss both directly and by VM activation
- 6. Test Service implementation: connection test
- 7. Science Data Transfer Service implementation: reception of Science packets from spectrometers and relative packing
- 8. Time management Service implementation
- 9. Packet Transmission Control

#### <span id="page-7-3"></span>**2.2 Test Deliverables**

At the end of the acceptance tests, the following items will be delivered:

- 1. Test reports;
- 2. All input files used during tests;
- 3. Test log files

#### **2.3 Test environment**

<span id="page-7-4"></span>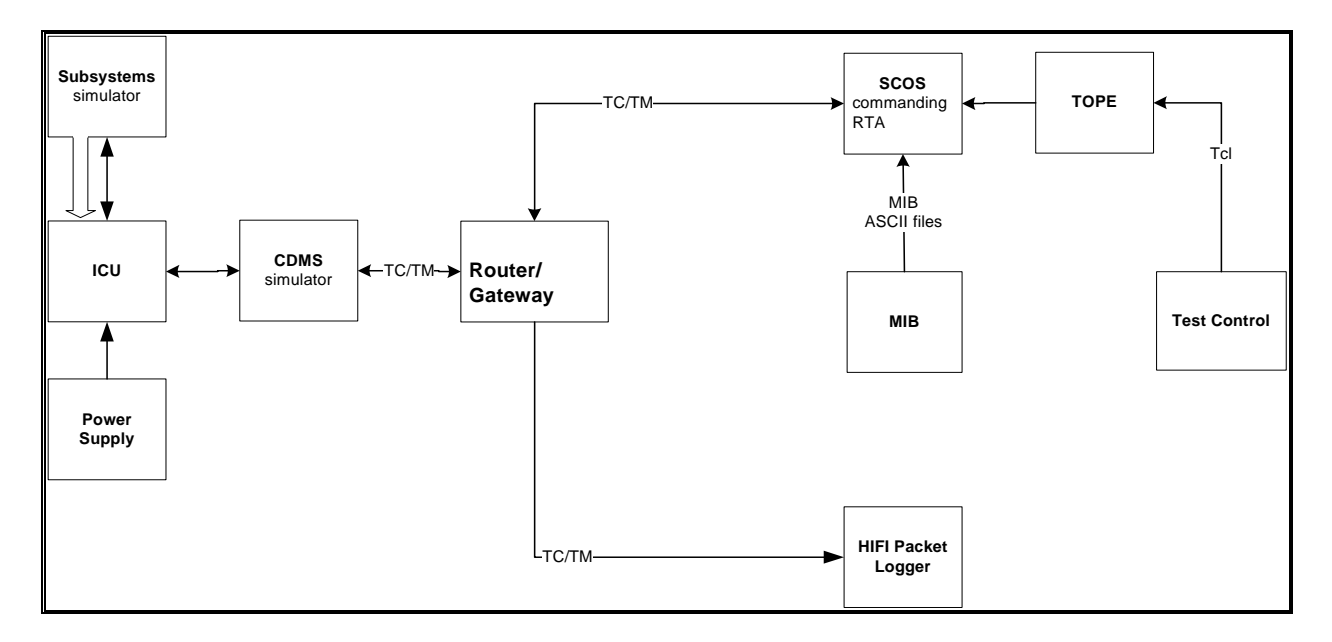

#### **Figure 1 OBS Test environment**

The OBS validation activities will be carried out in the test environment described in Figure 1. The following equipment must be installed at IFSI in order for the tests to be carried out:

<span id="page-8-0"></span>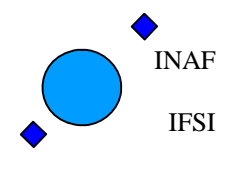

Ref: IFSI/OBS/TR/2006-001 Issue: Issue 1.8 Date: 19/07/2008 Page: 9 of 64

- 1. SRON provided S/S simulator (HW and SW), installed on a dedicated PC
- 2. SCOS2000 system, consisting of:
	- a. Personal computer running Linux SUSE 7.3
	- b. SCOS2000 Version  $2.3e +$  patch  $5.1$
	- c. HIFI MIB
- 3. Router (java application sw provided by SRON)
- 4. CDMS simulator, provided by RAL, consisting of:
	- i. Personal Computer running Windows
		- ii. DDC 1553 interface board version BU-65549
	- iii. Application SW CDMS\_SIM version 2.4, including the buslists and the telecommands that will be used in the tests.
- 5. ICU external power supply
- 6. Dedicated SW tools to support the tests:
	- a. ObswLoader script resident on the SCOS2000 computer, used to uplink the series of TC (6,2) commands with the image of the OBS executable. Loading procedure is described in RD3.
	- b. TCGEN application SW version1 to generate the list of telecommands to uplink the OBS.
	- c. HIFI\_packet\_Logger. It connects to the SCOS Router and so it can be run on any machine connected to the network.
	- d. Tools for analysing the TM data provided by the ICU not directly analysed by SCOS2000.
	- e. CRC program to compute the CRC checkword from a series of data words. It will be resident on any machine.
- 7. HW test equipment

The HIFI OBS will be available on the SCOS2000 system as a set of TC (6,2) telecommands produced with the CGS provided TCGEN procedure.

The CDMS Simulator will run the CDMS\_SIM software package version 2.5.

The following buslists will be available: HIFI\_Nominal.txt and a copy of it with the TIME\_SYNC directive removed (i.e. the CDMS will not send the 1s periodic time sync information as specified in [AD4](#page-5-7).

#### <span id="page-8-1"></span>**2.4 Test case pass/fail criteria**

Test criteria are based on the inspection of the provided TM packets and of the log files of the Subsystem simulator. For each test a reference result shall be indicated.

 A test is passed when all the mandatory functions to be verified with the test are checked successfully by comparing the test result with the expected result.

## <span id="page-8-2"></span>**3 Test Specification**

#### <span id="page-8-3"></span>**3.1 Test preparation**

The following steps should be performed to setup the system ready for use:

- **1. Start the SRON S/S Simulator:** 
	- a. switch on the PC hosting the simulator board.
	- b. login
	- c. go to the "/home/..subsyssim/subss/scripts" directory
	- d. launch the simulator starting script. The script to be used for every test case will be specified in the related test procedure.

#### **2. Start SCOS2000**

- a. Login as user sops23e passwd .TestControl
- Type startx and press return
- c. Open a terminal window.
- d. Change directory to local-bin (type cd local-bin)
- e. Execute script StartRouterHIFI (type ./StartRouterHIFI)
- f. Go to /home/sops23e
- g. Execute script set\_links\_HIFI\_MIB to use the MIB version specified in the test procedure

<span id="page-9-0"></span>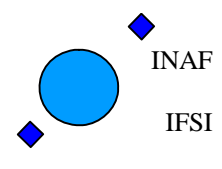

Ref: IFSI/OBS/TR/2006-001 Issue: Issue 1.8 Date: 19/07/2008 Page: 10 of 64

- h. Import the HIFI MIB wvia the command IMPT
- i. Execute script s2.start
	- i. Select EGSEServ, MON1 and MSTK2 buttons, EXIF
	- ii. press Start and confirm
- j. When desktop appears, login as username Matt (passwd Matt) with role SUPE\_001
- k. Disable warning bell. Press button Alarm tone disable, click alarm checkbox and confirm.
- l. On the MON1 (Telemetry Desktop) window, select AND button at bottom left of the window and choose ICU \_Housekeeping; select List button
- m. The procedure is completed when all the selected windows/services appear.
- At this point the SCOS2000 system is up and running

#### **3. Start the CDMS Simulator. On the PC hosting the CDMS simulator:**

- a. Click on icon CDMS\_SIM
- b. On the "Select Buslist" button, select the HIFI\_Nominal buslist
- c. Click on Launch Router Command Interface and specify the address of the SCOS2000 /router machine
- d. Click on Connect
- e. On the "Select Command to send" option select NAME\_CLIENT; write "hifi" and click Send Command
- f. On the "Select Command to send" option select ADD\_CLIENT, write "400" and click Send Command
- g. Click on Close Without Sending
- h. Click on Start/Stop BC button

The CDMS is ready to be started

**4. Start the HIFI\_packet\_logger tool** 

#### <span id="page-9-1"></span>**3.2 Test Initial Data**

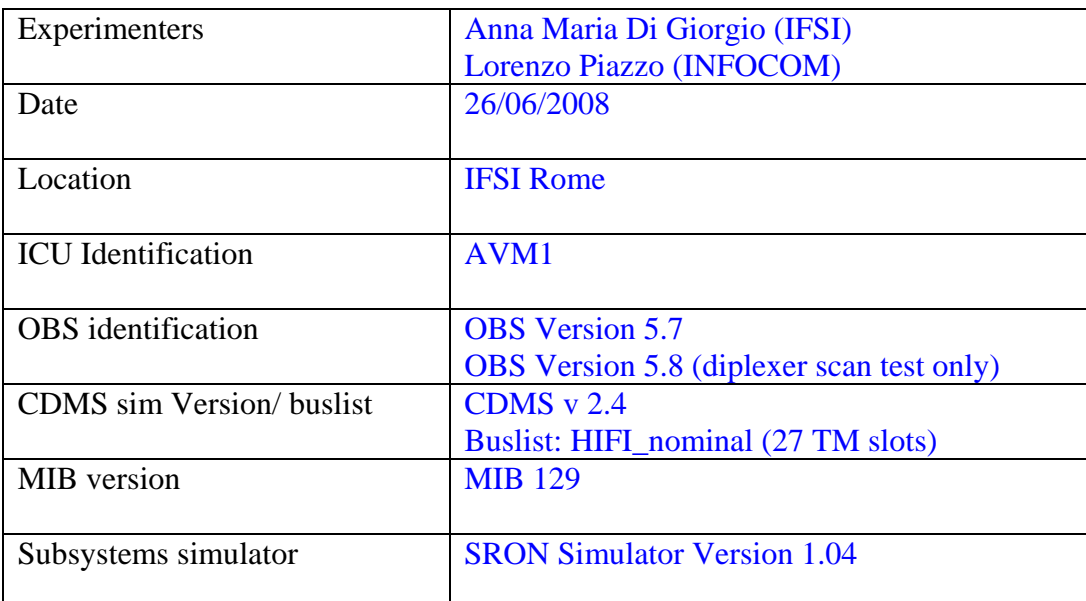

## <span id="page-9-2"></span>**4 Test procedures**

The procedures described in this section are based on the test cases described in section 5 of [AD1](#page-5-6)

<span id="page-10-0"></span>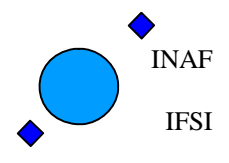

#### <span id="page-10-1"></span>**4.1 TP1: ICU\_SWITCH\_ON**

The ICU switch on procedure is implemented by the Boot Software (BSW), a SW resident in PROM and separated by the OBS.

The BSW has a dedicated Test Plan/Procedures document provided by CGS (refer to TBD applicable document) . No BSW tests are foreseen in this procedure.

Tests executed on 04/07/2008. CDMS Telemetry log files available at IFSI.

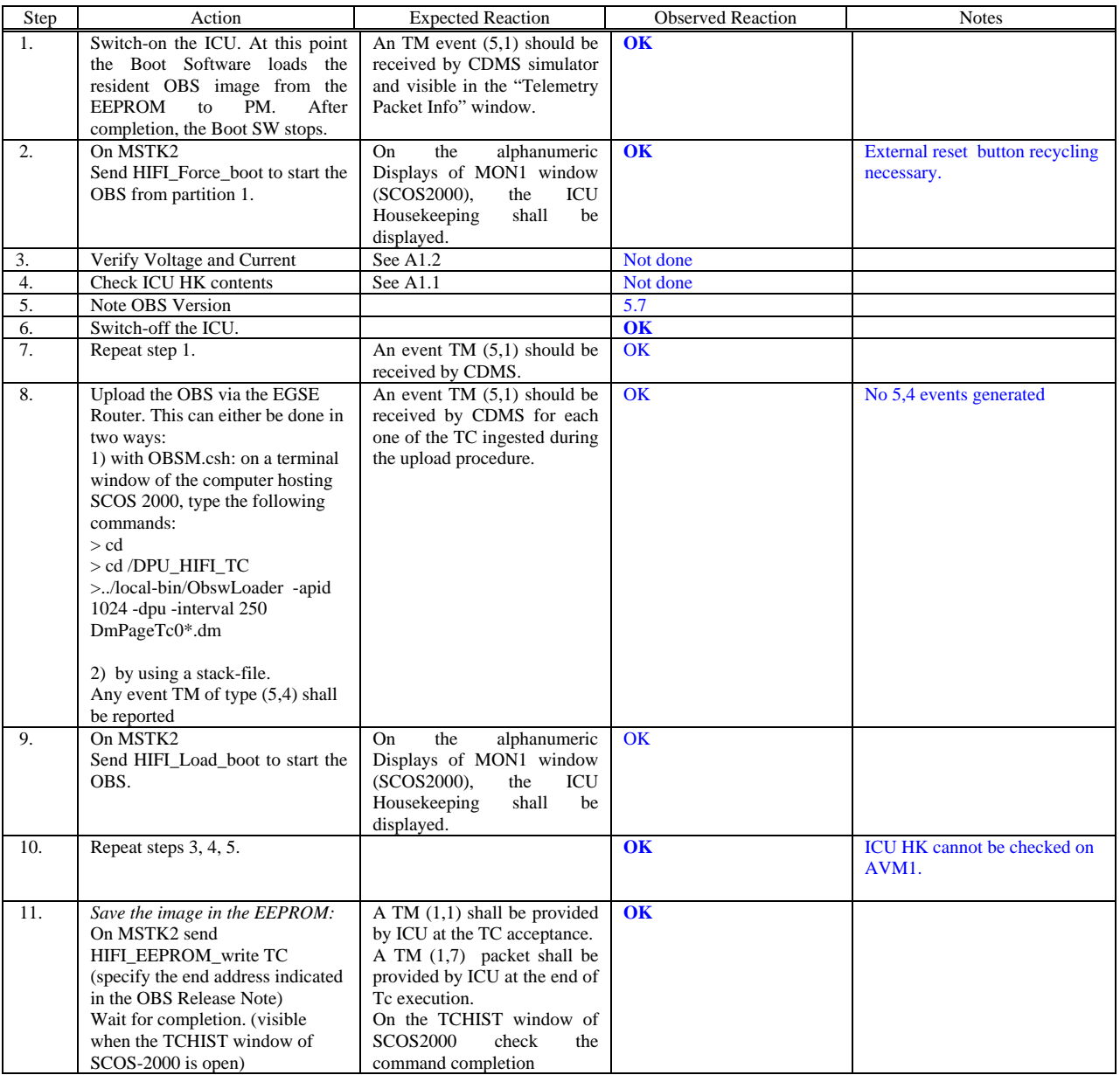

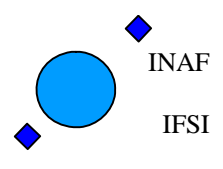

Ref: IFSI/OBS/TR/2006-001 Issue: Issue 1.8 Date: 19/07/2008 Page: 12 of 64

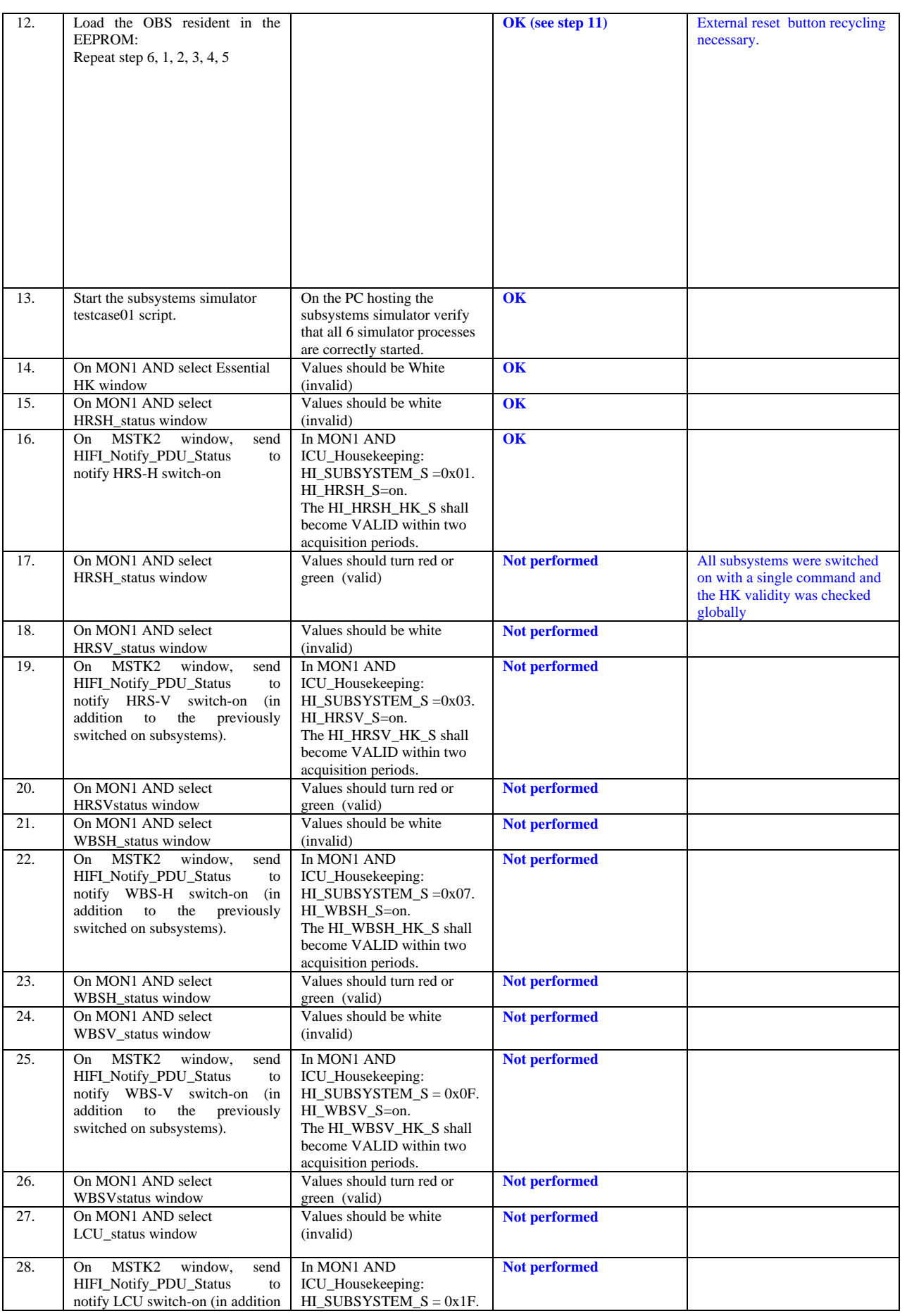

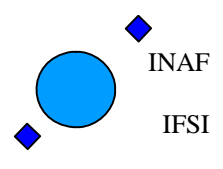

Ref: IFSI/OBS/TR/2006-001 Issue: Issue 1.8 Date: 19/07/2008 Page: 13 of 64

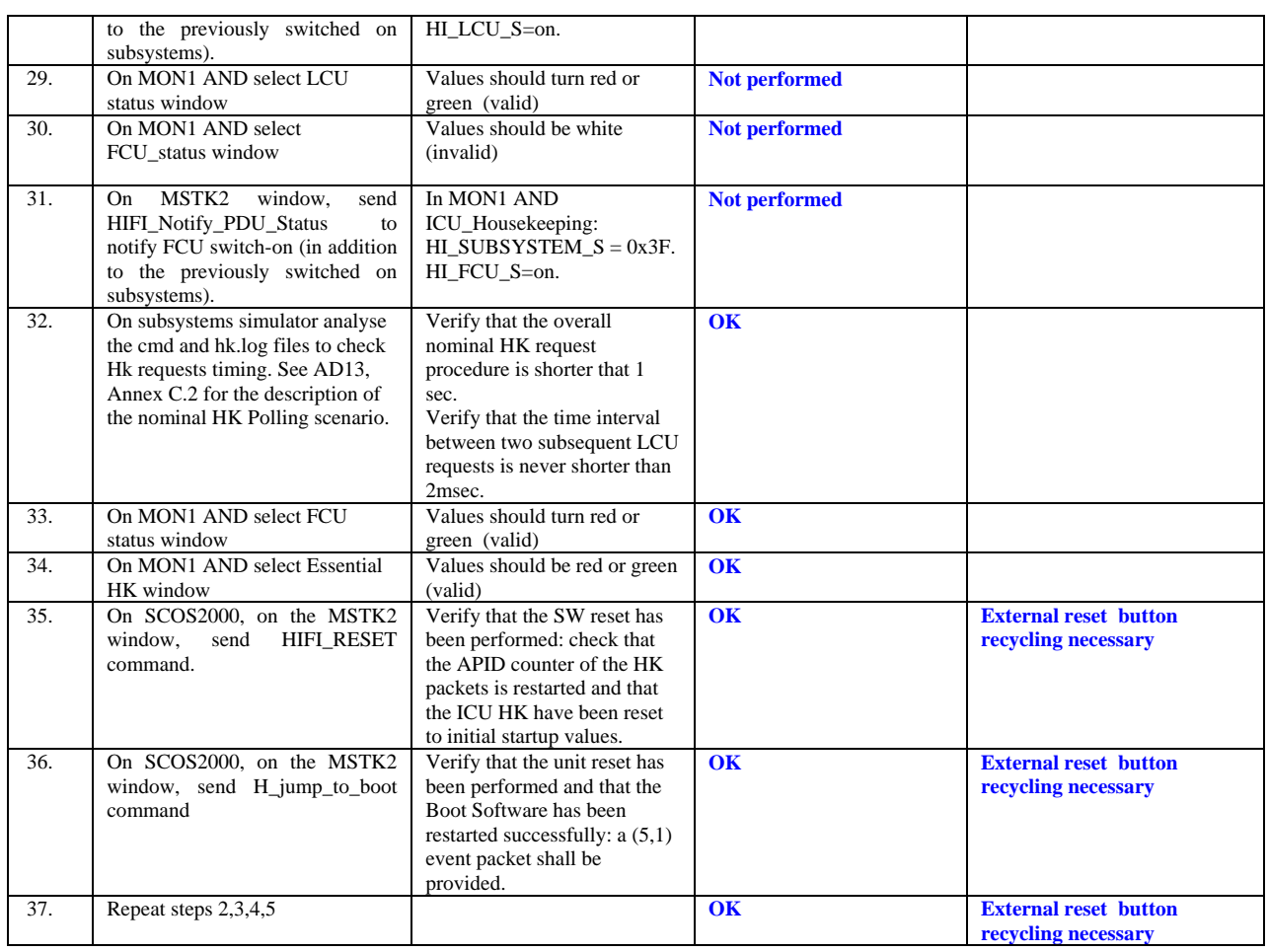

<span id="page-13-0"></span>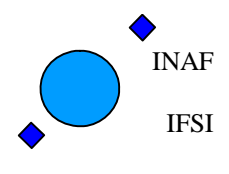

Ref: IFSI/OBS/TR/2006-001 Issue: Issue 1.8 Date: 19/07/2008 Page: 14 of 64

## <span id="page-13-1"></span>**4.2 TP2 - COMMAND\_ACCEPTANCE**

#### Tests executed 04/07/2008. CDMS telemetry log files are stored in the OBS5\_7 archive available at IFSI. Not all test steps have been performed.

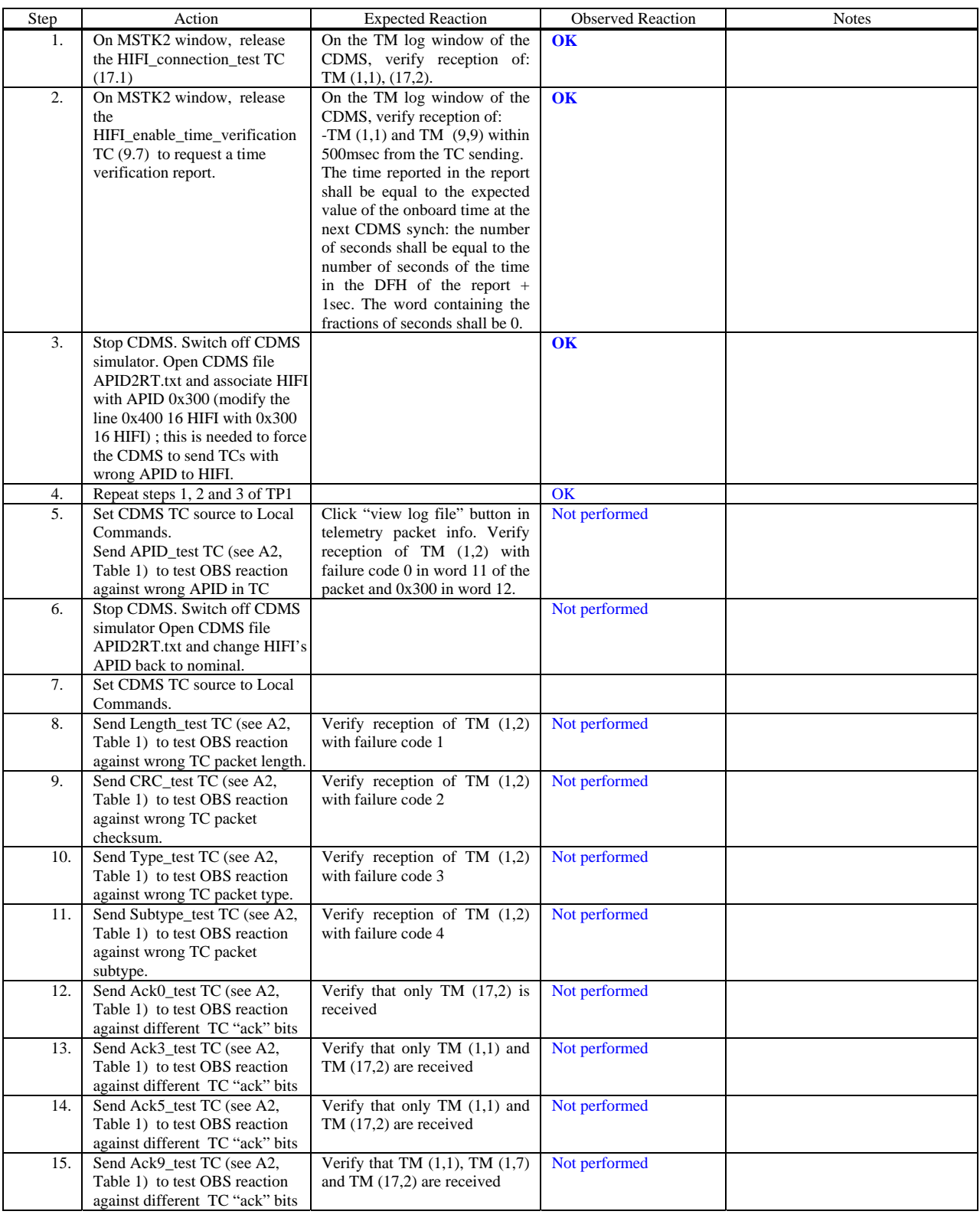

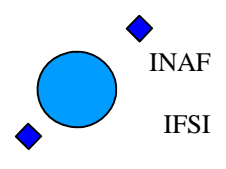

Ref: IFSI/OBS/TR/2006-001 Issue: Issue 1.8 Date: 19/07/2008 Page: 15 of 64

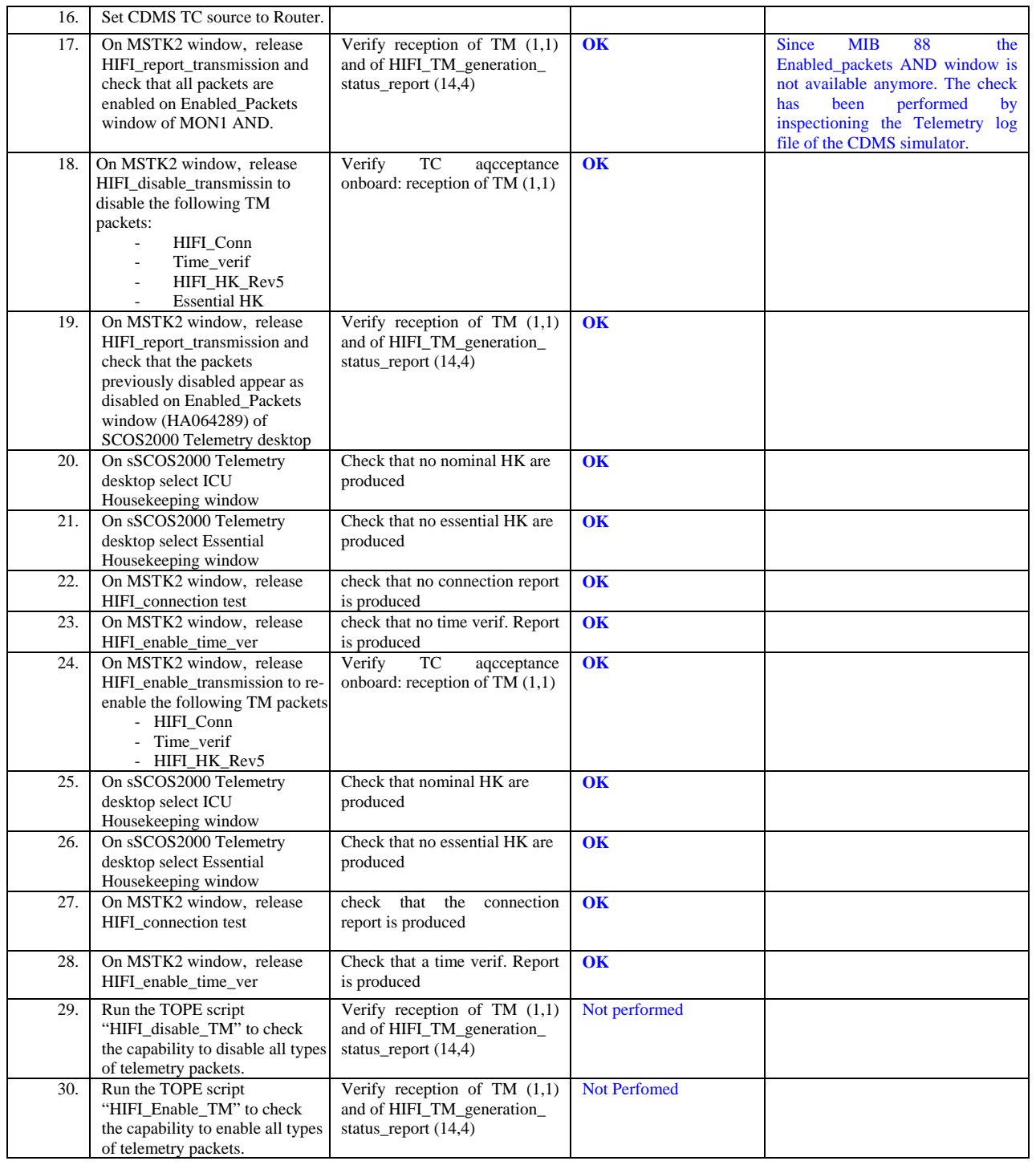

<span id="page-15-0"></span>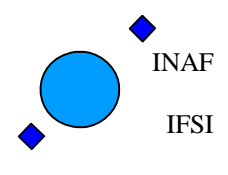

#### <span id="page-15-1"></span>**4.3 TP3 - HK\_HANDLING**

Test procedure execution date: 04/08/2008. Results reported in OBS5\_7 archive available at IFSI. Not all test steps have been performed.

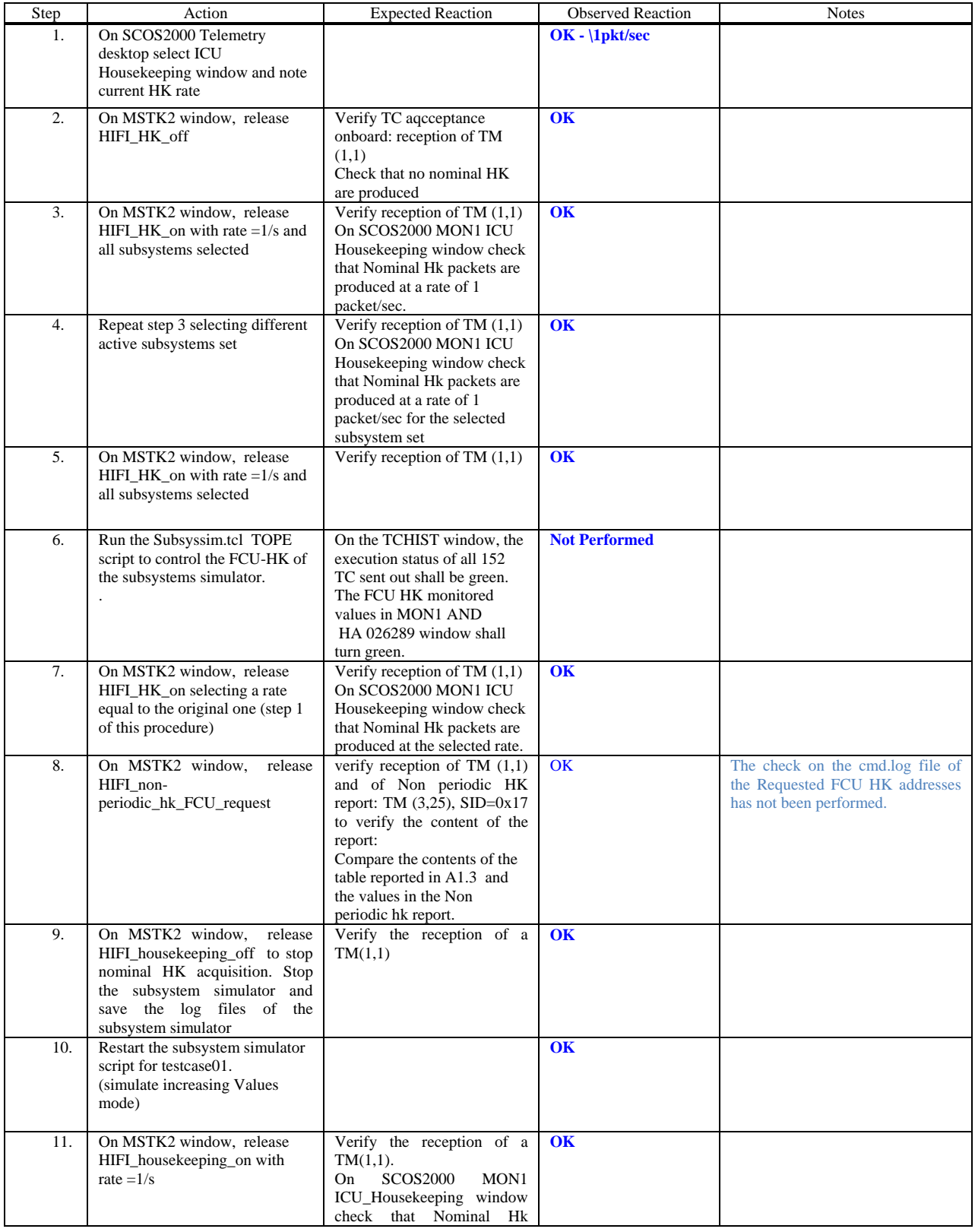

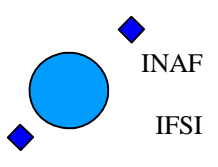

Ref: IFSI/OBS/TR/2006-001 Issue: Issue 1.8 Date: 19/07/2008 Page: 17 of 64

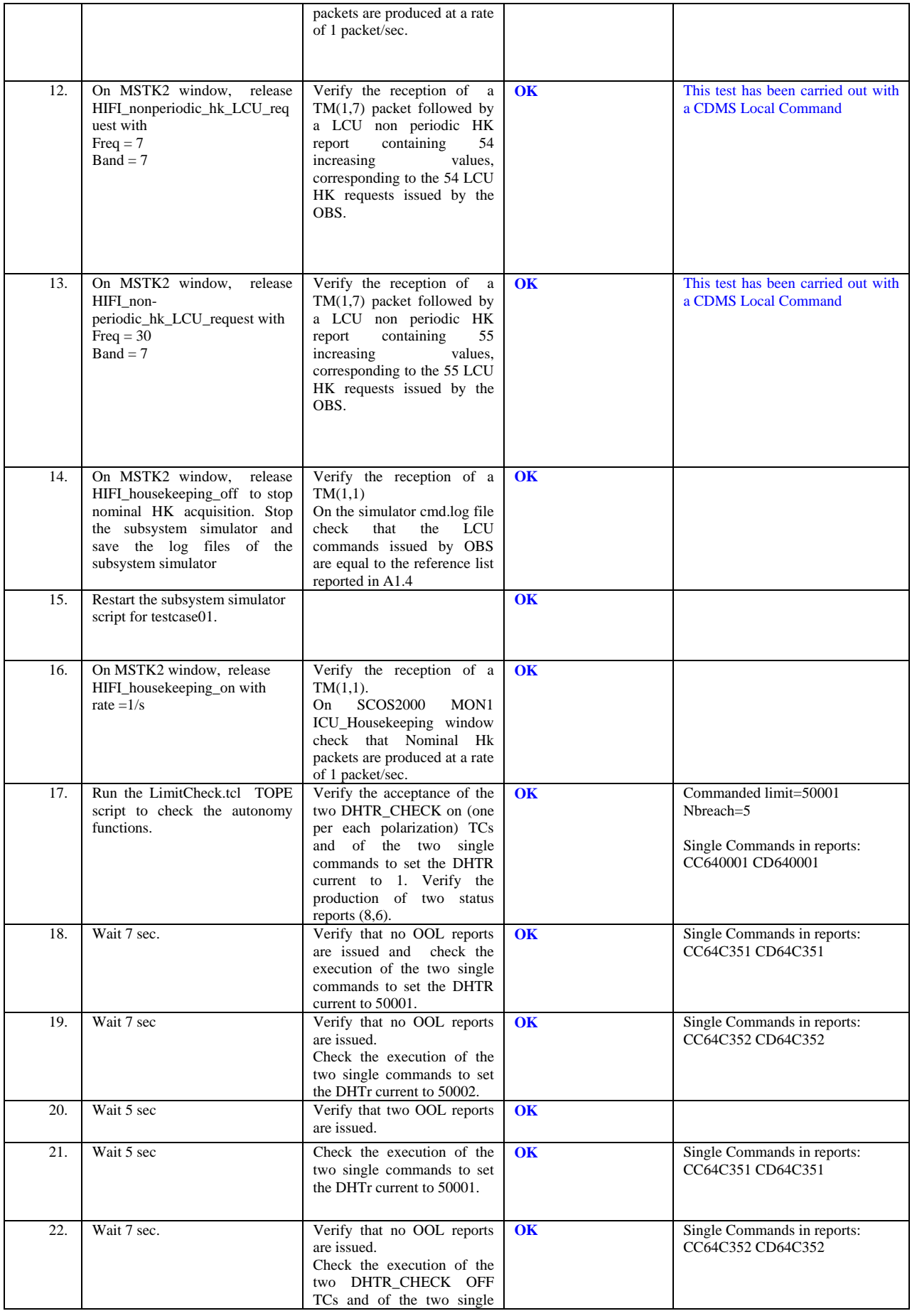

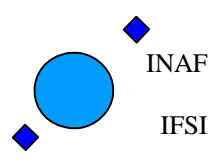

Ref: IFSI/OBS/TR/2006-001 Issue: Issue 1.8 Date: 19/07/2008 Page: 18 of 64

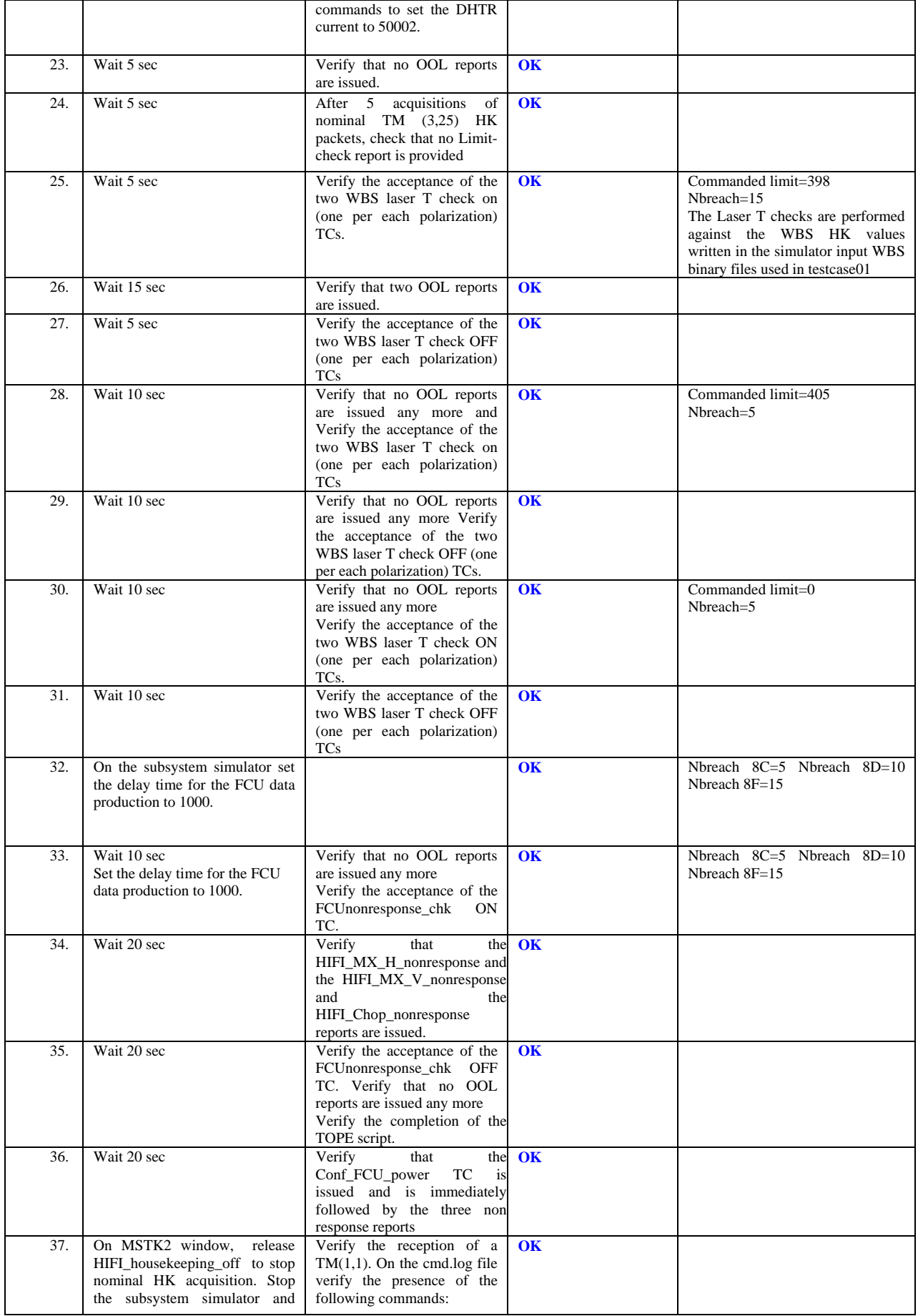

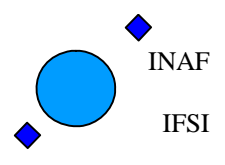

Ref: IFSI/OBS/TR/2006-001 Issue: Issue 1.8 Date: 19/07/2008 Page: 19 of 64

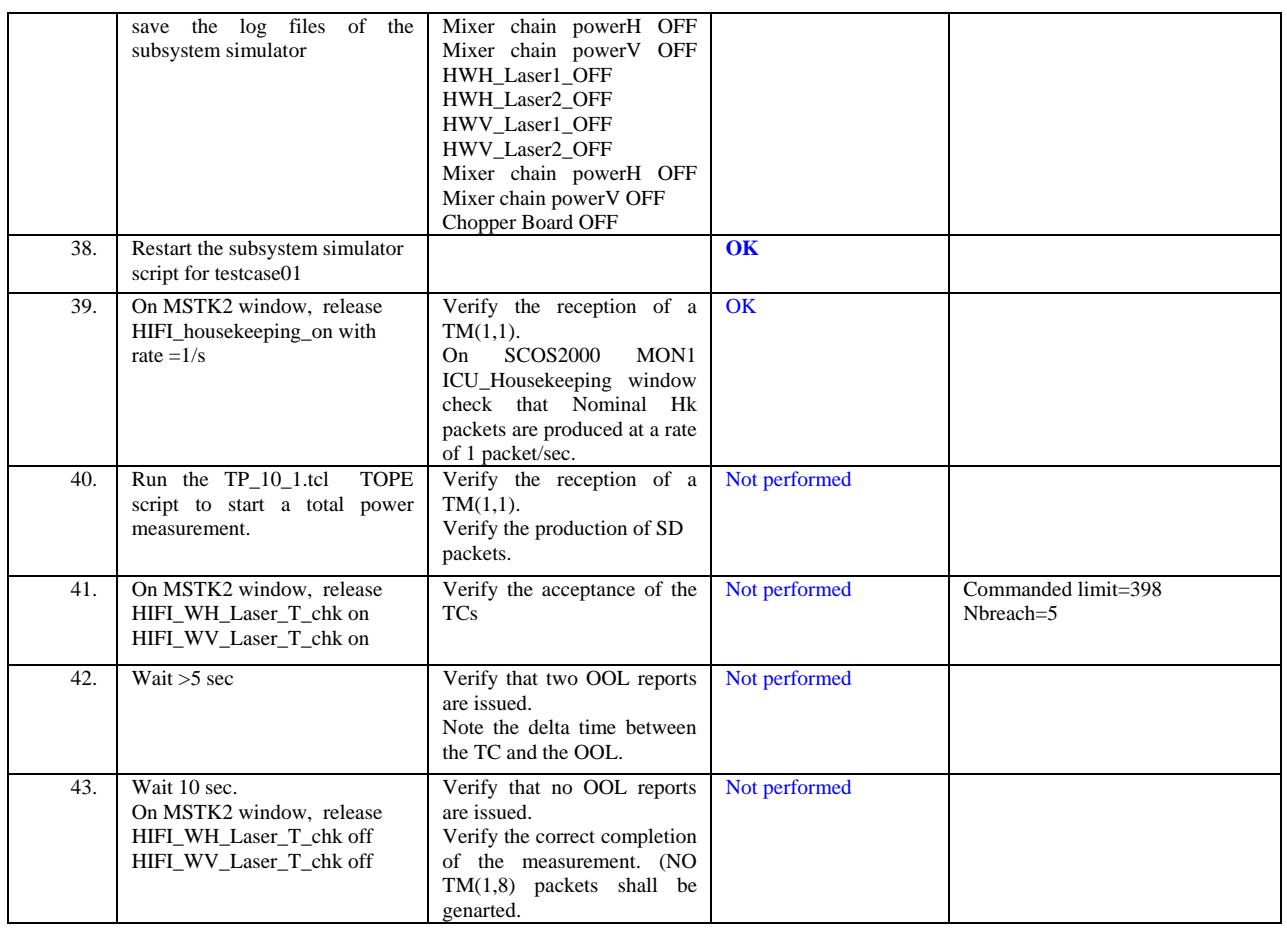

<span id="page-19-0"></span>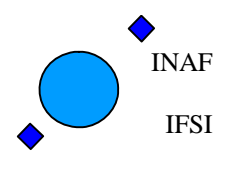

Ref: IFSI/OBS/TR/2006-001 Issue: Issue 1.8 Date: 19/07/2008 Page: 20 of 64

#### <span id="page-19-1"></span>**4.4 TP4 - MEMORY\_MANAGEMENT**

Tests executed on 26/06/2008.

The memory management implementation has been tested using the procedure in AD18: all tests in section 5 and 6 (Memory services and LCU Memory services respectively) were performed and passed. Results reported in OBS5\_7 archive available at IFSI

#### AD18 contains the Test Reports.

All steps in the following table are not applicable to the performed tests.

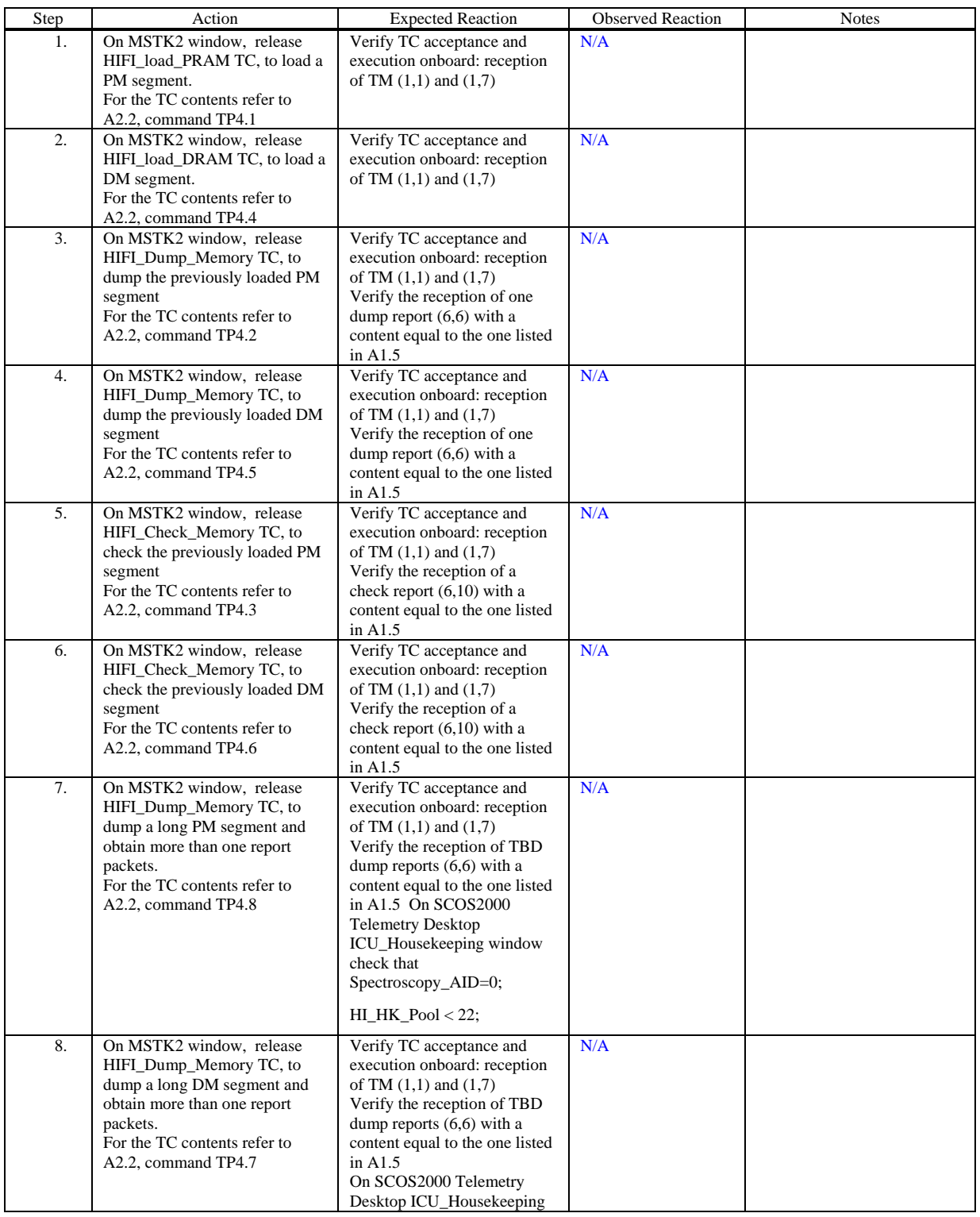

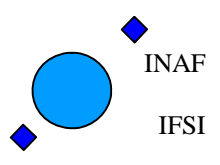

Ref: IFSI/OBS/TR/2006-001 Issue: Issue 1.8 Date: 19/07/2008 Page: 21 of 64

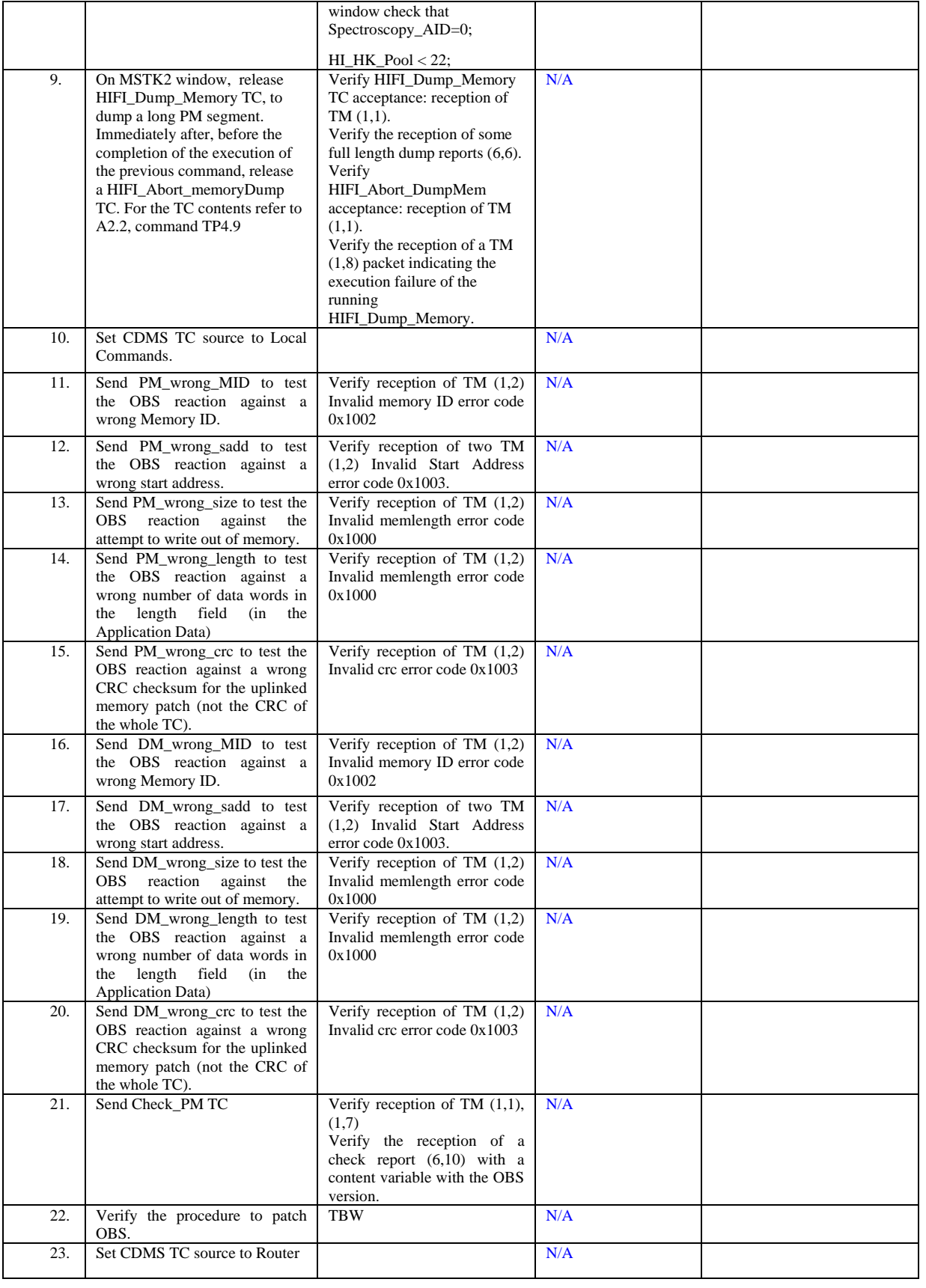

<span id="page-21-0"></span>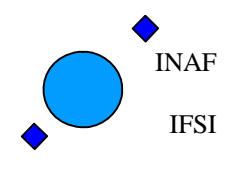

Ref: IFSI/OBS/TR/2006-001 Issue: Issue 1.8 Date: 19/07/2008 Page: 22 of 64

#### <span id="page-21-1"></span>**4.5 TP5 - CONFIGURE\_SUBSYSTEMS**

#### Test procedure execution date: 04/08/2008. Results reported in OBS5\_7 archive available at IFSI

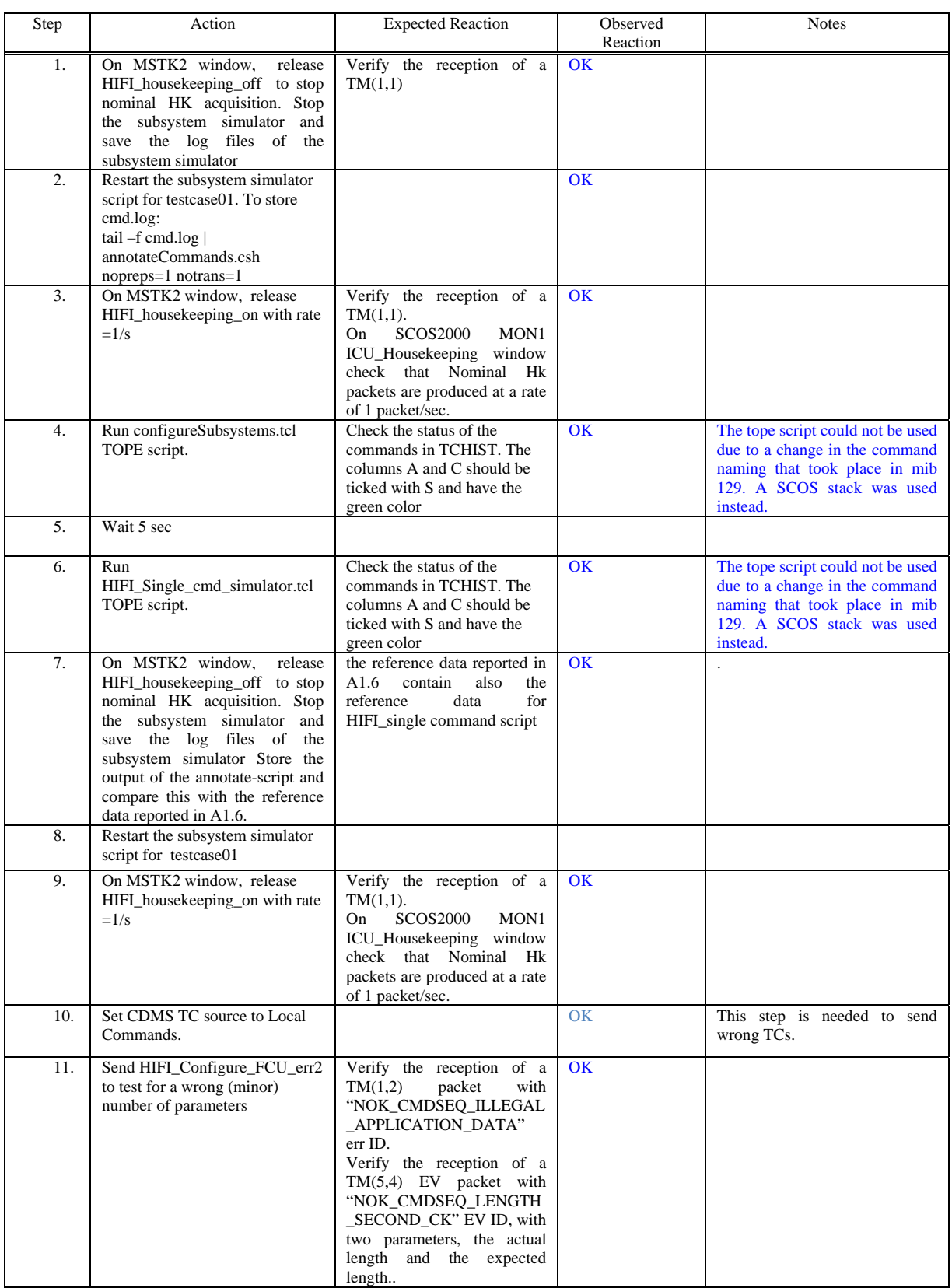

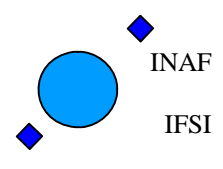

Ref: IFSI/OBS/TR/2006-001 Issue: Issue 1.8 Date: 19/07/2008 Page: 23 of 64

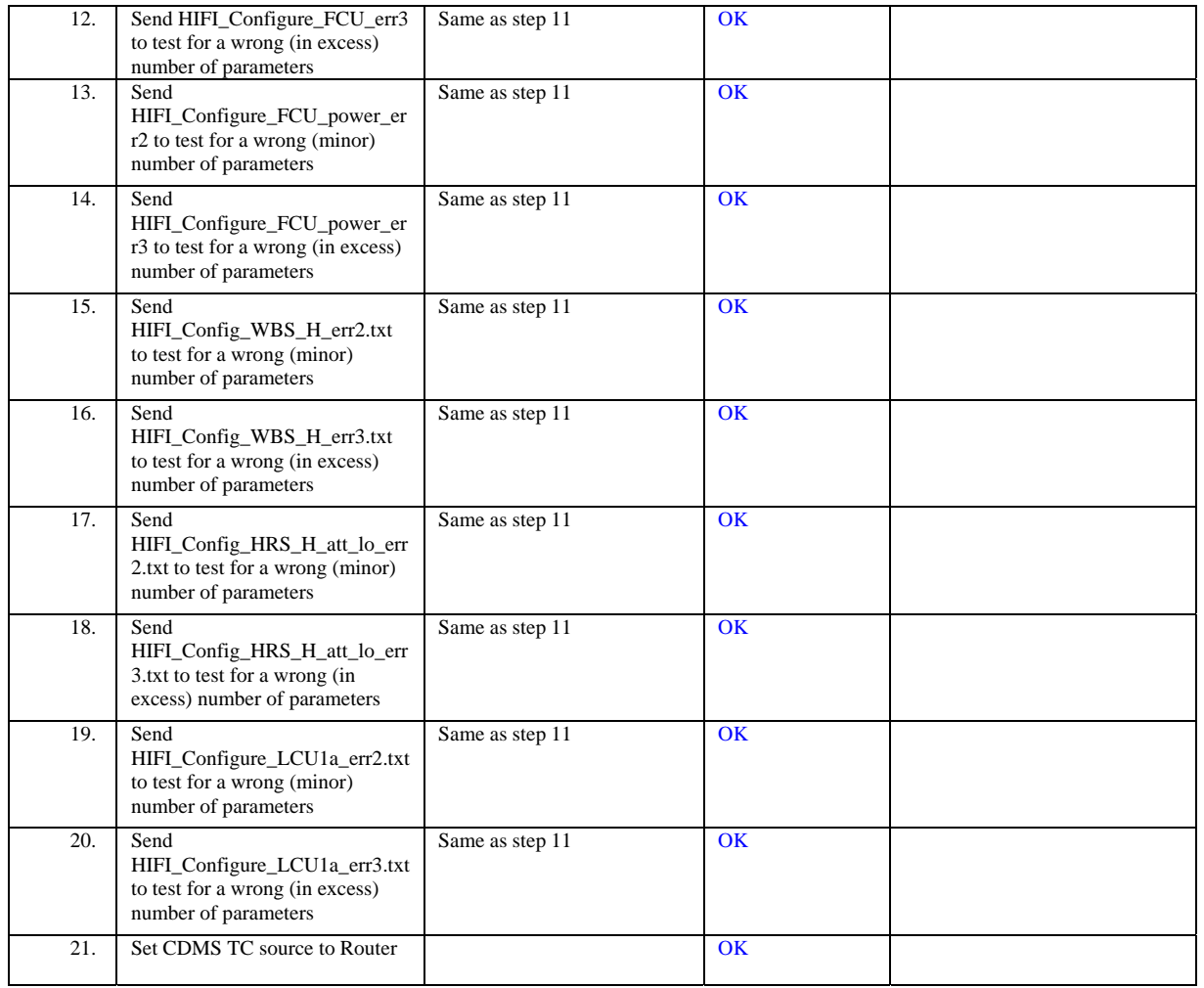

<span id="page-23-0"></span>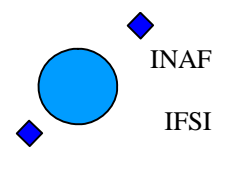

Ref: IFSI/OBS/TR/2006-001 Issue: Issue 1.8 Date: 19/07/2008 Page: 24 of 64

#### <span id="page-23-1"></span>**4.6 TP6 – SPECTROSCOPY Measurements**

This test procedure was carried out on 04/07/2008. Results reported in OBS5\_7 archive available at IFSI 1) The HIFI\_packet\_Logger data related to the total power spectroscopy test are logged into the OBS5\_7TP archive. The subsystem simulator log files obtained during the test are contained in the same OBS5\_7TP archive. 3) The HIFI\_packet\_Logger data related to the full performance test are logged into the OBS5\_7\_FPtest archive.

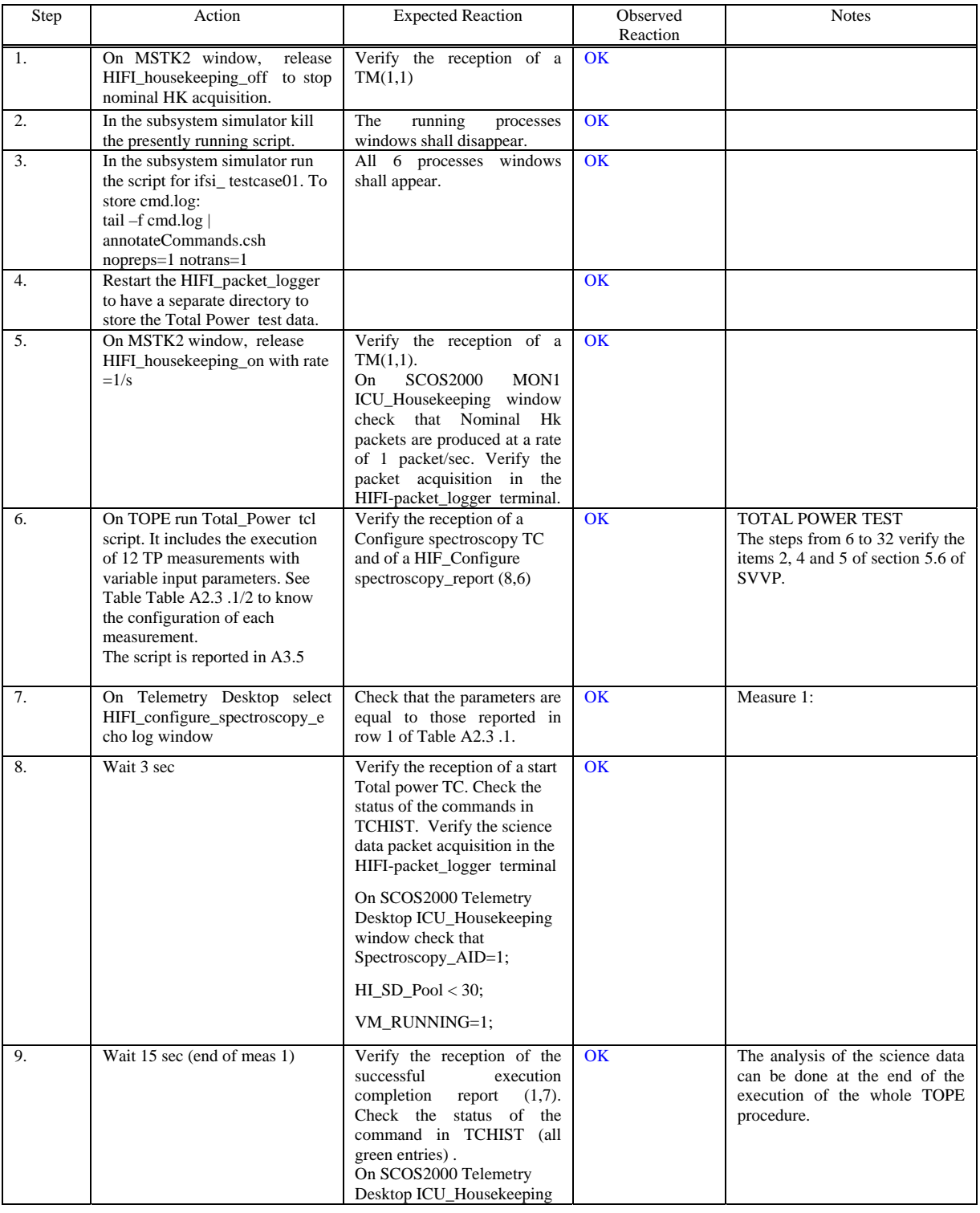

Herschel – HIFI ICU On-Board Software IFSI Test Report Issue 1.8

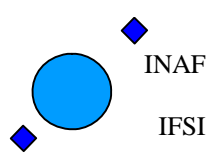

Ref: IFSI/OBS/TR/2006-001 Issue: Issue 1.8 Date: 19/07/2008 Page: 25 of 64

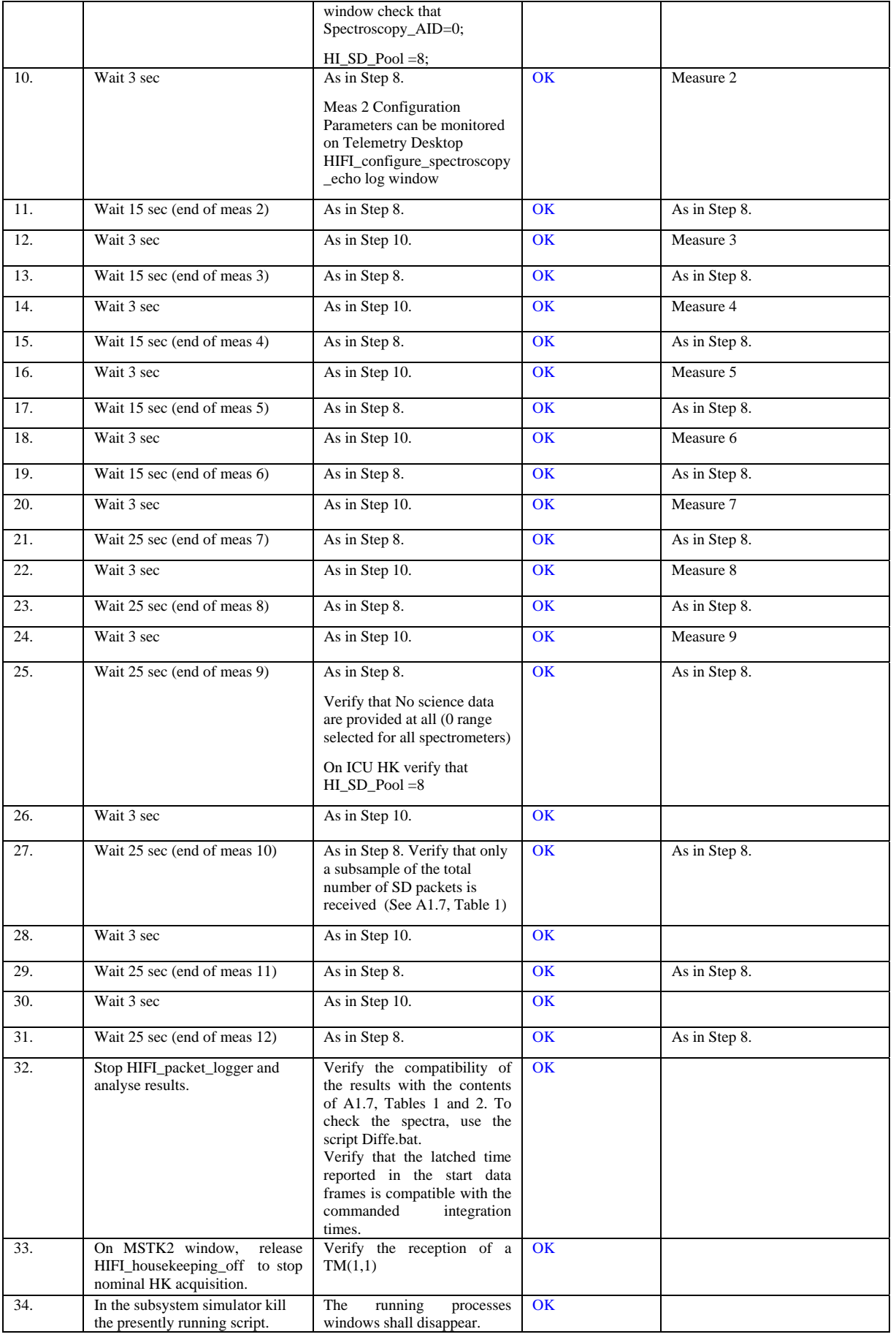

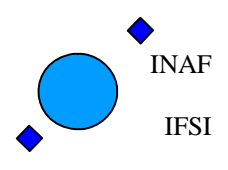

Ref: IFSI/OBS/TR/2006-001 Issue: Issue 1.8 Date: 19/07/2008 Page: 26 of 64

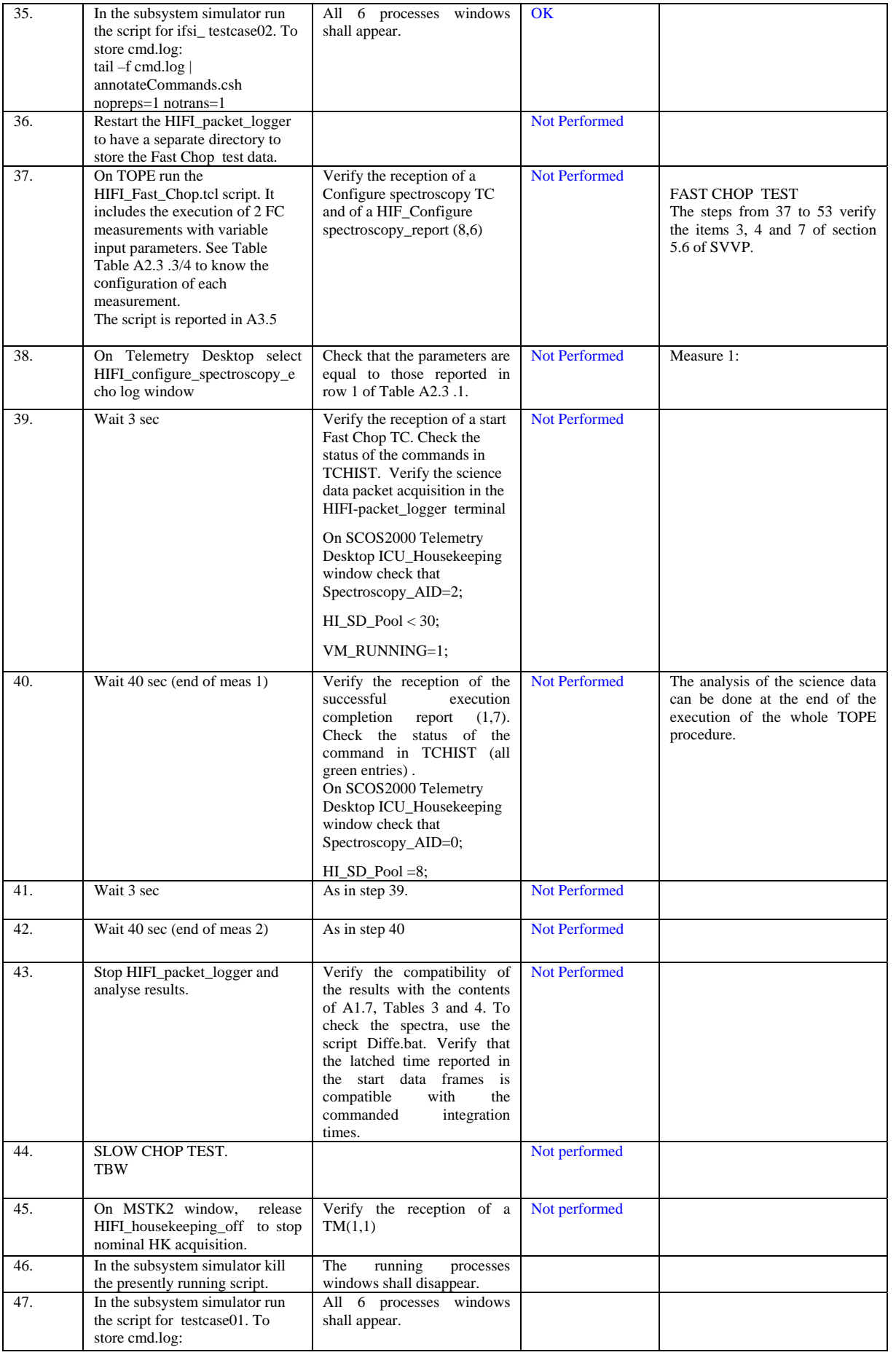

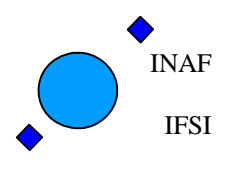

Ref: IFSI/OBS/TR/2006-001 Issue: Issue 1.8 Date: 19/07/2008 Page: 27 of 64

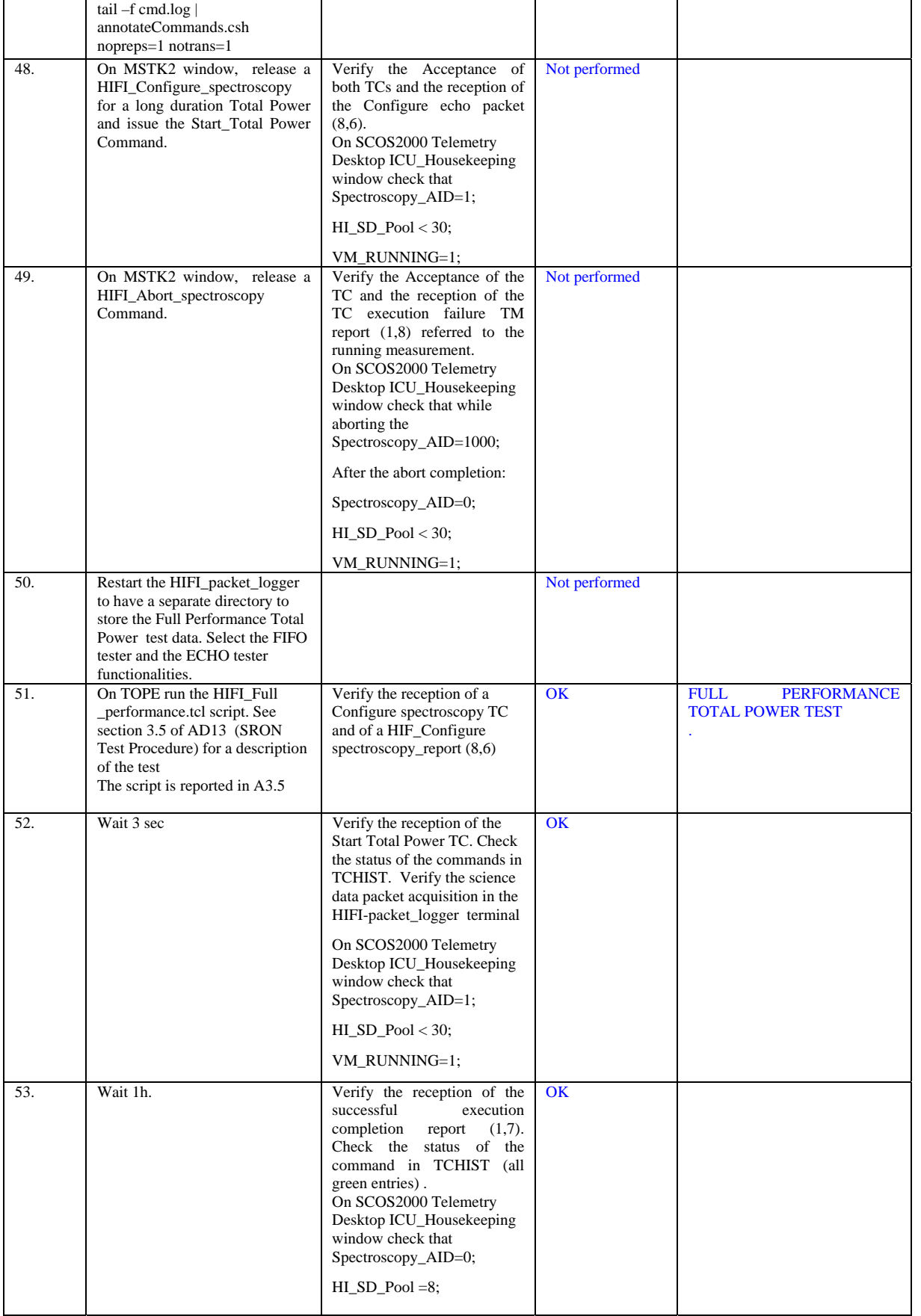

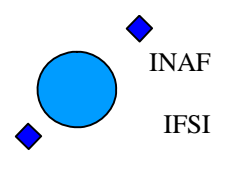

Ref: IFSI/OBS/TR/2006-001 Issue: Issue 1.8 Date: 19/07/2008 Page: 28 of 64

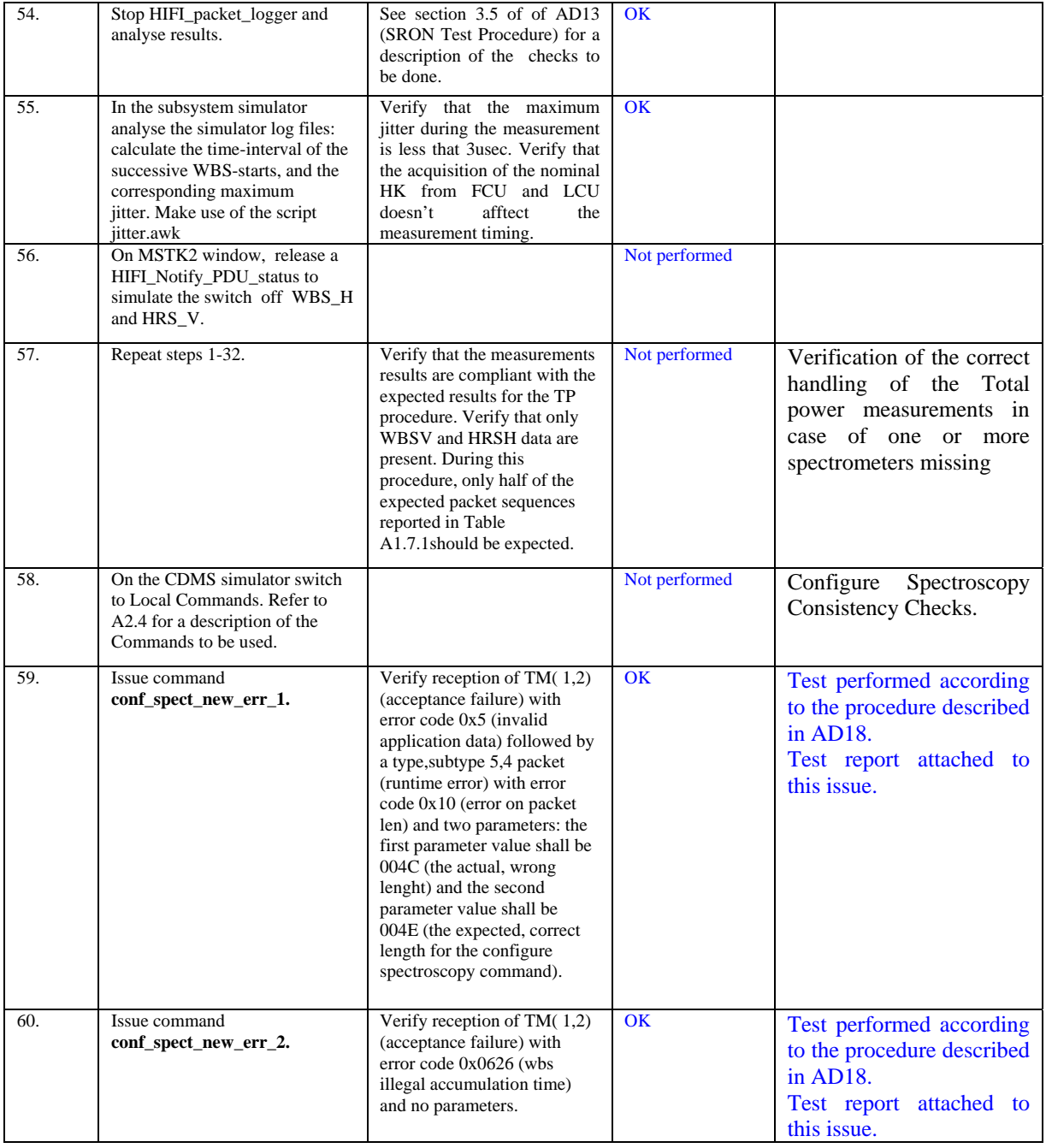

<span id="page-28-0"></span>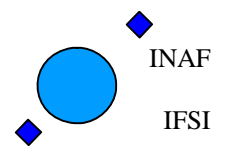

Ref: IFSI/OBS/TR/2006-001 Issue: Issue 1.8 Date: 19/07/2008 Page: 29 of 64

#### <span id="page-28-1"></span>**4.7 TP7 - PARAMETERS\_SCAN**

The purpose of this test is to verify the capability of the OBS to execute the FCU/LCU Scan functions and the LO scan and tune commands.

In this test scenario the following functionalities will be tested :

- 1. Verification of the correct execution of a FCU parameter scan (HIFI\_FCU\_PARAMETER\_SCAN TC) with the new type of input parameters as per SCR 1689:
	- a. Verification of the correct handling of a FCU parameter scan in case of commanded negative steps;
	- b. Verification of the correct handling of a FCU parameter scan in case of commanded positive steps;
	- c. Verification of the correct handling of a FCU parameter scan in case of a commanded null number of N magnet;
	- d. Verification of the correct handling of a FCU parameter scan in case of a commanded null number of N voltage;

Test Executed on 26/06/2008. Test data in OBS5\_7 archive available at IFSI

- 2. Verification of the correct execution of a LCU parameter scan (HIFI\_LCU\_IV\_curve TC) in the nominal case;
	- a. Verification of the correct handling of a LCU parameter scan in case of a wrong commanded total number of parameters;

Test data in OBS5\_7 archive available at IFSI.

- 3. Verification of the correct execution of a HIFI\_Sweep\_Diplexer\_without\_Ifpower with the new type of input parameters as per SCR 1727:
	- a. Verification of the correct handling of a HIFI\_Sweep\_Diplexer\_without\_Ifpower TC in case of commanded negative steps;
	- b. Verification of the correct handling of a HIFI\_Sweep\_Diplexer\_without\_Ifpower TC in case of commanded positive steps;
	- c. Verification of the correct handling of a HIFI\_Sweep\_Diplexer\_without\_Ifpower TC in case of a maximum number of steps greater than the maximum allowed;
- 4. Verification of the correct execution of a HIFI\_Sweep\_Diplexer\_with\_Ifpower with the new type of input parameters as per SCR 1727:
	- a. Verification of the correct handling of a HIFI\_Sweep\_Diplexer\_with\_Ifpower TC in case of commanded negative steps;
	- b. Verification of the correct handling of a HIFI\_Sweep\_Diplexer\_with\_Ifpower TC in case of commanded positive steps;
	- c. Verification of the correct handling of a HIFI\_Sweep\_Diplexer\_with\_Ifpower TC in case of a maximum number of steps greater than the maximum allowed;

Test Executed on 08/07/2008. This Test was carried out for OBS 5.8 only. Test data in OBS5\_8 archive available at IFSI.

- 5. Verification of the correct execution of a HIFI Load Vector Scan TC to configure a LO vector scan in the nominal case
	- a. Verification of the correct handling of a HIFI\_Load\_Vector\_Scan TC to configure a LO vector scan in case of a wrong number of steps;
- 6. Verification of the correct execution of a LO vector scan (HIFI\_vector\_scan TC) in the nominal case

7. Verification of the correct execution of a LO tuning (HIFI\_Tune\_LO\_Using\_MXCH TC)

LO vector scan test: Test executed according procedure described in AD18. Test data stored in OBS5\_7 archive available at IFSI

- 8. Verification of the correct execution of a Engineering Scan with the new specification in SCR 1688:
	- a. verification that the engineering scan is performed correctly with the input parameters in the nominal ranges;
	- b. verification that the engineering scan is performed in according to new specs. when a dummy command 0x0fffffff is used as input parameter.

Test Executed on 26/06/2008. This Test was carried out for OBS 5.8 only. Test data in OBS5\_8 archive available at IFSI.

<span id="page-29-0"></span>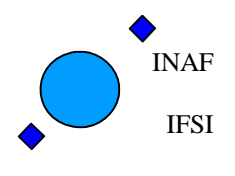

Ref: IFSI/OBS/TR/2006-001 Issue: Issue 1.8 Date: 19/07/2008 Page: 30 of 64

#### <span id="page-29-1"></span>**4.8 TP8 - TUNE**

The purpose of this test case is to verify the capability of the OBS to execute the tuning procedures described in [AD11](#page-6-3).

The behaviour of the OBS with different Input conditions can be tested by using a Unit level test environment with an emulator (e.g. WBS tuning ) of the tuning algorithms implemented onboard.

Tests executed on 04/07/2007.

The wbs tune has been tested using the procedure described in AD18: all tests in section 4 (WBS tuning) have been performed and passed. Results reported in OBS5\_7 archive available at IFSI.

AD18 contains the Test Reports.

All steps related to WBS and HRS tuning in the following table are not applicable to the performed tests.

A new procedure has been designed to test the new TC defined in SCR 1529 (new wbs cal) and to check the correct implementation of SCR1690:

- 1. verify the subsystems commanding, contents and timing;
- 2. verify the correct provision of all expected packets: science data, science start packets, reports;
- 3. verify the correct setting of all switches during the new procedure;
- 4. verify the overall procedure duration;
- 5. Verify the correct execution of the procedure in the following conditions: all subs off, only one wbs on, only one hrs on, only one wbs and one hrs on, hk acquisition on/off during the procedure execution.

Test executed at IFSI with dedicated Local Commands starting from 26/06/2008. Results reported in OBS5\_7 archive available at IFSI.

All steps related to WBS COMB/ZERO in the following table are not applicable to the performed tests.

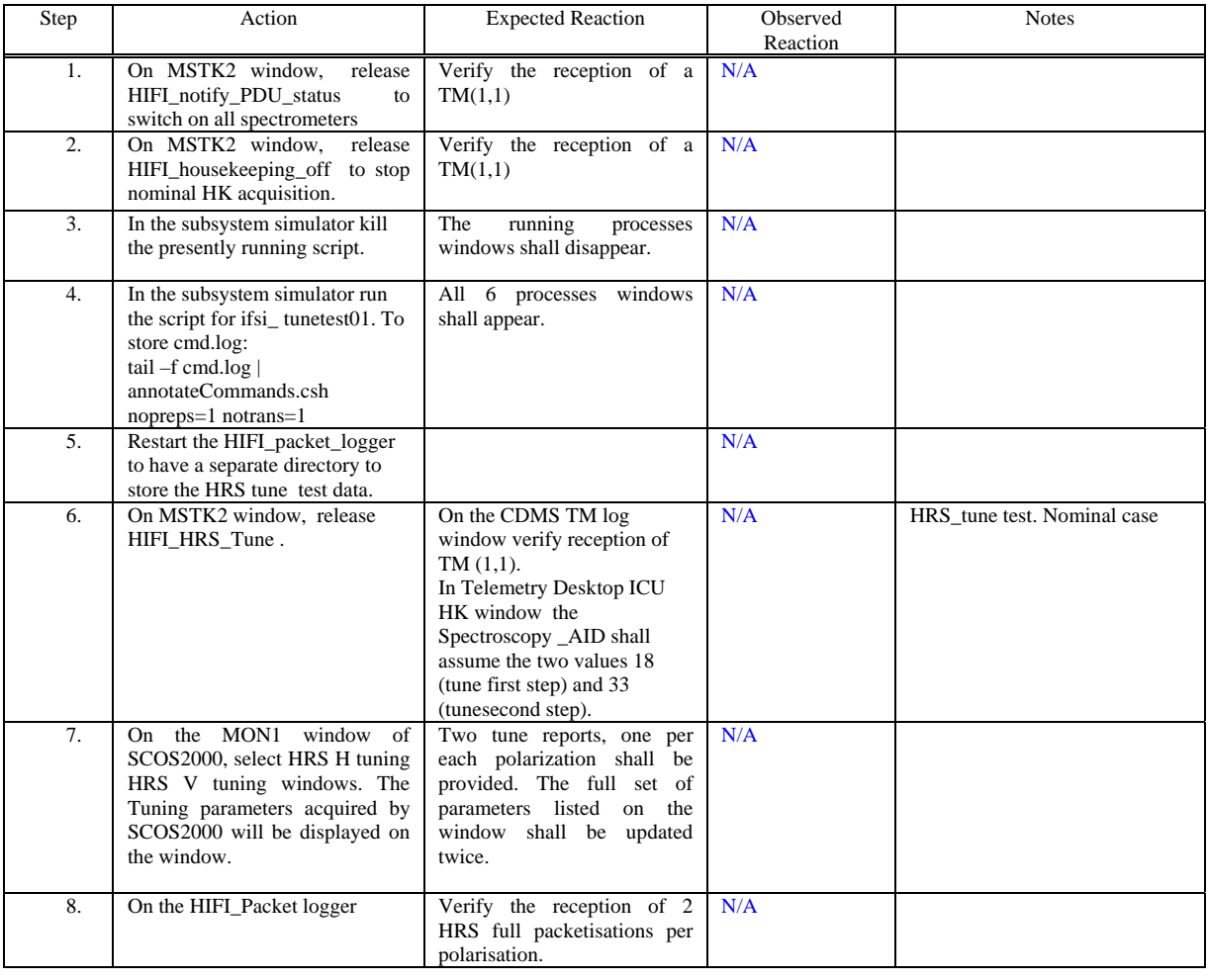

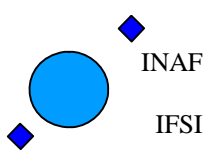

Ref: IFSI/OBS/TR/2006-001 Issue: Issue 1.8 Date: 19/07/2008 Page: 31 of 64

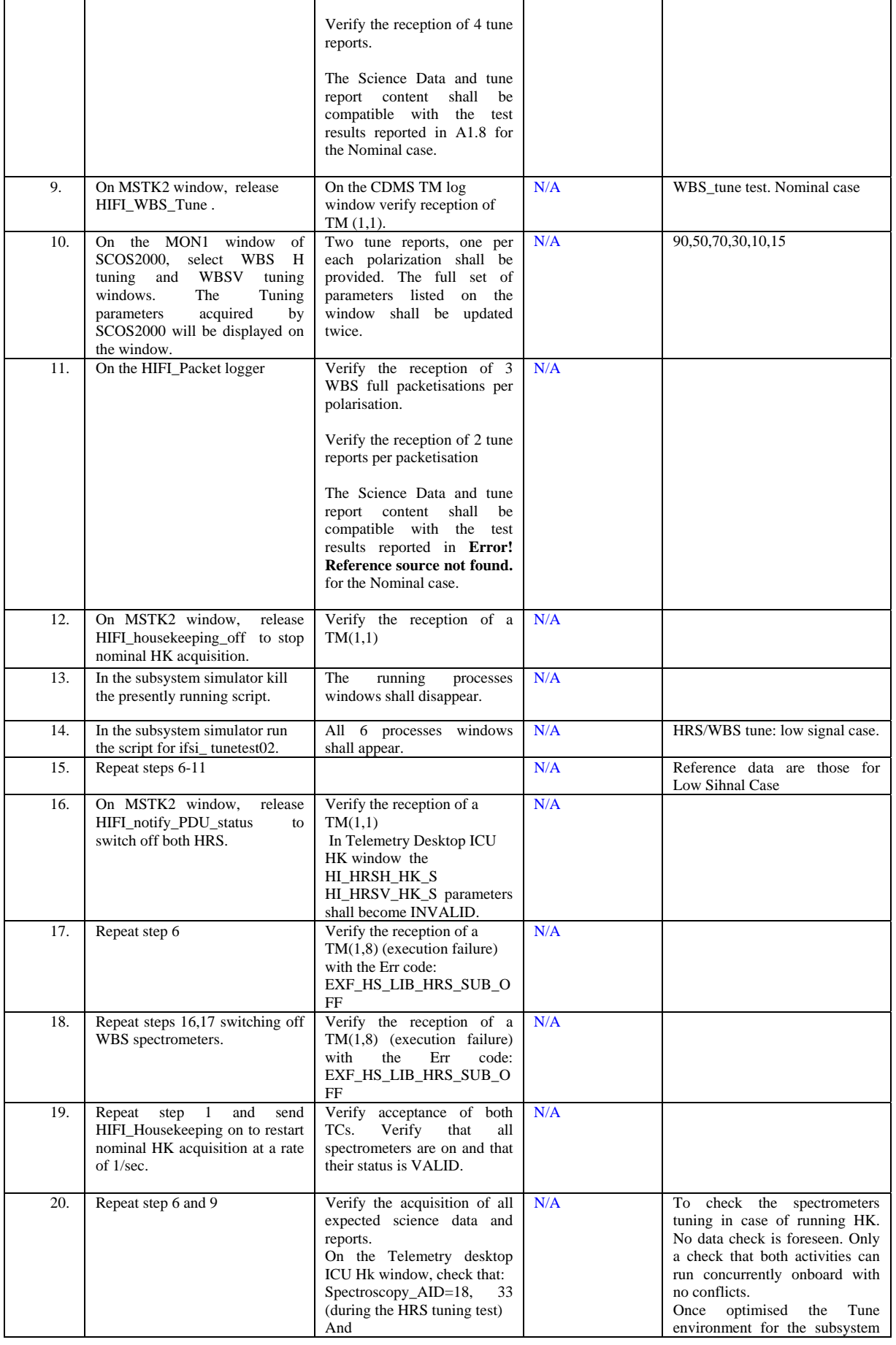

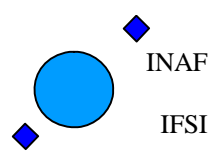

Ref: IFSI/OBS/TR/2006-001 Issue: Issue 1.8 Date: 19/07/2008 Page: 32 of 64

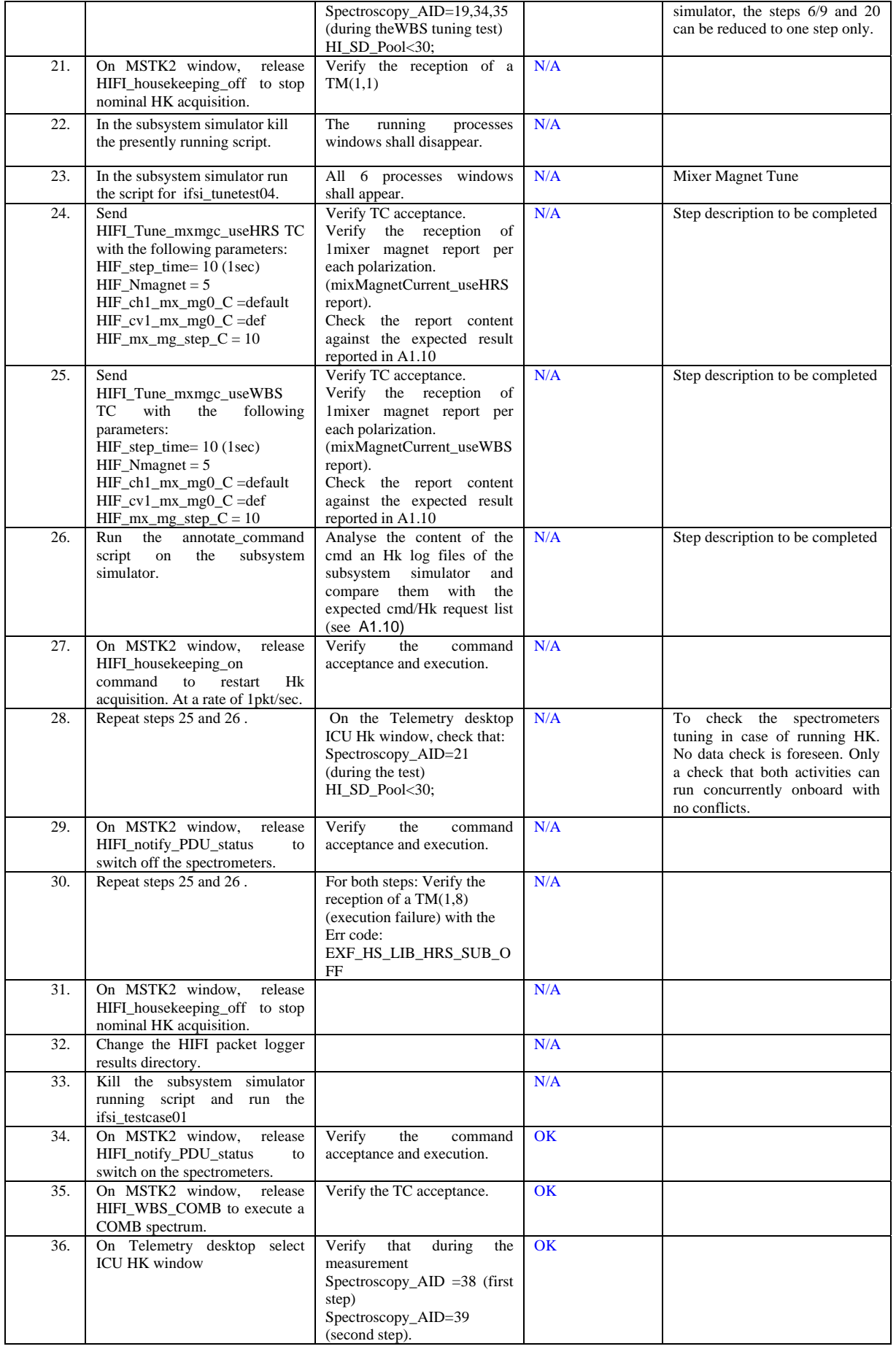

<span id="page-32-0"></span>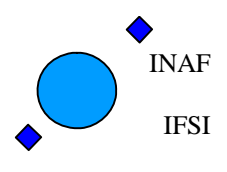

Ref: IFSI/OBS/TR/2006-001 Issue: Issue 1.8 Date: 19/07/2008 Page: 33 of 64

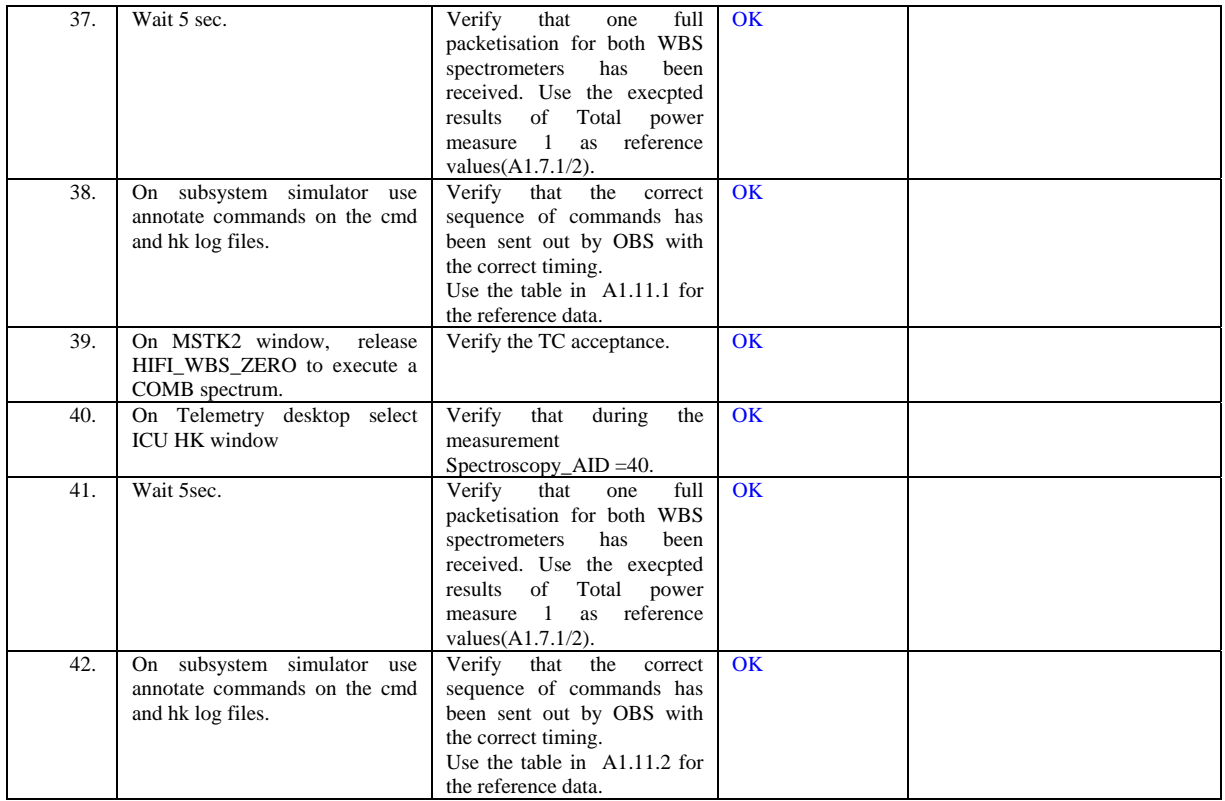

#### <span id="page-32-1"></span>**4.9 TP9 - Peak Up**

This test has not been executed.

<span id="page-33-0"></span>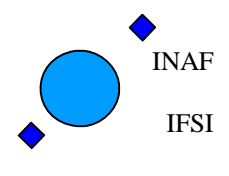

Ref: IFSI/OBS/TR/2006-001 Issue: Issue 1.8 Date: 19/07/2008 Page: 34 of 64

# <span id="page-33-1"></span>**A1. Appendix: Expected results**

#### <span id="page-33-2"></span>**A1.1 ICU Housekeeping**

The detailed structure of the HK packet is described in [AD10](#page-6-4), section 3.1. and reported below:

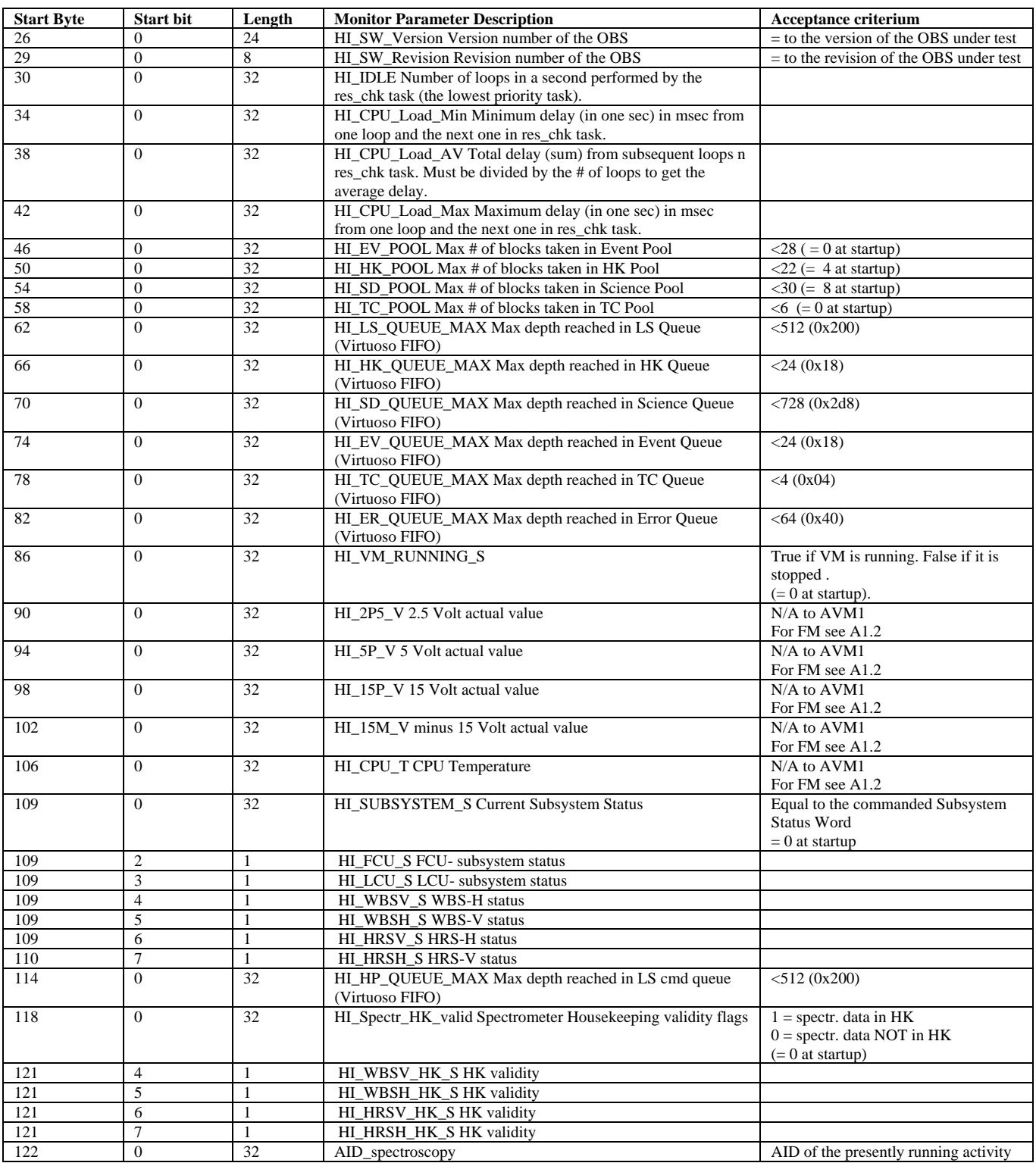

<span id="page-34-0"></span>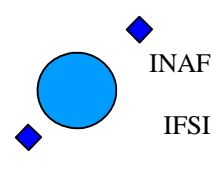

Ref: IFSI/OBS/TR/2006-001 Issue: Issue 1.8 Date: 19/07/2008 Page: 35 of 64

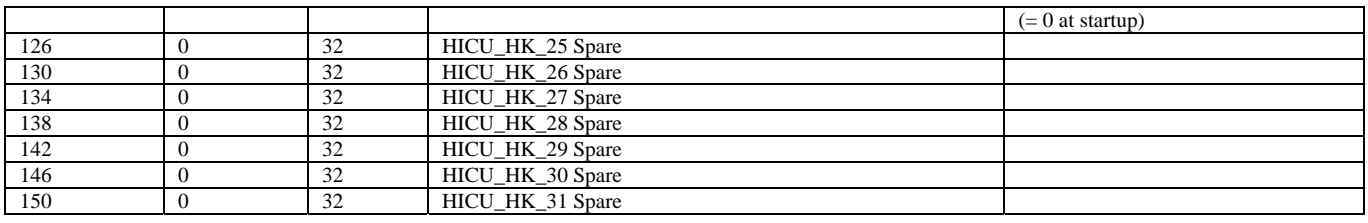

#### <span id="page-34-1"></span>**A1.2 ICU Hardware parameters details**

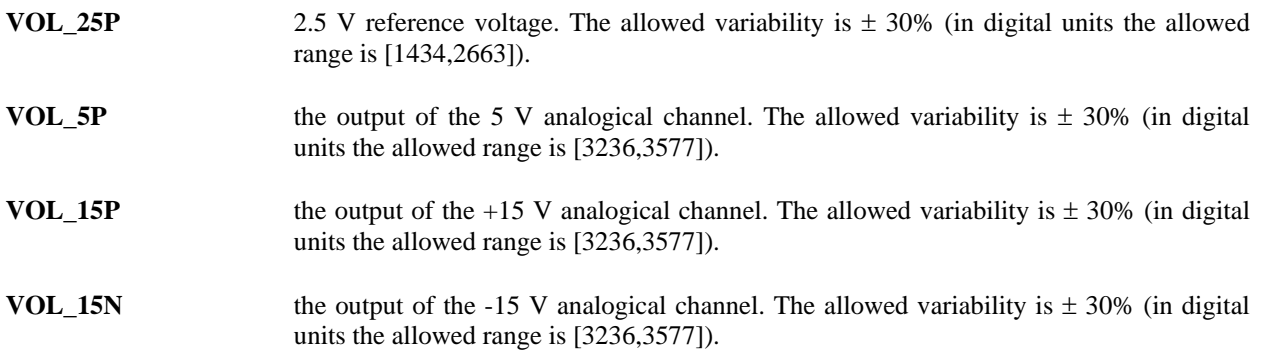

#### <span id="page-34-2"></span>**A1.3 FCU Non Periodic HK addresses**

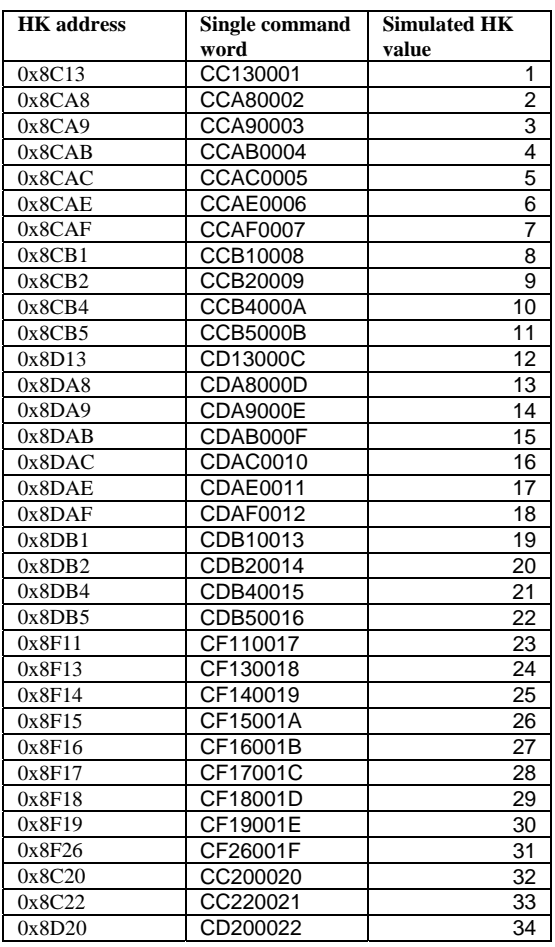

<span id="page-35-0"></span>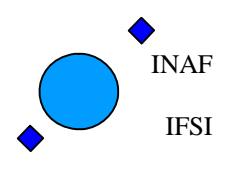

Ref: IFSI/OBS/TR/2006-001 Issue: Issue 1.8 Date: 19/07/2008 Page: 36 of 64

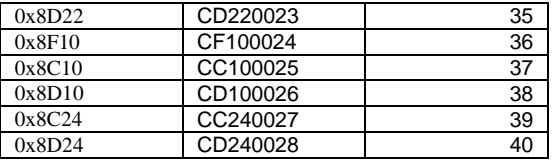

#### <span id="page-35-1"></span>**A1.4 LCU Non Periodic HK requests**

Freq=7, band  $=7$ Expected commands: 0xf10f2087 0xf10f0007 0xf10f2007 0xf10f2097 0xf10f4097 0xf10f0017 0xf10f4017 0xf10f2017 0xf10f6717 0xf10f6797 0xf10f20a7 0xf10f40a7 0xf10f0027 0xf10f4027 0xf10f2027 0xf10f6727 0xf10f67a7 0xf10f20b7 0xf10f40b7 0xf10f0037 0xf10f4037 0xf10f2037 0xf10f6737 0xf10f67b7 0xf10f20c7 0xf10f40c7 0xf10f0047 0xf10f4047 0xf10f2047 0xf10f67c7 0xf10f6747 0xf10f20d7 0xf10f40d7 0xf10f0057 0xf10f4057 0xf10f2057 0xf10f67d7 0xf10f6757 0xf10f20e7 0xf10f40e7 0xf10f0067 0xf10f4067 0xf10f2067 0xf10f67e7 0xf10f6767 0xf10f20f7 0xf10f47f7

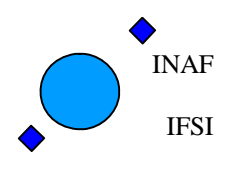

\_\_\_\_\_\_\_\_\_\_\_\_\_\_\_\_\_\_\_\_\_\_\_\_\_\_\_\_\_\_\_\_\_\_\_\_\_\_\_\_\_\_\_\_\_\_\_\_\_\_\_\_\_\_\_\_\_

Ref: IFSI/OBS/TR/2006-001 Issue: Issue 1.8 Date: 19/07/2008 Page: 37 of 64

0xf10f0077 0xf10f4077 0xf10f2077 0xf10f67f7 0xf10f6777 0xf10f8787 0xf10f8707 0xf10fa707

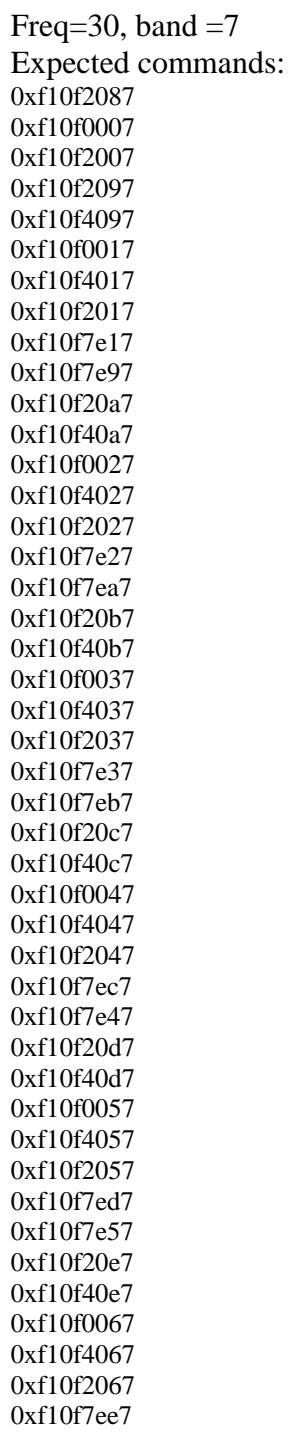

<span id="page-37-0"></span>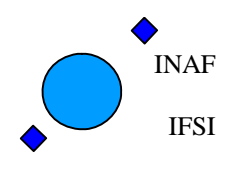

Ref: IFSI/OBS/TR/2006-001 Issue: Issue 1.8 Date: 19/07/2008 Page: 38 of 64

0xf10f7e67 0xf10f20f7 0xf10f5ef7 0xf10f0077 0xf10f4077 0xf10f2077 0xf10f7ef7 0xf10f7e77 0xf10f9e87 0xf10f9e07 0xf10fbe07

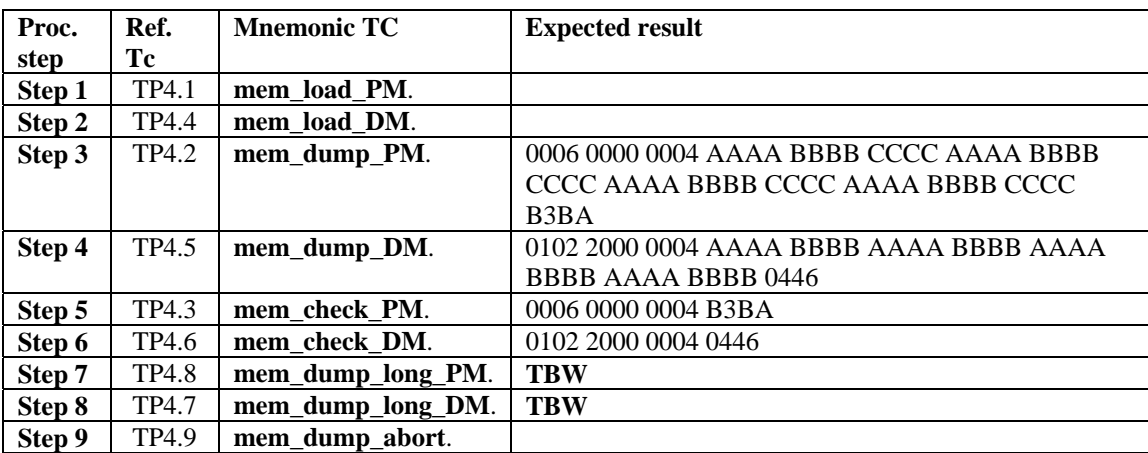

#### <span id="page-37-1"></span>**A1.5 Memory Management**

#### <span id="page-37-2"></span>**A1.6 TP5 Configure Subsystems**

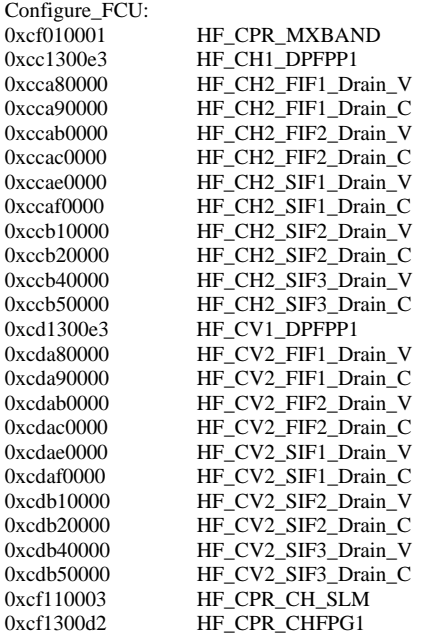

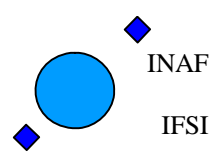

Ref: IFSI/OBS/TR/2006-001 Issue: Issue 1.8 Date: 19/07/2008 Page: 39 of 64

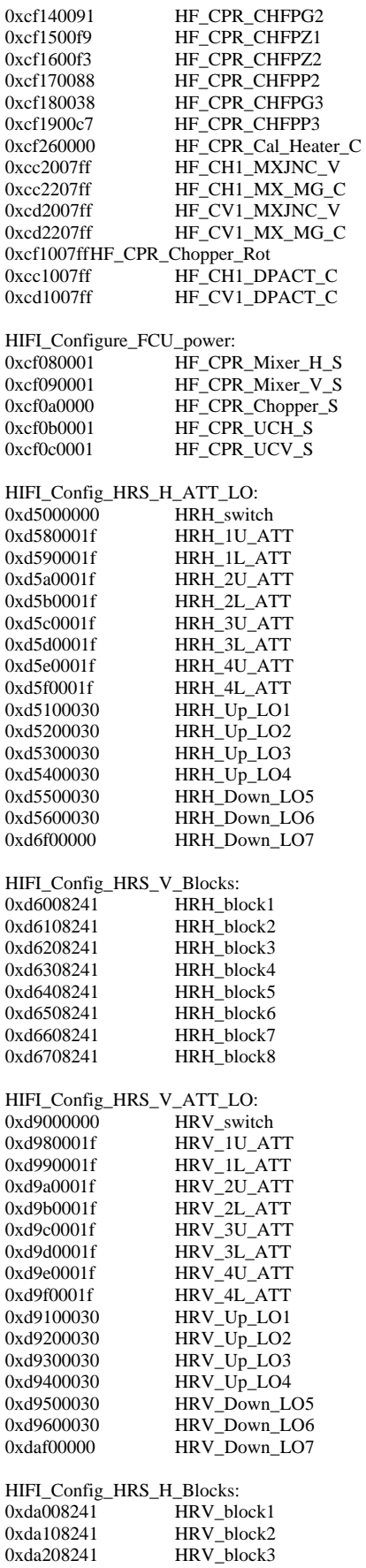

<span id="page-39-0"></span>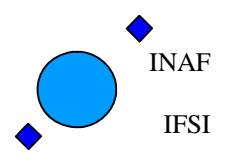

Ref: IFSI/OBS/TR/2006-001 Issue: Issue 1.8 Date: 19/07/2008 Page: 40 of 64

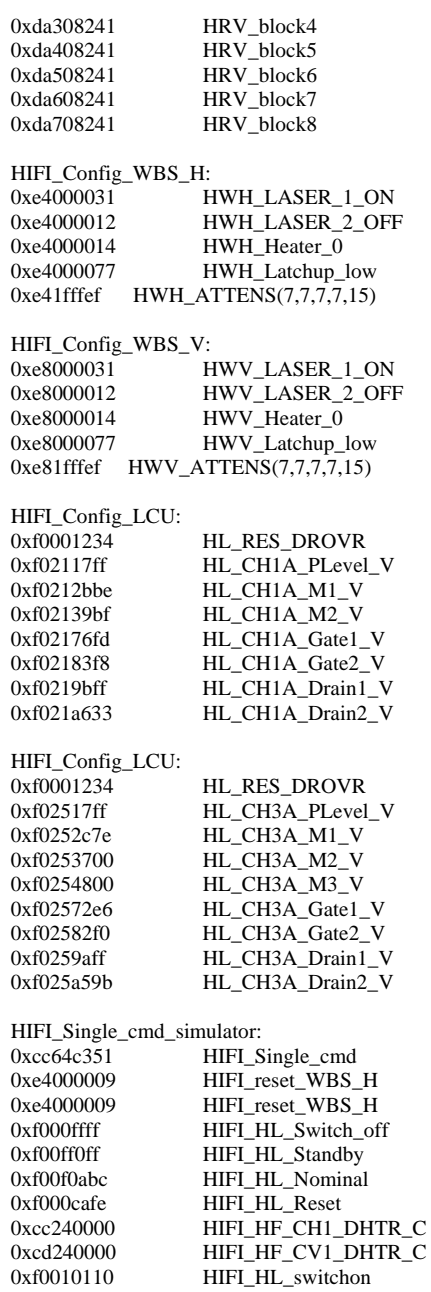

#### <span id="page-39-1"></span>**A1.7 Spectroscopy Measurements**

#### **Table [A1.7.](#page-39-1)1 Total Power measurements expected results:**

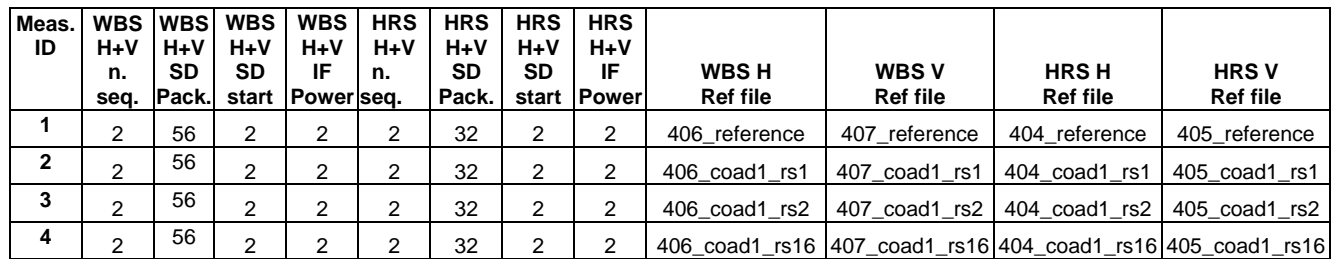

<span id="page-40-0"></span>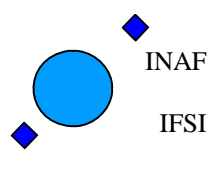

Ref: IFSI/OBS/TR/2006-001 Issue: Issue 1.8 Date: 19/07/2008 Page: 41 of 64

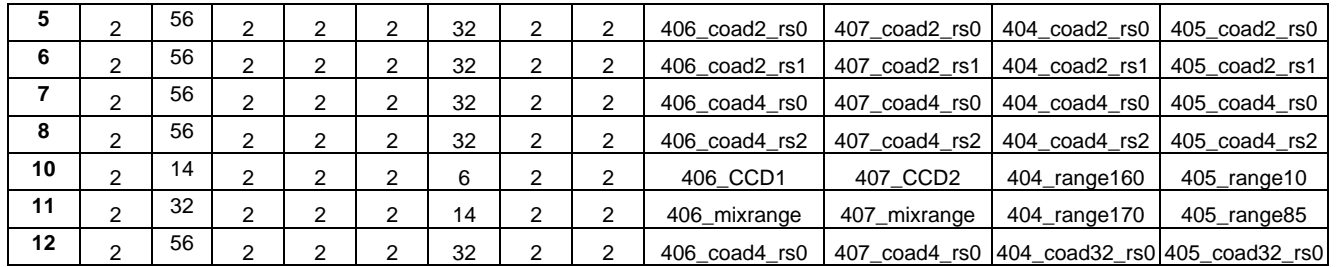

#### **Table [A1.7.](#page-39-1)2 Total Power measurements expected IF Powers:**

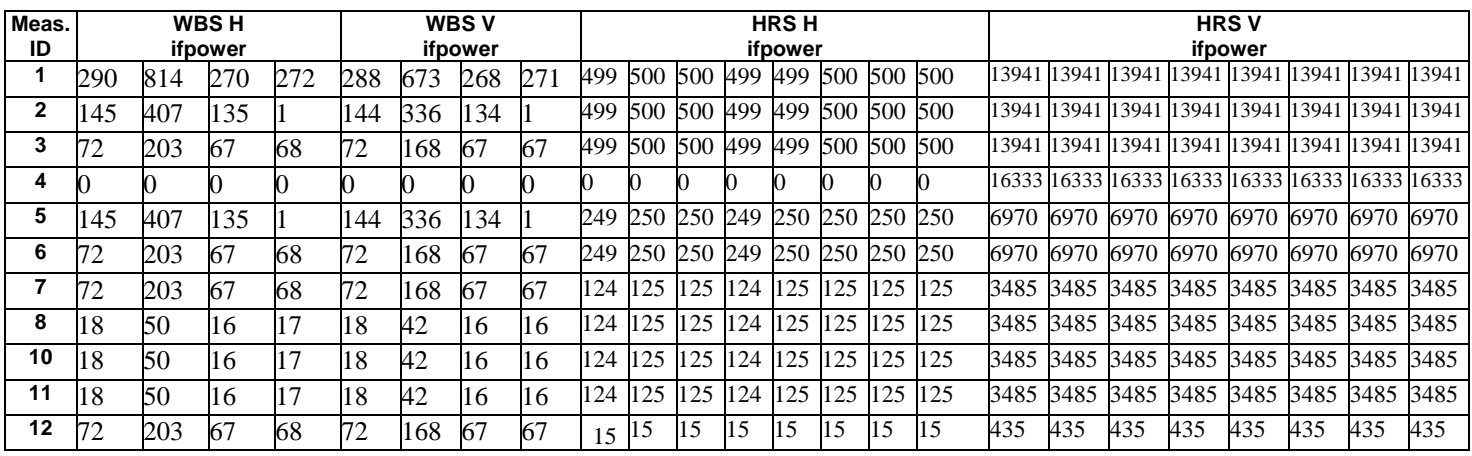

**Table [A1.7.](#page-39-1)3 Fast Chop measurements expected results:** 

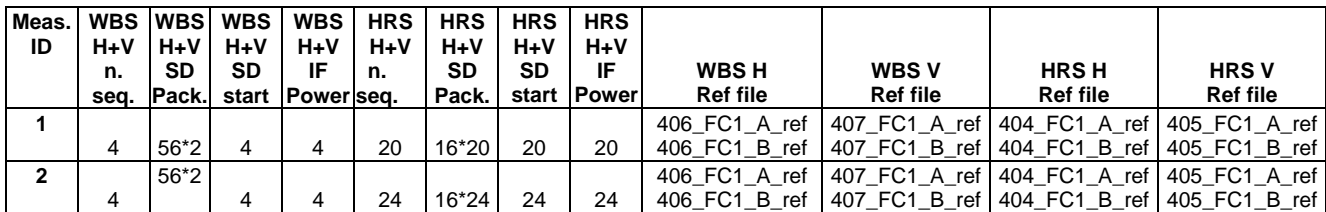

**Table [A1.7.](#page-39-1)3 Fast Chop expected IF powers:**  TBW

#### <span id="page-40-1"></span>**A1.8 HRS Tune**

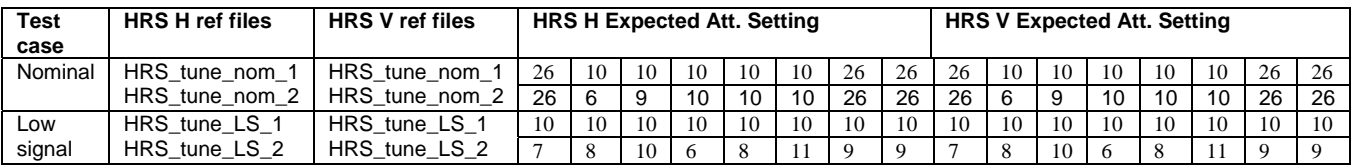

<span id="page-41-0"></span>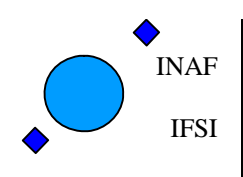

#### **A1.9 WBS Tune**

<span id="page-41-1"></span>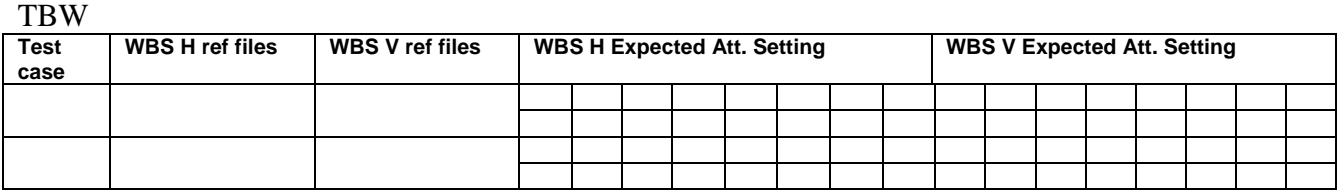

#### <span id="page-41-2"></span>**A1.10Mixer Magnet Tune**

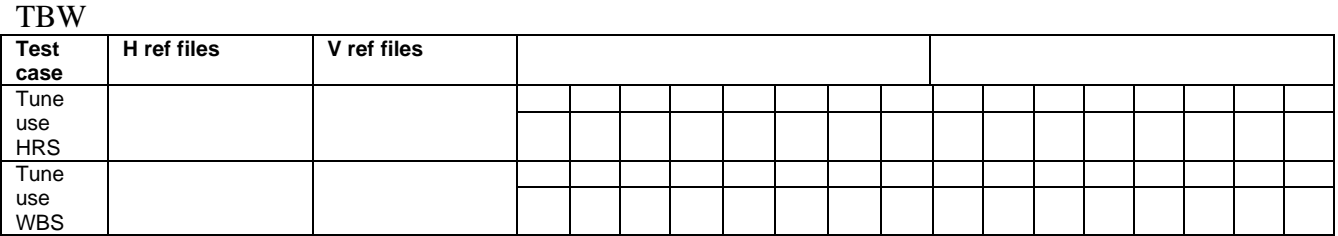

List of expected cmd and hk requests issued by OBS. To be written

#### <span id="page-41-3"></span>**A1.11 WBS COMB**

List of expected cmd and hk requests issued by OBS and related timing constraints. To be written

<span id="page-42-0"></span>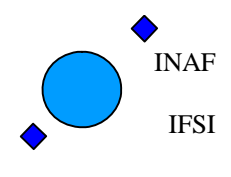

Ref: IFSI/OBS/TR/2006-001 Issue: Issue 1.8 Date: 19/07/2008 Page: 43 of 64

# <span id="page-42-1"></span>**A2. Appendix CDMS Local Commands**

#### <span id="page-42-2"></span>**A2.1 Telecommand Acceptance local commands**

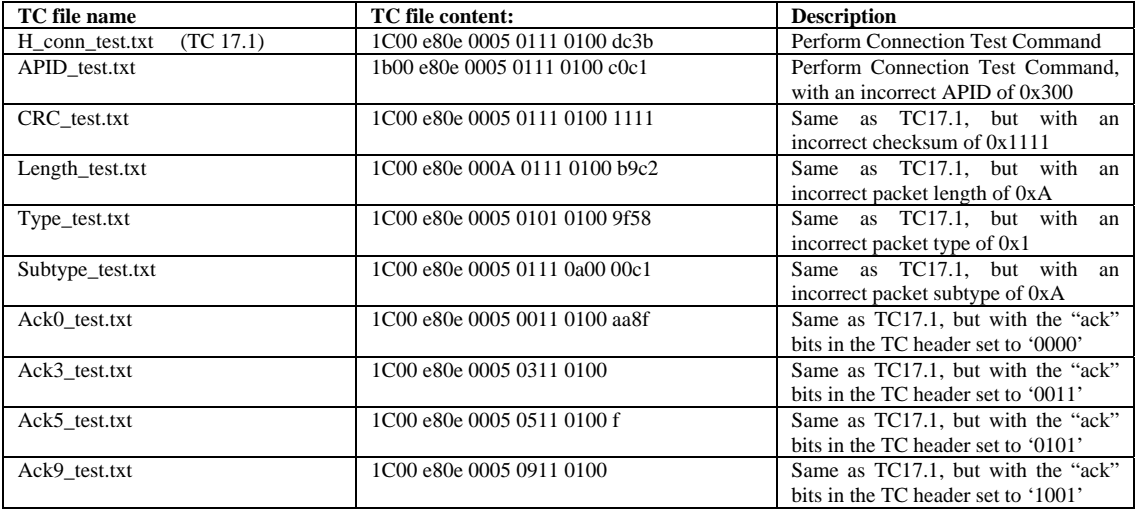

#### <span id="page-42-3"></span>**A2.2 TP4 –Memory management Commands**

Recall that the memory commands work on a memory area that is specified by an ID, an offset and a length (number of words). The ID specifies the type of memory (e.g. PM, DM, dual port RAM) of a memory segment and a starting address of the segment. The offset amd number of words identify the start and end part of the memory over which the command is acting.

In order to carry out the memory service testing the following memory areas will be used:

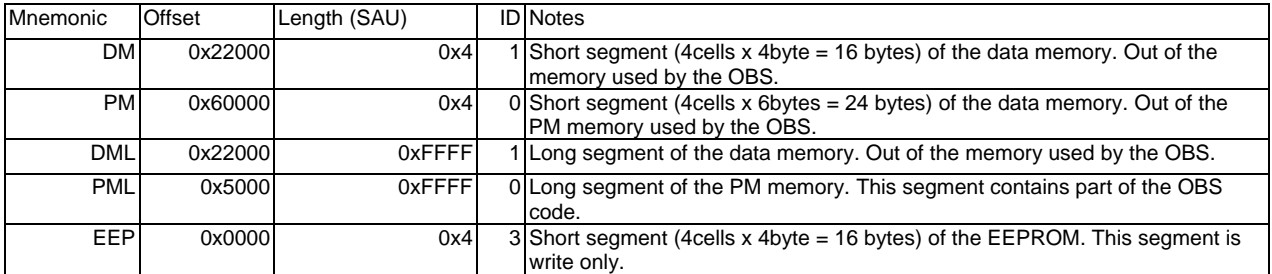

The EEP segment is included for future use but is not employed in the current test procedure. The following commands are employed in the test.

Command TP4.1

 A mem\_load command that loads the 4 (48bits) words of the PM segment with the following values: 0xAAAABBBBCCCC. This command will be reffered as **mem\_load\_PM**. The following table reports the command fields values.

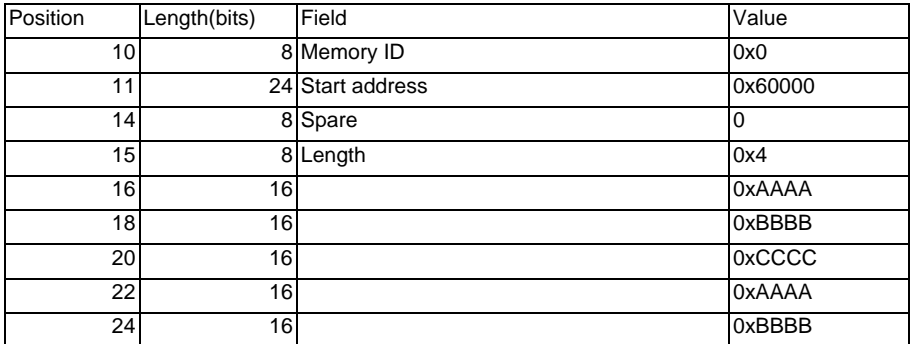

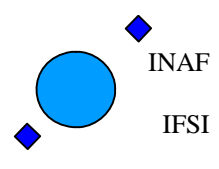

Ref: IFSI/OBS/TR/2006-001 Issue: Issue 1.8 Date: 19/07/2008 Page: 44 of 64

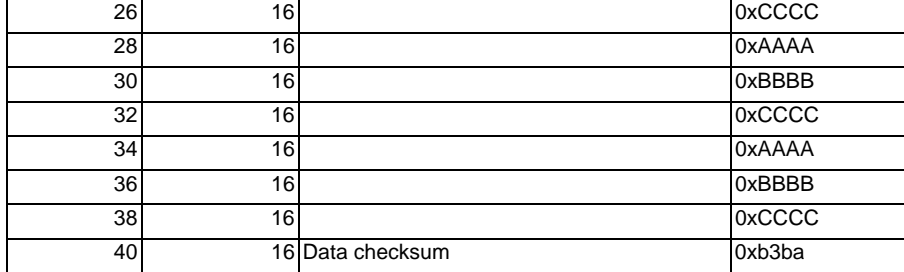

The command is stored in the text file mem\_load\_PM.txt and it has the following hex value:

1C00 D215 0025 0f06 0200 0006 0000 0004 AAAA BBBB CCCC AAAA BBBB CCCC AAAA BBBB CCCC AAAA BBBB CCCC b3ba dd79

where the last four hex digits are the CRC, and the first 5x4 hex digits are the source packet header which is not reported in the table. Command TP4.2

A mem\_dump command that dumps the PM segment. This command will be reffered as **mem\_dump\_PM**. The following table reports the command fields values.

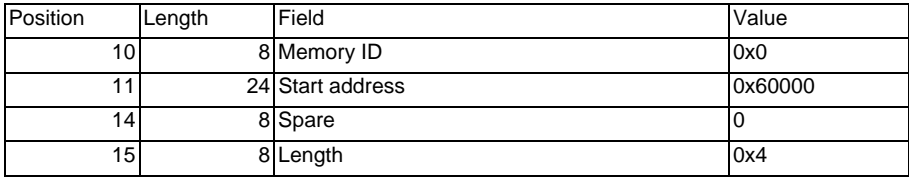

The command is stored in the text file mem\_dump\_PM.txt and it has the following hex value:

1C00 D215 000b 0f06 0500 0006 0000 0004 d12b

where the last four hex digits are the CRC, and the first 5x4 hex digits are the source packet header which is not reported in the table.

#### Command TP4.3

A mem\_check command that computes the CRC over the PM segment. This command will be reffered as **mem\_check\_PM**. The following table reports the command fields values.

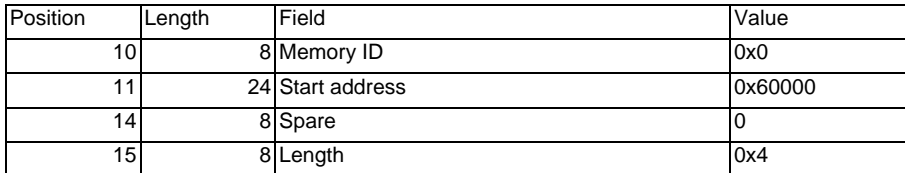

The command is stored in the text file mem\_check\_PM.txt and it has the following hex value:

1C00 D215 000b 0f06 0900 0006 0000 0004 c09c

where the last four hex digits are the CRC, and the first 5x4 hex digits are the source packet header which is not reported in the table.

Command TP4.4

A mem load command that loads the 4 (32bits) words of the DM segment with the following values: 0xAAAABBBB. This command will be reffered as **mem\_load\_DM**. The following table reports the command fields values.

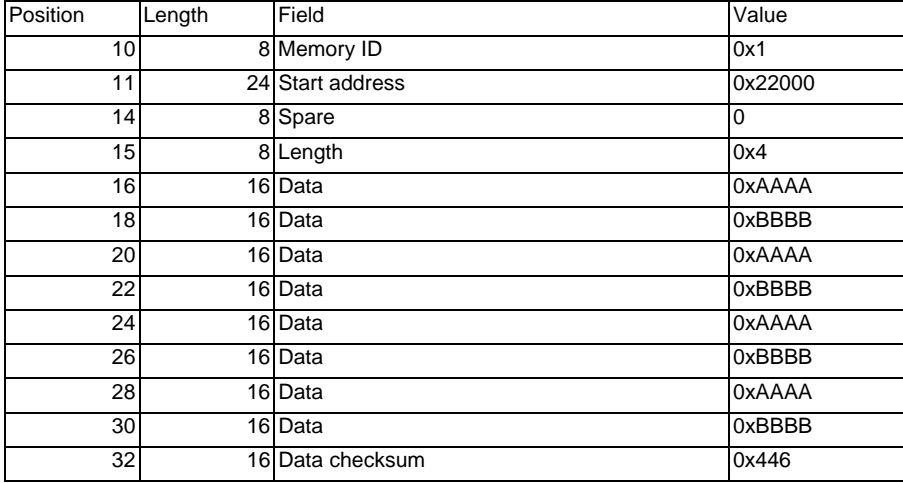

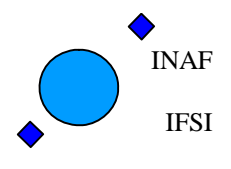

Ref: IFSI/OBS/TR/2006-001 Issue: Issue 1.8 Date: 19/07/2008 Page: 45 of 64

The command is stored in the text file mem\_load\_DM.txt and it has the following hex value:

1C00 D215 001d 0f06 0200 0102 2000 0004 AAAA BBBB AAAA BBBB AAAA BBBB AAAA BBBB 0446 80af

where the last four hex digits are the CRC, and the first 5x4 hex digits are the source packet header which is not reported in the table.

#### Command TP4.5

A mem\_dump command that dumps the DM segment. This command will be reffered as **mem\_dump\_DM**. The following table reports the command fields values.

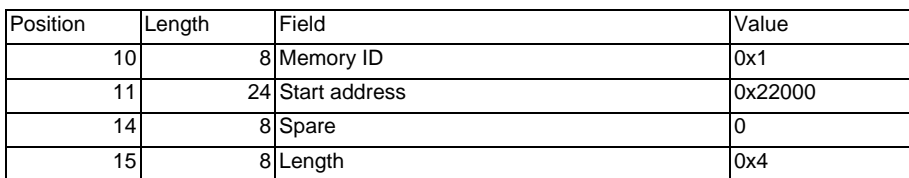

The command is stored in the text file mem\_dump\_DM.txt and it has the following hex value: 1C00 D215 000b 0f06 0500 0102 2000 0004 2ac3

where the last four hex digits are the CRC, and the first 5x4 hex digits are the source packet header which is not reported in the table.

#### Command TP4.6

A mem\_check command that computes the CRC over the DM segment. This command will be reffered as **mem\_check\_DM**. The following table reports the command fields values.

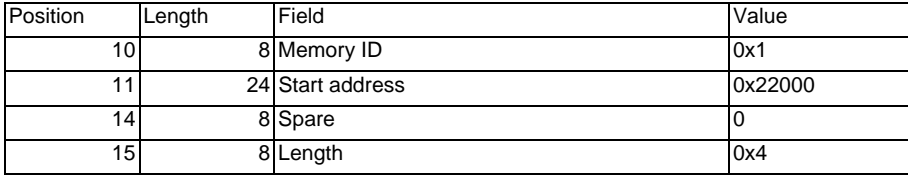

The command is stored in the text file mem\_check\_DM.txt and it has the following hex value:

1C00 D215 000b 0f06 0900 0102 2000 0004 3b74

where the last four hex digits are the CRC, and the first 5x4 hex digits are the source packet header which is not reported in the table.

#### Command TP4..7

A mem\_dump command that dumps the DML segment. This command will be reffered as **mem\_dump\_long\_DM**. The following table reports the command fields values.

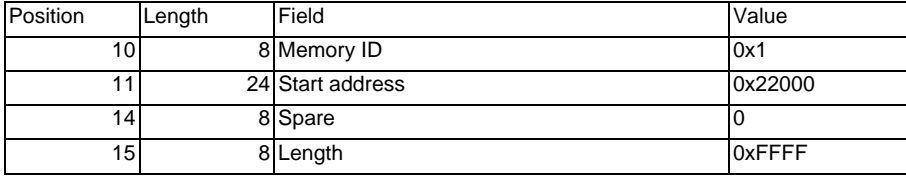

The command is stored in the text file mem\_dump\_long\_DM.txt and it has the following hex value:

1C00 D215 000b 0f06 0500 0102 2000 ffff 7748

where the last four hex digits are the CRC, and the first 5x4 hex digits are the source packet header which is not reported in the table. Command TP4.8

A mem\_dump command that dumps the PML segment. This command will be reffered as **mem\_dump\_long\_PM**. The following table reports the command fields values.

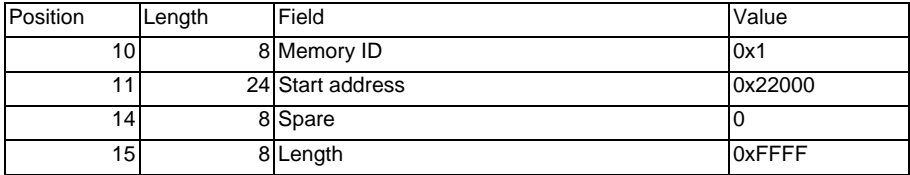

The command is stored in the text file mem\_dump\_long\_DM.txt and it has the following hex value: 1C00 D215 000b 0f06 0500 0000 5000 ffff 341e

where the last four hex digits are the CRC, and the first 5x4 hex digits are the source packet header which is not reported in the table.

Command TP4.9

 A mem\_dump\_abort command that stops any dumping activity. This command will be reffered as **mem\_dump\_abort**. The command has no parameters. The command is stored in the text file mem\_dump\_abort.txt and it has the following hex value: 1C00 D215 0005 0f06 0b00 fcad

where the last four hex digits are the CRC, and the first 5x4 hex digits are the source packet

<span id="page-45-0"></span>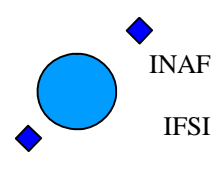

Ref: IFSI/OBS/TR/2006-001 Issue: Issue 1.8 Date: 19/07/2008 Page: 46 of 64

header.

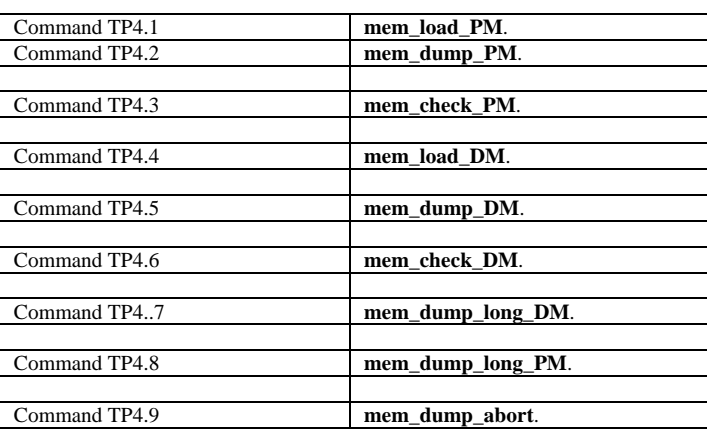

#### <span id="page-45-1"></span>**A2.3 Total Power tests**

#### **Table [A2.3.](#page-45-1)1 TP tests configuration parameters:**

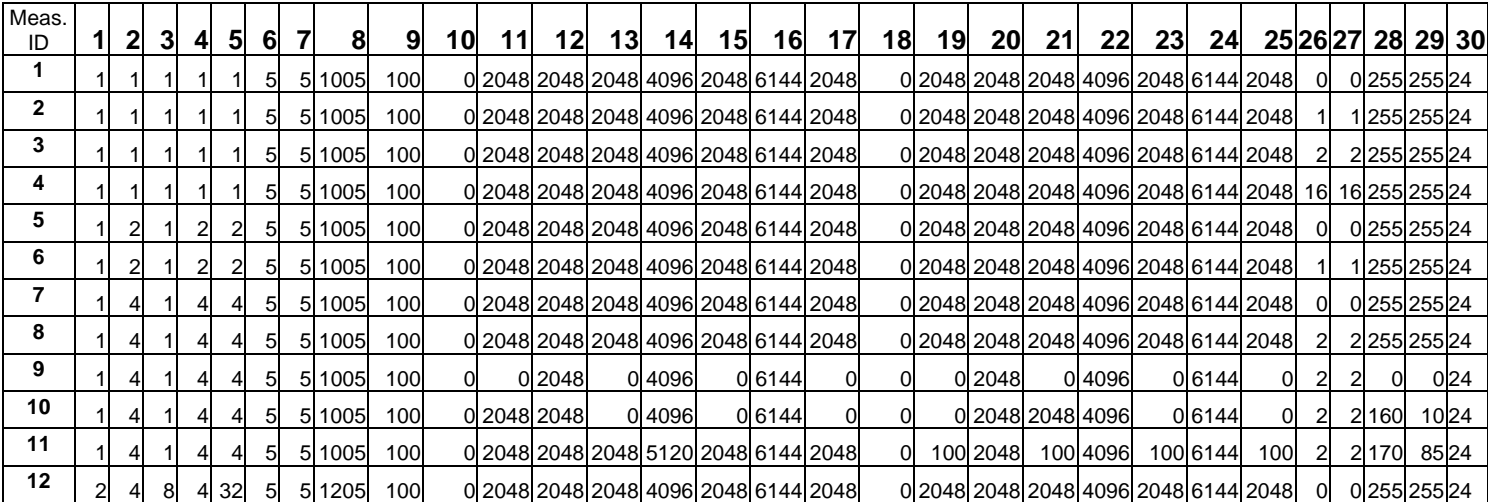

#### **Table [A2.3.](#page-45-1)2 FC tests configuration parameters:**

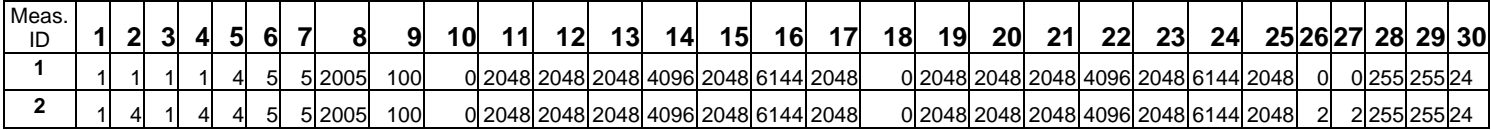

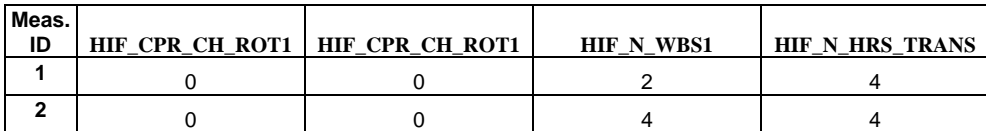

<span id="page-46-0"></span>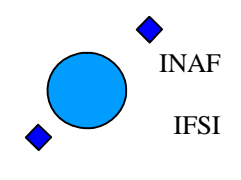

Ref: IFSI/OBS/TR/2006-001 Issue: Issue 1.8 Date: 19/07/2008 Page: 47 of 64

#### **Table [A2.3.](#page-45-1)3 Column Identifiers for the Spectroscopy measurements configuration parameters**

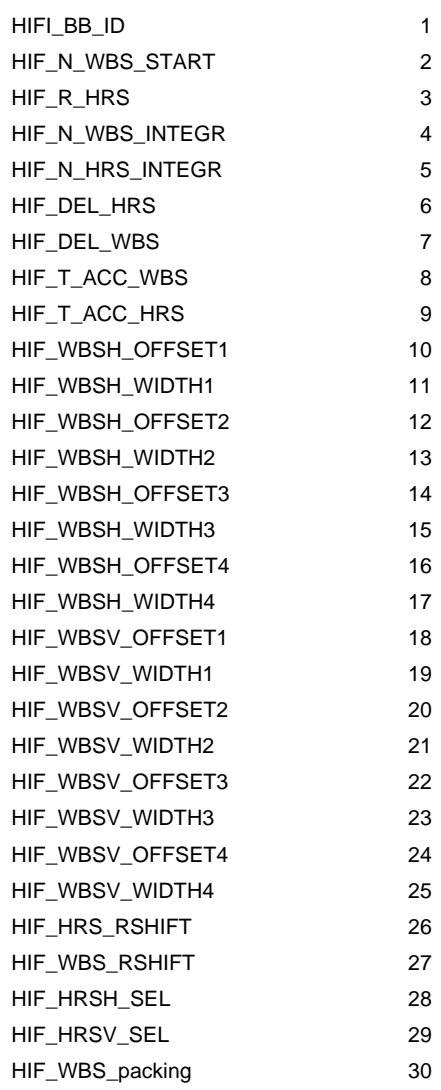

#### <span id="page-46-1"></span>**A2.4 TP6 Configure Spectroscopy errors**

**conf\_spect\_new\_err\_1**.

The command is stored in the text file conf\_spect\_new\_err\_1.txt and it has the following hex value: 1C00 D205 0045 0908 0400 0B11 0000 0000 0000 0001 0001 0001 0001 000E 000E 07D5 03E8 0000 0800 0800 0800 1000 0800 1800 0800 0000 0800 0800 0800 1000 0800 1800 0800 0000 0000 00FF 00FF 12AB where the last four hex digits are the CRC, and the first 5x4 hex digits are the source packet header which is not reported in the table.

#### **conf\_spect\_new\_err\_2**

The WBS integration time is set to 1024 (hex 0800) which is not a multiple of 10 plus 5 as it should be (see AD1). The wrong command will be refferred as.

<span id="page-47-0"></span>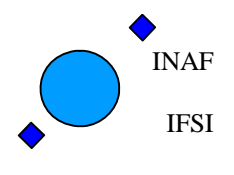

Ref: IFSI/OBS/TR/2006-001 Issue: Issue 1.8 Date: 19/07/2008 Page: 48 of 64

The command is stored in the text file conf\_spect\_new\_err\_2.txt and it has the following hex value:

1C00 D205 0047 0908 0400 0B11 0000 0000 0000 0001 0001 0001 0001 000E 000E 0800 03E8 0000 0800 0800 0800 1000 0800 1800 0800 0000 0800 0800 0800 1000 0800 1800 0800 0000 0000 00FF 00FF 0001 991E

where the last four hex digits are the CRC, and the first 5x4 hex digits are the source packet header which is not reported in the table.

#### <span id="page-47-2"></span><span id="page-47-1"></span>**A2.5 A3. TOPE scripts**

#### <span id="page-47-3"></span>**A3.1 Initope**

#### **SCRIPT:**

```
source ../TC/readCCF.incl 
source ../TC/readCPC.incl 
# source ../TC/readPCF.incl 
                  -------------------------------------------------------------------------- 
INCLUDE Files: 
readCCF.incl 
set ch [open "~/data/ASCII/ccf.dat" r] 
while {! [eof $ch] } { 
 gets $ch str 
  scan $str %s%s cname descr
   eval [ concat "set " $descr $cname] 
} 
close $ch 
            -------------------------------------------------------------------------- 
readCPC.incl 
set ch [open "~/data/ASCII/cpc.dat" r]
while {! [eof $ch] } { 
 gets $ch str 
  scan $str %s%s pname descr
  eval [ concat "set " $descr $pname]
} 
close $ch
```
#### <span id="page-47-4"></span>**A3.2 LimitCheck**

# send value tcsend \$HIFI\_H\_DHTR\_C\_check\_on " \$HIF\_N\_breach 5 " " \$HIF\_H\_DHTR\_Max\_C 50001 " tcsend \$HIFI\_V\_DHTR\_C\_check\_on " \$HIF\_N\_breach 5 " " \$HIF\_V\_DHTR\_Max\_C 50001 " tcsend \$HIFI Single cmd " \$HIFI BB ID 0 " " \$HIFI cmd 3429105665" tcsend \$HIFI\_Single\_cmd " \$HIFI\_BB\_ID 0 " " \$HIFI\_cmd 3445882881" waittime 7 tcsend \$HIFI\_Single\_cmd " \$HIFI\_BB\_ID 0 " " \$HIFI\_cmd 3429155665" tcsend \$HIFI\_Single\_cmd " \$HIFI\_BB\_ID 0 " " \$HIFI\_cmd 3445932881" waittime 7 tcsend \$HIFI\_Single\_cmd " \$HIFI\_BB\_ID 0 " " \$HIFI\_cmd 3429155666" tcsend \$HIFI\_Single\_cmd " \$HIFI\_BB\_ID 0 " " \$HIFI\_cmd 3445932882"

<span id="page-48-0"></span>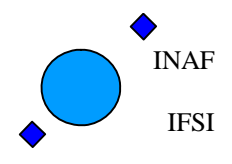

waittime 10

#### **Herschel HIFI ICU OBS Software IFSI Test Report**

Ref: IFSI/OBS/TR/2006-001 Issue: Issue 1.8 Date: 19/07/2008 Page: 49 of 64

tcsend \$HIFI Single cmd " \$HIFI BB ID 0 " " \$HIFI cmd 3429155665" tcsend \$HIFI\_Single\_cmd " \$HIFI\_BB\_ID 0 " " \$HIFI\_cmd 3445932881"  $w = i + im = 7$ tcsend \$HIFI\_H\_DHTR\_C\_check\_off tcsend \$HIFI\_V\_DHTR\_C\_check\_off tcsend \$HIFI\_Single\_cmd " \$HIFI\_BB\_ID 0 " " \$HIFI\_cmd 3429155666" tcsend \$HIFI\_Single\_cmd " \$HIFI\_BB\_ID 0 " " \$HIFI\_cmd 3445932882" waittime 10 tcsend \$HIFI\_WH\_Laser\_T\_check\_on " \$HIF\_N\_breach 15 " " \$HIF\_HWH\_laser\_Max\_T 398 "<br>tcsend \$HIFI\_WV\_Laser\_T\_check\_on " \$HIF\_N\_breach 15 " " \$HIF\_HWV\_laser\_Max\_T 398 " waittime 20 tcsend \$HIFI\_WH\_Laser\_T\_check\_off tcsend \$HIFI\_WV\_Laser\_T\_check\_off waittime 10 tcsend \$HIFI\_WH\_Laser\_T\_check\_on " \$HIF\_N\_breach 5 " " \$HIF HWH laser Max T 405 " tcsend \$HIFI\_WV\_Laser\_T\_check\_on " \$HIF\_N\_breach 5 " " \$HIF\_HWV\_laser\_Max\_T 405 " waittime 10 tcsend \$HIFI\_WH\_Laser\_T\_check\_off tcsend \$HIFI\_WV\_Laser\_T\_check\_off waittime 10 tcsend \$HIFI\_WH\_Laser\_T\_check\_on " \$HIF\_N\_breach 5 " " \$HIF\_HWH\_laser\_Max\_T 0 " tcsend \$HIFI\_WV\_Laser\_T\_check\_on " \$HIF\_N\_breach 5 " " \$HIF\_HWV\_laser\_Max\_T 0 " waittime 10 tcsend \$HIFI\_WH\_Laser\_T\_check\_off tcsend \$HIFI\_WV\_Laser\_T\_check\_off waittime 10 tcsend \$HIFI\_FCU\_nonresp\_check\_on " \$HIF\_N\_breach\_8C 5 " " \$HIF\_N\_breach\_8D 10 " " \$HIF\_N\_breach\_8F 15 " waittime 20 tcsend \$HIFI\_FCU\_nonresp\_check\_off

#### <span id="page-48-1"></span>**A3.3 configSubsystems.tcl**

```
source ../TC/HIFI_Configure_FCU.incl
source ../TC/HIFI_Configure_FCU_Power.incl<br>source ../TC/HIFI<sup>-</sup>Config_HRS_H_att_lo.incl
source ../TC/HIFI_Config_HRS_H_blocks.incl<br>source ../TC/HIFI_Config_HRS_V_att_lo_1.incl<br>source ../TC/HIFI_Config_HRS_V_blocks_1.incl
source ../TC/HIFI_Configure_WBS_H.incl 
source ../TC/HIFI_Configure_WBS_V.incl 
source ../TC/HIFI_Configure_LCU_ch1a.incl 
source ../TC/HIFI_Configure_LCU_ch3a.incl 
#source ../TC/HIFI_Configure_LCU_ch3b.incl 
#source ../TC/HIFI_Configure_LCU_ch6a.incl
```
#### **Used include files:**

HIFI Configure FCU. incl:

tcsend \$HIFI\_Configure\_FCU ack {ACCEPT}\ " \$HIFI\_BB\_ID 0 RAW " \<br>" \$HF\_CPR\_MXBAND 1 RAW " \ " \$HF\_CH1\_DPFPP1 227 RAW " \

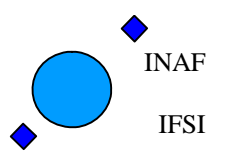

Ref: IFSI/OBS/TR/2006-001 Issue: Issue 1.8 Date: 19/07/2008 Page: 50 of 64

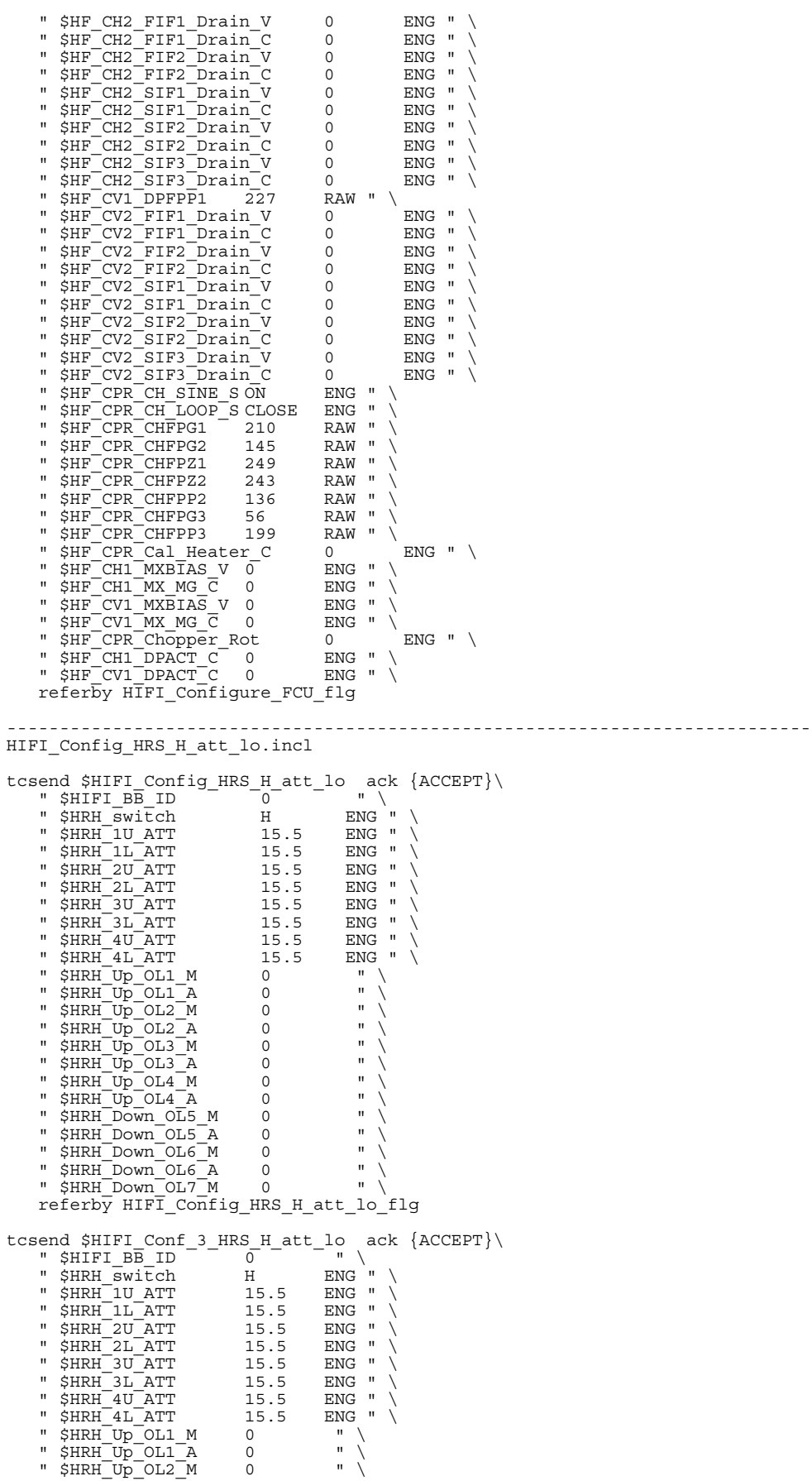

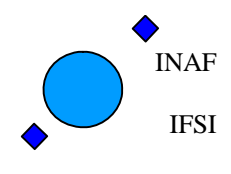

Ref: IFSI/OBS/TR/2006-001 Issue: Issue 1.8 Date: 19/07/2008 Page: 51 of 64

" \$HRH\_Up\_OL2\_A 0 " \<br>" \$HRH\_Up\_OL3\_M 0 " \<br>" \$HRH\_Up\_OL3\_A 0 " \  $\frac{1}{2}$  \$HRH\_Up\_OL4\_M 0  $\frac{1}{2}$  0  $\frac{1}{2}$  " \$HRH\_Up\_OL4\_A 0 " \ " \$HRH\_Down\_OL5\_M 0 " \ \$HRH\_Down\_0L5\_A 0 "<br>\$HRH\_Down\_0L5\_A 0 "<br>\$HRH\_Down\_0L6\_M 0 " " \$HRH\_Down\_OL6\_M 0 " \<br>" \$HRH\_Down\_OL6\_A 0 " \ " \$HRH\_Down\_OL7\_M 0 " referby HIFI Config HRS H att lo flg ---------------------------------------------------------------------------- HIFI\_Config\_HRS\_H\_blocks.incl tcsend \$HIFI\_Config\_HRS\_H\_blocks ack {ACCEPT}\<br>" \$HIFI\_BB\_ID 0 " \ " \$HIFI BB ID 0 "<br>" \$HRH\_Block\_1 sine\_ultra ENG " \<br>" \$HRH\_Block\_2 sine\_ultra ENG " \ " \$HRH\_Block\_2 sine\_ultra ENG " \ www.sine\_ultra ENG "<br>"\$HRH\_Block\_4 sine\_ultra ENG " \<br>"\$HRH\_Block\_5 sine\_ultra ENG " \" " \$HRH\_Block\_4 sine\_ultra ENG " \ " \$HRH\_Block\_5 sine\_ultra ENG " \ " \$HRH\_Block\_6 sine\_ultra ENG " \<br>" \$HRH\_Block\_7 sine\_ultra ENG " \<br>" \$HRH\_Block\_8 sine\_ultra ENG " \ " \$HRH\_Block\_7 sine\_ultra ENG " \ " \$HRH\_Block\_8 sine\_ultra ENG " \ referby HIFI<sup>-</sup>Config HRS H\_blocks flg tcsend \$HIFI Conf 3 HRS H blocks ack {ACCEPT}\ " \$HIFI BB ID  $-$  0  $-$  "  $\backslash$ " \$HIFI\_BB\_ID 0 "<br>"\$HIFI\_BB\_ID 0 " \<br>"\$HRH\_Block\_1 sine\_ultra ENG "<br>"\$HRH\_Block\_2 sine\_ultra ENG " " \$HRH\_Block\_2 sine\_ultra ENG " \ " \$HRH\_Block\_3 sine\_ultra ENG " \ " \$HRH\_Block\_4 sine\_ultra ENG " \ " \$HRH\_Block\_5 sine\_ultra ENG " \ " \$HRH\_Block\_6 sine\_ultra ENG " \<br>" \$HRH\_Block\_7 sine\_ultra ENG " \<br>" \$HRH\_Block\_8 sine\_ultra ENG " \ referby HIFI Config HRS H blocks flg ---------------------------------------------------------------------------- HIFI Config HRS V att lo 1.incl tcsend \$HIFI Config HRS V att lo ack {ACCEPT}\ " \$HIFI\_BB\_ID 0 " \ " \$HRV\_switch V ENG " \ " \$HRV\_1U\_ATT 15.5 ENG " \  $"$ \$HRV $^-$ 1L $^-$ ATT 15.5 ENG " \ " \$HRV\_2U\_ATT 15.5 ENG " \ " \$HRV\_2L\_ATT 15.5 ENG " \  $"$ \$HRV $^-$ 3U $^-$ ATT 15.5 ENG " \ " \$HRV\_3L\_ATT 15.5 ENG " \ " \$HRV\_4U\_ATT 15.5 ENG " \ " \$HRV\_4L\_ATT 15.5 ENG " \<br>" \$HRV\_Up\_OL1 M 0 " \ "  $$HRV$ Up\_OL1\_A 0 " \ " \$HRV\_Up\_OL2\_M 0 " \<br>" \$HRV\_Up\_OL2\_A 0 " \<br>" \$HRV\_Up\_OL3\_M 0 " \ " \$HRV\_Up\_OL3\_A 0 " \<br>" \$HRV\_Up\_OL4\_M 0 " \<br>" \$HRV\_Up\_OL4\_A 0 " \ "  $$HRV$ Down OL5 M 0 " \  $\frac{1}{2}$   $\frac{1}{2}$   $"$  \$HRV\_Down\_OL6\_M 0  $"$ " \$HRV\_Down\_OL6\_A 0 " \<br>" \$HRV\_Down\_OL7\_M 0 " \ referby HIFI\_Config\_HRS\_V\_att\_lo\_flg ---------------------------------------------------------------------------- HIFI\_Config\_HRS\_V\_blocks\_1.incl tcsend \$HIFI\_Config\_HRS\_V\_blocks ack {ACCEPT}\<br>" \$HIFI\_BB\_ID 0 " \ " \$HRV\_Block\_1 sine\_ultra ENG " \ " \$HRV\_Block\_2 sine\_ultra ENG " \ " \$HRV\_Block\_2 sine\_ultra ENG "<br>" \$HRV\_Block\_3 sine\_ultra ENG " \<br>" \$HRV\_Block\_4 sine\_ultra ENG " \ " \$HRV\_Block\_4 sine\_ultra ENG " \ " \$HRV\_Block\_5 sine\_ultra ENG " \ " \$HRV\_Block\_6 sine\_ultra ENG " \ " \$HRV\_Block\_7 sine\_ultra ENG " \ \$HRV\_Block\_7 sine\_ultra ENG "<br>\$HRV\_Block\_8 sine\_ultra ENG "

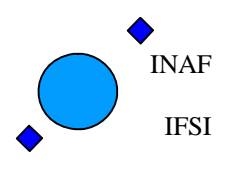

Ref: IFSI/OBS/TR/2006-001 Issue: Issue 1.8 Date: 19/07/2008 Page: 52 of 64

 referby HIFI\_Config\_HRS\_V\_blocks\_flg ---------------------------------------------------------------------------- HIFI\_Configure\_WBS\_H.incl tcsend \$HIFI\_Configure\_WBS\_H ack {ACCEPT}\<br>" \$HIFI BB ID 0 " \ when your commission of New York (NCC)<br>
" \$HIFI\_BB\_ID 0 " \<br>
" \$HWH\_LASER1\_S ON ENG "<br>
" \$HWH\_LASER2\_S OFF ENG "<br>
" \$HWH\_Latchup\_S Level2 ENG "  $"$   $$HH$   $LASER2$   $S$ " \$HWH Heater " \$HWH\_Latchup\_S Level2 ENG<br>" \$HWH\_ATT\_Band\_4 7 " \<br>" \$HWH\_ATT\_Band\_3 7 " \ " \$HWH\_ATT\_Band\_4 7 " \<br>" \$HWH\_ATT\_Band\_3 7 " \ "  $$HWH$  $ATT$  $Band$  $2$  7 " \ " \$HWH\_ATT\_Band\_1 7 " \<br>" \$HWH\_ATT\_IN 15 " \ referby HIFI\_Configure\_WBS\_H\_flg tcsend \$HIFI Conf 3ure WBS H ack {ACCEPT}\ " \$HIFI\_BB\_ID 0 0 0 m \ \<br>" \$HWH\_LASER1\_S 0N 0ENG " \  $"$ \$HWH $\overline{\phantom{a}}$ LASER2 $\overline{\phantom{a}}$ S OFF ENG " \ " \$HWH\_Heater 0 " \ " \$HWH\_Latchup\_S Level2 ENG " \ "  $$HWH$  ATT Band 4 7 " \ "  $$HWH$   $ATT$   $Band$   $3$   $7$  "  $\backslash$ " \$HWH\_ATT\_Band\_2 7 " \<br>" \$HWH\_ATT\_Band\_1 7 " \ "  $$HWH$  $ATT$  $IN$   $15$  "  $\backslash$ where the sharp and the sharp and the sharp is sharp and the sharp with the sharp is a sharp in the sharp is a sharp in the sharp is  $\mathbb{R}$  is a sharp  $\mathbb{R}$  is a sharp  $\mathbb{R}$  is a sharp  $\mathbb{R}$  is a sharp  $\mathbb{R}$  ---------------------------------------------------------------------------- HIFI Configure WBS V.incl tcsend \$HIFI\_Configure\_WBS\_V ack {ACCEPT}\ "  $$HIFI$  BB ID  $0$  "  $\backslash$ " \$HWV\_LASER1\_S ON ENG " \<br>" \$HWV\_LASER2\_S OFF ENG " \<br>" \$HWV\_Heater 0 " \ " \$HWV\_Latchup\_S Level2 ENG " \<br>" \$HWV\_ATT\_Band 4 7 " \ "  $$HWV$   $ATT$   $Band$   $3$   $7$  "  $\backslash$ " \$HWV\_ATT\_Band\_2 7 " \<br>" \$HWV\_ATT\_Band\_1 7 " \<br>" \$HWV\_ATT\_IN 15 " \ referby HIFI\_Configure\_WBS\_V\_flg tcsend \$HIFI Conf 3ure WBS V ack {ACCEPT}\ " \$HIFI BB ID  $\begin{bmatrix} 0 & - & \cdots & 0 \\ 0 & 0 & \cdots & 0 \end{bmatrix}$ " \$HWV\_LASER1\_S ON ENG " \<br>" \$HWV\_LASER2\_S OFF ENG " \ " \$HWV\_Heater 0 " \ " \$HWV\_Latchup\_S Level2 ENG " \ "  $$HWTATT$  Band 4 7 " \ " \$HWV\_ATT\_Band\_3 7 " \<br>" \$HWV\_ATT\_Band\_2 7 " \<br>" \$HWV\_ATT\_Band\_1 7 " \ "  $$HWTATT-TN$  15 " \ referby HIFI Configure WBS V flg ---------------------------------------------------------------------------- HIFI\_Configure\_LCU\_ch1a.incl tcsend \$HIFI\_Configure\_LCU\_ch1a ack {ACCEPT}\ " \$HIFI\_BB\_ID 0 " \ " \$HL\_PLEVEL\_C 0.21 ENG " \ " \$HL\_M1\_1A\_V 7.5 ENG " \<br>" \$HL\_M2\_1A\_V 3.5 ENG " \<br>" \$HL\_Gate1\_1A\_V -0.5 ENG " \ " \$HL\_Gate2\_1A\_V -2 ENG " \ " \$HL\_Drain1\_1A\_V 3 ENG " \ " \$HL\_Curlim1 1.22 ENG " \ "  $$HL$ Drain2 1A V 1.55 ENG " \ " \$HL\_Drain2\_1A\_V 1.55 ENG "<br>"\$HL\_Curlim2 1.22 ENG " referby HIFI Configure LCU ch1a flgO tcsend \$HIFI Conf 3ure LCU ch1a ack {ACCEPT}\

<span id="page-52-0"></span>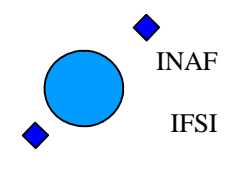

Ref: IFSI/OBS/TR/2006-001 Issue: Issue 1.8 Date: 19/07/2008 Page: 53 of 64

" \$HL\_M1\_1A\_V 7.5 ENG " \<br>" \$HL\_M2\_1A\_V 3.5 ENG " \<br>" \$HL\_Gate1\_1A\_V -0.5 ENG " \ " \$HL\_Gate2\_1A\_V -2 ENG " \  $$HL\_DrainI_1A_V$$  3 ENG " \<br> $$HL\_CurlimI$$  1.22 ENG " \  $"$  \$HL<sup>-</sup>Curlim1  $^-$  1.22 ENG " \ "  $$HL$ Drain2 1A V 1.55 ENG "  $\setminus$ " \$HL\_Curlim2 1.22 ENG " referby HIFI\_Configure\_LCU\_ch1a\_flg  $-$ HIFI\_Configure\_LCU\_ch3a.incl tcsend \$HIFI Configure LCU ch3a ack {ACCEPT}\ "  $$HIFI$  BB ID  $0$  "  $\backslash$  $\begin{array}{ccccc}\n\text{`` } & & & \text{`` } & \text{`` }$ "  $$HL^-M1$  3A  $\overline{V}$  9 ENG " \  $"$ \$HL $M2$ 3A $V$  -2 ENG " \ " \$HL\_M3\_3A\_V 0 ENG " \ "  $$HL^-Ga\overline{t}e1^-3A$  V -2.53 ENG "  $\setminus$ "  $$HL^G \text{ate2}^- \text{3A}^- \text{V}$  -2.51 ENG " \  $\frac{1}{2}$   $\frac{1}{2}$   $$HH_CurlimT = 1.22$  ENG " \<br>  $$HH_Drain2 3A_V 1.4$  ENG " \<br>  $$HH_CurlimT = 1.22$  ENG " \  $\frac{1}{\text{H}} \frac{\text{H}}{\text{D}} \frac{\text{D}}{\text{A}}$  =  $\frac{3\text{A}}{\text{A}} \frac{\text{V}}{\text{A}}$  =  $\frac{1.4}{1.22}$  ENG "  $"$  \$HL<sup>-</sup>Curlim<sub>2</sub> referby HIFI\_Configure\_LCU\_ch3a\_flg tcsend \$HIFI\_Conf\_3ure\_LCU\_ch3a ack {ACCEPT}\<br>"\$HIFI\_BB\_ID\_0" \ " \$HIFI\_BB\_ID 0 0 " \<br>" \$HL\_PLEVEL\_C 0.21 ENG " \<br>" \$HL\_M1\_3A\_V 9 ENG " \ " \$HL\_M2\_3A\_V -2 ENG " \<br>" \$HL\_M3\_3A\_V 0 ENG " \<br>" \$HL\_Gate1\_3A\_V -2.53 ENG " \ " \$HL\_Gate1\_3A\_V -2.53 ENG " \<br>" \$HL\_Gate2\_3A\_V -2.51 ENG " \<br>" \$HL\_Drain1\_3A\_V 2.75 ENG " \  $\frac{1}{2}$  \$HL<sup>T</sup>Drain<sup>1</sup> 3A\_V 2.75 ENG "<br>"\$HL\_Curlim1 1.22 ENG "  $"$  \$HL  $Curlim$   $1.22$  ENG "  $\setminus$ "  $$HL$ Drain2 3A V 1.4 ENG " \ " \$HL\_Curlim2 1.22 ENG " \ referby HIFI\_Configure\_LCU\_ch3a\_flg

#### <span id="page-52-1"></span>**A3.4 HIFI\_Single\_cmd\_simulator.tcl**

tcsend \$HIFI\_Single\_cmd " \$HIFI\_BB\_ID 0 " " \$HIFI\_cmd 3429155665" tcsend \$HIFI\_Reset\_WBS\_H " \$HIFI\_BB\_ID 1 " " \$HIFI\_cmd 3429155666" tcsend \$HIFI\_Reset\_WBS\_H " \$HIFI\_BB\_ID 2 " " \$HIFI\_cmd 3429155667" tcsend \$HIFI\_HL\_Switch\_off " \$HIFI\_BB\_ID 3 " " \$HIFI\_cmd 3429155668" tcsend \$HIFI\_HL\_Standby " \$HIFI\_BB\_ID 4 " " \$HIFI\_cmd 3429155669" tcsend \$HIFI\_HL\_Nominal " \$HIFI\_BB\_ID 5 " " \$HIFI\_cmd 3429155670" tcsend \$HIFI\_HL\_Reset " \$HIFI\_BB\_ID 6 " " \$HIFI\_cmd 3429155671" tcsend \$HIFI\_set\_HF\_CH1\_DHTR\_C " \$HIFI\_BB\_ID 7 " " \$HIFI\_cmd 3429155672" tcsend \$HIFI\_set\_HF\_CV1\_DHTR\_C " \$HIFI\_BB\_ID 8 " " \$HIFI\_cmd 3429155673" tcsend \$HIFI\_HL\_switchon " \$HIFI\_BB\_ID 9 " " \$HIFI\_cmd 3429155674"

#### <span id="page-52-2"></span>**A3.5 HIFI\_Total\_power.tcl**

tcsend \$HIFI\_Set\_OBS\_ID checks {NONE} ack {ACCEPT}\<br>
" \$HIFI\_BB\_ID \_ 1 \_ " \ " \$HIFI\_BB\_ID 1 " \ " \$HIFI\_OBS\_ID 1 " \ referby HIFI\_Set\_OBS\_ID\_flg tcsend \$HIFI\_config\_spectroscopy ack {ACCEPT COMPLETE}\ " \$HIFI BB  $1\overline{D}$  1 RAW "  $\setminus$  " \$HIF\_N\_WBS\_START 1 RAW " \ " \$HIF\_R\_HRS 1 RAW " \ " \$HIF\_N\_WBS\_INTEGR 1 RAW " \ " \$HIF<sup>T</sup>NTHRSTINTEGR 1 RAW " \  $\begin{array}{ccccc}\n\text{\texttt{+}} & \text{\texttt{+}}\text{\texttt{+}} & \text{\texttt{+}}\text{\texttt{+}} & \text{\texttt{+}} & \text{\texttt{$  $"$ \$HIF $\overline{$ DEL $\overline{ }$ WBS 5 RAW " \ " \$HIF\_T\_ACC\_WBS 1005 RAW " \<br>" \$HIF\_T\_ACC\_HRS 100 RAW " \

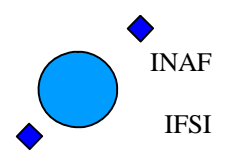

Ref: IFSI/OBS/TR/2006-001 Issue: Issue 1.8 Date: 19/07/2008 Page: 54 of 64

 " \$HIF\_WBSH\_OFFSET1 0 RAW " \ " \$HIF\_WBSH\_WIDTH1 2048 RAW " \ " \$HIF\_WBSH\_OFFSET2 2048 RAW " \ %HIF\_WBSH\_WIDTH2 2048 RAW " \<br>" \$HIF\_WBSH\_OFFSET3 4096 RAW " \<br>" \$HIF\_WBSH\_WIDTH3 2048 RAW " \ " \$HIF\_WBSH\_OFFSET3 4096 RAW " \ " \$HIF\_WBSH\_WIDTH3 2048 RAW " \ "  $$HIF$ WBSH OFFSET4 6144 RAW " \ " \$HIF\_WBSH\_WIDTH4 2048 RAW " \ " \$HIF\_WBSV\_OFFSET1 0 RAW " \ " \$HIF\_WBSV\_WIDTH1 2048 RAW " \<br>" \$HIF\_WBSV\_OFFSET2 2048 RAW " \<br>" \$HIF\_WBSV\_WIDTH2 2048 RAW " \ " \$HIF\_WBSV\_OFFSET3 4096 RAW " \<br>" \$HIF\_WBSV\_WIDTH3 2048 RAW " \<br>" \$HIF\_WBSV\_OFFSET4 6144 RAW " \ " \$HIF\_WBSV\_WIDTH4 2048 RAW " \ " \$HIF\_HRS\_RSHIFT 0 RAW " \ " \$HIF\_WBS\_RSHIFT 0 RAW " \ "  $$HIF$   $HRSH$   $SEL$   $255$   $RAW$  "  $\backslash$ " \$HIF\_HRSV\_SEL 255 RAW " \<br>" \$HIF\_WBS packing 24 bits format ENG " \ referby HIFI config spectroscopy flg waittime 3 tcsend \$HIFI Spectr total power ack {ACCEPT COMPLETE} " \$HIFI BB ID 2684354560 RAW " waittime 15 tcsend \$HIFI\_Set\_OBS\_ID\_checks {NONE} ack {ACCEPT}\ " \$HIFI\_BB\_ID 1 " \ " \$HIFI\_OBS\_ID 2 " \ referby HIFI Set OBS ID flg tcsend \$HIFI\_config\_spectroscopy ack {ACCEPT COMPLETE}\<br>" \$HIFI\_BB\_ID 1 RAW " \ " \$HIF  $\overline{N}$  WBS START 1 RAW "  $\setminus$  $\begin{array}{ccccccccc} \text{``SHIF\_BBD} & \text{...} & \text{...} & \text{...} \\ \text{``SHIF\_BBD} & 1 & & \text{RAW} & \text{...} \\ \text{``SHIF\_N WBS\_START} & 1 & & \text{RAW} & \text{...} \\ \text{``SHIF\_N WBS\_INTER} & 1 & & \text{RAW} & \text{...} \\ \text{``SHIF\_N WBS\_INTER} & 1 & & \text{RAW} & \text{...} \\ \text{``SHIF\_N HRS\_INTER} & 1 & & \text{RAW} & \text{...} \\ \end{array}$ "  $$HIF^-N^-WBS$  INTEGR 1 RAW " \ " \$HIF<sup>T</sup>NTHRSTINTEGR 1 RAW " \ " \$HIF\_DEL\_HRS 5 RAW " \ " \$HIF\_DEL\_WBS 5 RAW " \ " \$HIF\_T\_ACC\_WBS 1005 RAW " \<br>" \$HIF\_T\_ACC\_HRS 100 RAW " \ "  $$HIF$ WBSH OFFSET10 RAW "  $\setminus$ " \$HIF\_WBSH\_WIDTH1 2048 RAW " \<br>" \$HIF\_WBSH\_OFFSET2 2048 RAW " \<br>" \$HIF\_WBSH\_WIDTH2 2048 RAW " \ " \$HIF\_WBSH\_OFFSET3 4096 RAW " \ " \$HIF\_WBSH\_WIDTH3 2048 RAW " \<br>" \$HIF\_WBSH\_OFFSET4 6144 RAW " \ " \$HIF\_WBSH\_WIDTH4 2048 RAW " \<br>" \$HIF\_WBSV\_OFFSET10 RAW " \<br>" \$HIF\_WBSV\_WIDTH1 2048 RAW " \ " \$HIF\_WBSV\_OFFSET2 2048 RAW " \<br>" \$HIF\_WBSV\_WIDTH2 2048 RAW " \<br>" \$HIF\_WBSV\_OFFSET3 4096 RAW " \ " \$HIF\_WBSV\_WIDTH3 2048 RAW " \<br>" \$HIF\_WBSV\_OFFSET46144 RAW " \<br>" \$HIF\_WBSV\_WIDTH4 2048 RAW " \ " \$HIF\_HRS\_RSHIFT 1 RAW " \<br>" \$HIF\_WBS\_RSHIFT 1 RAW " \ "  $$HIF$   $HRSH$   $SEL$   $255$   $RAW$  "  $\backslash$ "  $$HIF$   $HRSV$   $SEL$  255 RAW "  $\setminus$  " \$HIF\_WBS\_packing 24\_bits\_format ENG " \ referby HIFI\_config\_spectroscopy\_flg waittime 3 tcsend \$HIFI Spectr total power ack {ACCEPT COMPLETE} " \$HIFI BB ID 2684354561 RAW " waittime 15 tcsend \$HIFI\_Set\_OBS\_ID checks {NONE} ack {ACCEPT}\<br>" \$HIFI BB\_ID 1 " \ " \$HIFI\_OBS\_ID 3 " \ referby HIFI\_Set\_OBS\_ID\_flg tcsend \$HIFI\_config\_spectroscopy ack {ACCEPT COMPLETE}\<br>" \$HIFI\_BB\_ID 1 RAW " \ " \$HIF  $\overline{N}$  WBS START 1 RAW "  $\setminus$ "  $$HIF<sup>-</sup>R<sup>-</sup>HRS<sup>-</sup>$  1 RAW " \ " \$HIF\_N\_WBS\_INTEGR 1 RAW " \

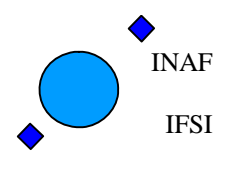

Ref: IFSI/OBS/TR/2006-001 Issue: Issue 1.8 Date: 19/07/2008 Page: 55 of 64

 " \$HIF\_N\_HRS\_INTEGR 1 RAW " \ " \$HIF\_DEL\_HRS 5 RAW " \ " \$HIF\_DEL\_WBS 5 RAW " \ " \$HIF\_T\_ACC\_WBS 1005 RAW " \<br>" \$HIF\_T\_ACC\_HRS 100 RAW " \<br>" \$HIF\_WBSH\_OFFSET1\_0 RAW " \ " \$HIF\_WBSH\_WIDTH1 2048 RAW " \ " \$HIF\_WBSH\_OFFSET2 2048 RAW " \<br>" \$HIF\_WBSH\_WIDTH2 2048 RAW " \ " \$HIF\_WBSH\_OFFSET3 4096 RAW " \<br>" \$HIF\_WBSH\_WIDTH3 2048 RAW " \ " \$HIF\_WBSH\_WIDTH3 2048 RAW " \<br>" \$HIF\_WBSH\_OFFSET4 6144 RAW " \ " \$HIF\_WBSH\_WIDTH4 2048 RAW " \<br>" \$HIF\_WBSV\_OFFSET1\_0 RAW " \<br>" \$HIF\_WBSV\_WIDTH1 2048 RAW " \ "  $$HIF$ WBSV OFFSET2 2048 RAW " \ " \$HIF\_WBSV\_WIDTH2 2048 RAW " \<br>" \$HIF\_WBSV\_OFFSET3 4096 RAW " \ " \$HIF\_WBSV\_WIDTH3 2048 RAW " \<br>" \$HIF\_WBSV\_OFFSET46144 RAW " \<br>" \$HIF\_WBSV\_WIDTH4 2048 RAW " \ " \$HIF\_HRS\_RSHIFT 2 RAW " \<br>" \$HIF\_WBS\_RSHIFT 2 RAW " \ "  $$HIF$   $HRSH$   $SEL$   $255$   $RAW$  "  $\backslash$  " \$HIF\_HRSV\_SEL 255 RAW " \ " \$HIF\_WBS\_packing 24\_bits\_format ENG " \ referby HIFI\_config\_spectroscopy\_flg waittime 3 tcsend \$HIFI Spectr total power ack {ACCEPT COMPLETE} " \$HIFI BB ID 2684354562 RAW " waittime 15 tcsend \$HIFI\_Set\_OBS\_ID checks {NONE} ack {ACCEPT}\<br>
" \$HIFI\_BB\_ID 1 " \ " \$HIFI BB ID  $\overline{\phantom{a}}$  1 "  $\backslash$ "  $$HIFI$  OBS ID 4 " \ referby HIFI\_Set\_OBS\_ID\_flg tcsend \$HIFI\_config\_spectroscopy ack {ACCEPT COMPLETE}\<br>" \$HIFI\_BB\_ID 1 RAW " \  $\begin{array}{ccccccccc} \texttt{''} & \texttt{SHIF} & \texttt{BB} & \texttt{ID} & \texttt{''} & \texttt{''} & \texttt{RAW} & \texttt{''} \\ \texttt{''} & \texttt{SHIF} & \texttt{WBS} & \texttt{START} & \texttt{1} & \texttt{RAW} & \texttt{''} \\ \texttt{''} & \texttt{SHIF} & \texttt{R'HS} & \texttt{1} & \texttt{RAW} & \texttt{''} \end{array}$  $\begin{array}{cccc}\n\text{``SHE\_R\_HRS} & 1 & \text{RAW} & \backslash \\
\text{``SHE\_N\_WBS\_INTEGR 1} & \text{RAW} & \backslash \\
\text{``SHE\_N\_HRS\_INTEGR 1} & \text{RAW} & \backslash \\
\end{array}$ "  $$HIF^-N^-WBS$  INTEGR 1 RAW " \ " \$HIF\_N\_HRS\_INTEGR 1 RAW " \ " \$HIF\_DEL\_HRS 5 RAW " \  $"$ \$HIF $\overline{$ DEL $\overline{ }$ WBS 5 RAW " \ "  $$HIF$   $T$   $ACC$  WBS  $1005$  RAW "  $\setminus$ " \$HIF\_T\_ACC\_HRS 100 RAW " \<br>" \$HIF\_WBSH\_OFFSET1\_0 RAW " \ " \$HIF\_WBSH\_WIDTH1 2048 RAW " \ " \$HIF\_WBSH\_OFFSET2 2048 RAW " \<br>" \$HIF\_WBSH\_WIDTH2 2048 RAW " \ " \$HIF\_WBSH\_OFFSET3 4096 RAW " \ " \$HIF\_WBSH\_WIDTH3 2048 RAW " \ "  $$HIF$ WBSH OFFSET4 6144 RAW " \ " \$HIF\_WBSH\_WIDTH4 2048 RAW " \<br>" \$HIF\_WBSV\_OFFSET10 RAW " \<br>" \$HIF\_WBSV\_WIDTH1 2048 RAW " \ " \$HIF\_WBSV\_OFFSET2 2048 RAW " \<br>" \$HIF\_WBSV\_WIDTH2 2048 RAW " \<br>" \$HIF\_WBSV\_OFFSET3 4096 RAW " \ " \$HIF\_WBSV\_WIDTH3 2048 RAW " \<br>" \$HIF\_WBSV\_OFFSET46144 RAW " \<br>" \$HIF\_WBSV\_WIDTH4 2048 RAW " \ " \$HIF\_HRS\_RSHIFT 16 RAW " \<br>" \$HIF\_WBS\_RSHIFT 16 RAW " \ "  $$HIF$   $HRSH$   $SEL$   $255$   $RAW$  "  $\backslash$ "  $$HIF$  $HRSV$  $SEL$  255  $RAW$  "  $\backslash$  " \$HIF\_WBS\_packing 24\_bits\_format ENG " \ referby HIFI\_config\_spectroscopy\_flg waittime 3 tcsend \$HIFI Spectr total power ack {ACCEPT COMPLETE} " \$HIFI BB ID 2684354563 RAW " waittime 15 tcsend \$HIFI\_Set\_OBS\_ID checks {NONE} ack {ACCEPT}\<br>
" \$HIFI\_BB\_ID 1 " \ " \$HIFI BB ID  $\overline{\phantom{a}}$  1 "  $\backslash$ "  $$HIFI$  OBS ID 5 " \ referby HIFI Set OBS ID flg

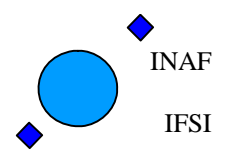

Ref: IFSI/OBS/TR/2006-001 Issue: Issue 1.8 Date: 19/07/2008 Page: 56 of 64

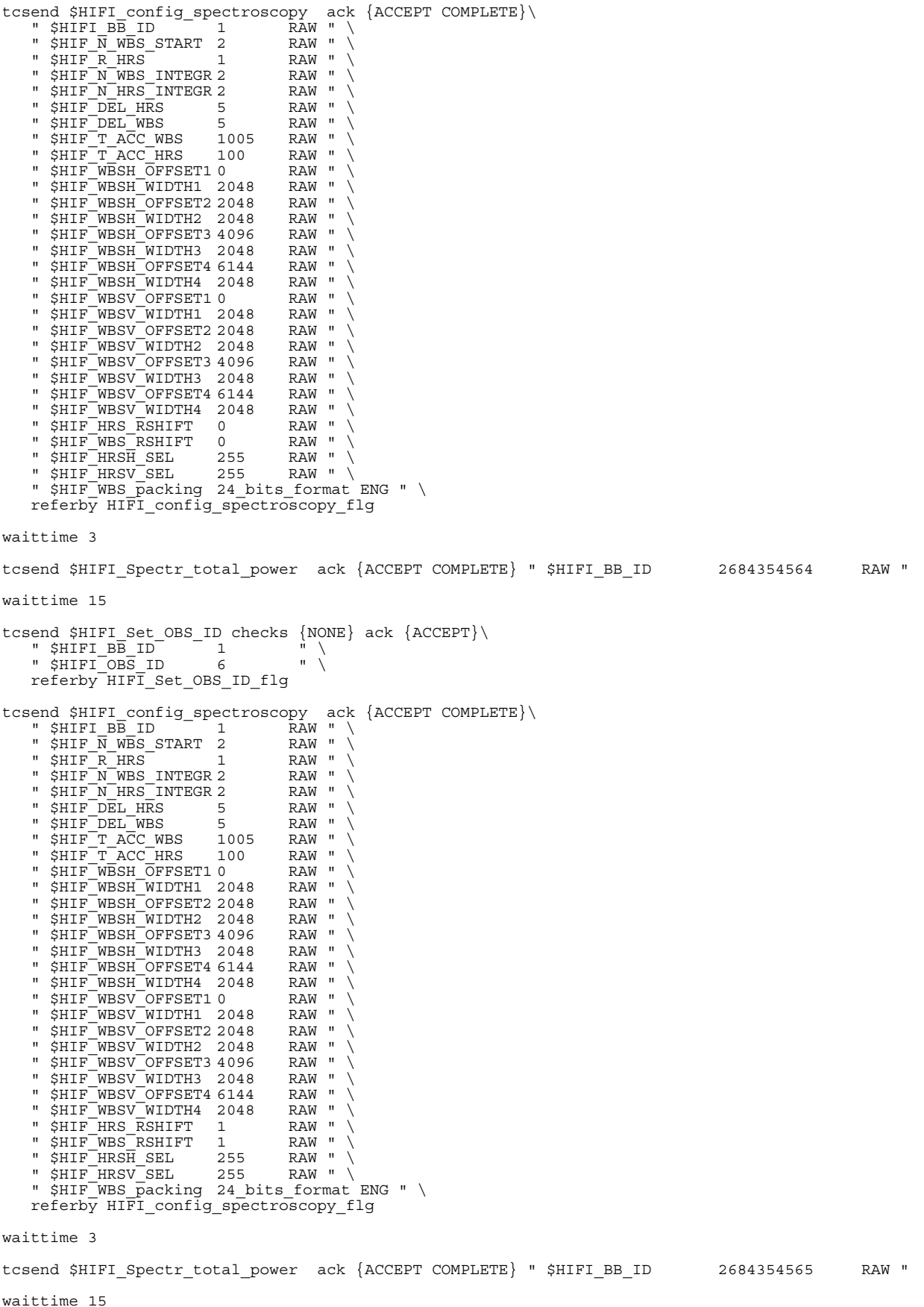

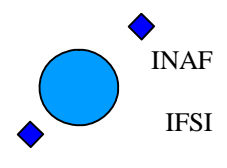

Ref: IFSI/OBS/TR/2006-001 Issue: Issue 1.8 Date: 19/07/2008 Page: 57 of 64

tcsend \$HIFI\_Set\_OBS\_ID\_checks {NONE} ack {ACCEPT}\ " \$HIFI BB ID  $-$  1  $\cdots$   $\vee$ "  $$HIFI$  OBS ID 7 " \ referby HIFI\_Set\_OBS\_ID\_flg tcsend \$HIFI\_config\_spectroscopy ack {ACCEPT COMPLETE}\<br>
" \$HIFI\_BB\_ID 1 RAW " \<br>
" \$HIF N\_WBS\_START 4 RAW " \ " \$HIF\_R\_HRS 1 RAW " \ " \$HIF\_N\_WBS\_INTEGR 4 RAW " \ " \$HIF\_N\_HRS\_INTEGR 4 RAW " \ " \$HIF\_DEL\_HRS 5 RAW " \ " \$HIF\_DEL\_WBS 5 RAW " \ "  $$HIF^T$  ACC WBS 1005 RAW " \ "  $$HIF$  $T$ ACC $^-$ HRS 100 RAW " \ " \$HIF\_WBSH\_OFFSET1 0 RAW " \ " \$HIF\_WBSH\_WIDTH1 2048 RAW " \ "  $$HIF$ WBSH OFFSET2 2048 RAW " \ " \$HIF\_WBSH\_WIDTH2 2048 RAW " \<br>" \$HIF\_WBSH\_OFFSET3 4096 RAW " \ " \$HIF\_WBSH\_WIDTH3 2048 RAW " \ " \$HIF\_WBSH\_OFFSET4 6144 RAW " \<br>" \$HIF\_WBSH\_WIDTH4 2048 RAW " \ " \$HIF\_WBSV\_OFFSET1 0 RAW " \ " \$HIF\_WBSV\_WIDTH1 2048 RAW " \ " \$HIF\_WBSV\_OFFSET2 2048 RAW " \ " \$HIF\_WBSV\_WIDTH2 2048 RAW " \<br>" \$HIF\_WBSV\_OFFSET34096 RAW " \<br>" \$HIF\_WBSV\_WIDTH3 2048 RAW " \ " \$HIF\_WBSV\_OFFSET46144 RAW " \<br>" \$HIF\_WBSV\_WIDTH4 2048 RAW " \<br>" \$HIF\_HRS RSHIFT 0 RAW " \ " \$HIF\_WBS\_RSHIFT 0 RAW " \<br>" \$HIF\_HRSH SEL 255 RAW " \ "  $$HIF$   $HRSV$   $SEL$  255 RAW "  $\setminus$ " \$HIF<sup>T</sup>WBS packing 24 bits format ENG " \ referby HIFI\_config\_spectroscopy\_flg  $w = i + i$ me 3 tcsend \$HIFI Spectr total power ack {ACCEPT COMPLETE} " \$HIFI BB ID 2684354566 RAW " waittime 25 tcsend \$HIFI\_Set\_OBS\_ID checks {NONE} ack {ACCEPT}\<br>
" \$HIFI\_BB\_ID 1 " \<br>
" \$HIFI\_OBS\_ID 8 " \ referby HIFI\_Set\_OBS\_ID\_flg tcsend \$HIFI config spectroscopy ack {ACCEPT COMPLETE}\ "  $$HIFI$  BB ID  $1$  RAW "  $\setminus$  " \$HIF\_N\_WBS\_START 4 RAW " \ " \$HIF\_R\_HRS 1 RAW " \ " \$HIF\_N\_WBS\_INTEGR 4 RAW " \ " \$HIF\_N\_HRS\_INTEGR 4 RAW " \ "  $$HIF<sup>-</sup>DEL HRS$  5 RAW " \ " \$HIF\_DEL\_WBS 5 RAW " \<br>" \$HIF\_T\_ACC\_WBS 1005 RAW " \ "  $$HIF$  $T$ ACC $^-$ HRS 100 RAW " \  $"$  \$HIF WBSH OFFSET10 RAW "  $\setminus$ " \$HIF\_WBSH\_WIDTH1 2048 RAW " \<br>" \$HIF\_WBSH\_OFFSET2 2048 RAW " \ " \$HIF\_WBSH\_WIDTH2 2048 RAW " \ " \$HIF\_WBSH\_OFFSET3 4096 RAW " \ " \$HIF\_WBSH\_WIDTH3 2048 RAW " \ " \$HIF\_WBSH\_OFFSET4 6144 RAW " \<br>" \$HIF\_WBSH\_WIDTH4 2048 RAW " \<br>" \$HIF\_WBSV\_OFFSET1 0 RAW " \ "  $$HIF^-WBSV^-WIDTH1$  2048 RAW " \ " \$HIF\_WBSV\_OFFSET2 2048 RAW " \<br>"\$HIF\_WBSV\_WIDTH2 2048 RAW " \ " \$HIF\_WBSV\_WIDTH2 2048 RAW " \ " \$HIF\_WBSV\_OFFSET34096 RAW " \<br>" \$HIF\_WBSV\_WIDTH3 2048 RAW " \<br>" \$HIF\_WBSV\_OFFSET46144 RAW " \ " \$HIF\_WBSV\_WIDTH4 2048 RAW " \<br>" \$HIF\_HRS\_RSHIFT 2 RAW " \<br>" \$HIF\_WBS\_RSHIFT 2 RAW " \ " \$HIF\_HRSH\_SEL 255 RAW " \<br>" \$HIF\_HRSV\_SEL 255 RAW " \ " \$HIF\_WBS\_packing 24\_bits\_format ENG " \ referby HIFI\_config\_spectroscopy\_flg

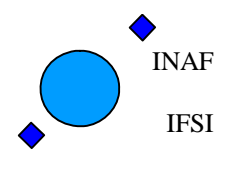

Ref: IFSI/OBS/TR/2006-001 Issue: Issue 1.8 Date: 19/07/2008 Page: 58 of 64

waittime 3 tcsend \$HIFI Spectr total power ack {ACCEPT COMPLETE} " \$HIFI BB ID 2684354567 RAW " waittime 25 tcsend \$HIFI\_Set\_OBS\_ID checks {NONE} ack {ACCEPT}\<br>
" \$HIFI\_BB\_ID 1 " \<br>
" \$HIFI\_OBS\_ID 9 " \ " \$HIFI\_BB\_ID 1 " \ " \$HIFI\_OBS\_ID 9 " \ referby HIFI\_Set\_OBS\_ID\_flg tcsend \$HIFI config spectroscopy ack {ACCEPT COMPLETE}\ " \$HIFI\_BB\_ID RAW " \<br>" \$HIF N\_WBS\_START 4 RAW " \ "  $$HIF<sup>-</sup>R<sup>-</sup>HRS<sup>-</sup>$  1 RAW " \ "  $$HIF^-N^-WBS$  INTEGR 4 RAW " \ " \$HIF\_N\_HRS\_INTEGR 4 RAW " \ " \$HIF\_DEL\_HRS 5 RAW " \  $"$ \$HIF $\overline{$ DEL $\overline{ }$ WBS 5 RAW " \ " \$HIF\_T\_ACC\_WBS 1005 RAW " \<br>" \$HIF\_T\_ACC\_HRS 100 RAW " \ " \$HIF\_WBSH\_OFFSET1 0 RAW " \ " \$HIF\_WBSH\_WIDTH1 0 RAW " \ "  $$HIF$ WBSH OFFSET2 2048 RAW " \ " \$HIF\_WBSH\_WIDTH2 0 RAW " \ " \$HIF\_WBSH\_OFFSET3 4096 RAW " \  $\begin{array}{ccccc}\n\text{``SHF_MBSH}\overline{\phantom{0}}\text{OFSES} & \text{4096} & \text{RAW} & \backslash \\
\text{``SHF_MBSH}\text{WIDTH3} & 0 & \text{RAW} & \backslash \\
\text{``SHF_MBSH}\text{WIDTH3} & 0 & \text{RAW} & \backslash \\
\text{``SHF_MBSH}\text{OFFSET4} & 6144 & \text{RAW} & \backslash\n\end{array}$ " \$HIF\_WBSH\_OFFSET4 6144 RAW " \<br>" \$HIF\_WBSH\_WIDTH4 0 RAW " \<br>" \$HIF\_WBSV\_OFFSET1 0 RAW " \ " \$HIF\_WBSV\_WIDTH1 0 RAW " \ " \$HIF\_WBSV\_OFFSET2 2048 RAW " \ " \$HIF\_WBSV\_WIDTH2 0 RAW " \ " \$HIF\_WBSV\_OFFSET3 4096 RAW " \ " \$HIF\_WBSV\_WIDTH3 0 RAW " \ " \$HIF\_WBSV\_OFFSET4 6144 RAW " \ " \$HIF\_WBSV\_WIDTH4 0 RAW " \ " \$HIF\_HRS\_RSHIFT 2 RAW " \ "  $$HIF-WBS"$ RSHIFT 2 RAW " \ "  $$HIF$   $HRSH$   $SEL$   $0$   $RRW$  "  $\backslash$ " \$HIF\_HRSV\_SEL 0 RAW " \<br>" \$HIF\_WBS packing 24 bits format ENG " \ referby HIFI config spectroscopy flg waittime 3 tcsend \$HIFI\_Spectr\_total\_power ack {ACCEPT COMPLETE} " \$HIFI\_BB\_ID 2684354568 RAW " waittime 25 tcsend \$HIFI\_Set\_OBS\_ID\_checks {NONE} ack {ACCEPT}\ " \$HIFI BB ID  $\overline{\phantom{a}}$  1 "  $\backslash$  $\text{HIFI} \subseteq \text{BD} \subseteq \text{D} \subseteq \text{D} \subseteq \$  referby HIFI\_Set\_OBS\_ID\_flg tcsend \$HIFI\_config\_spectroscopy ack {ACCEPT COMPLETE}\<br>"\$HIFI\_BB\_ID 1 RAW " \ " \$HIF\_N\_WBS\_START 4 RAW " \ " \$HIF\_R\_HRS 1 RAW " \ " \$HIF\_N\_WBS\_INTEGR 4 RAW " \ " \$HIF\_N\_HRS\_INTEGR 4 RAW " \ " \$HIF\_DEL\_HRS 5 RAW " \ " \$HIF\_DEL\_WBS 5 RAW " \ " \$HIF\_T\_ACC\_WBS 1005 RAW " \<br>" \$HIF\_T\_ACC\_HRS 100 RAW " \<br>" \$HIF\_WBSH\_OFFSET1\_0 RAW " \ " \$HIF\_WBSH\_WIDTH1 2048 RAW " \<br>" \$HIF\_WBSH\_OFFSET2 2048 RAW " \<br>" \$HIF\_WBSH\_WIDTH2 0 RAW " \ " \$HIF\_WBSH\_WIDTH2 0<br>" \$HIF\_WBSH\_NIDTH2 0<br>" \$HIF\_WBSH\_OFFSET3 4096 RAW " \<br>" \$HIF\_WBSH\_WIDTH3 0 RAW " \ " \$HIF\_WBSH\_WIDTH3 0 RAW " \<br>" \$HIF\_WBSH\_OFFSET4 6144 RAW " \ " \$HIF<sup>\_</sup>WBSH<sup>\_</sup>OFFSET4 6144 RAW " \<br>" \$HIF\_WBSH\_WIDTH4 0 RAW " \<br>" \$HIF\_WBSV\_OFFSET1 0 RAW " \ " \$HIF\_WBSH\_WIDTH4 0 RAW " \ " \$HIF\_WBSV\_OFFSET1 0 RAW " \ " \$HIF\_WBSV\_WIDTH1 0 RAW " \ " \$HIF\_WBSV\_OFFSET2 2048 RAW " \<br>" \$HIF\_WBSV\_WIDTH2 2048 RAW " \ " \$HIF<sup>\_</sup>WBSV<sup>\_</sup>OFFSET3 4096 RAW " \<br>" \$HIF\_WBSV\_WIDTH3 0 RAW " \<br>" \$HIF\_WBSV\_OFFSET4 6144 RAW " \ " \$HIF\_WBSV\_WIDTH3 0 RAW " \ " \$HIF\_WBSV\_OFFSET4 6144 RAW " \ " \$HIF\_WBSV\_WIDTH4 0 RAW " \ " \$HIF\_HRS\_RSHIFT 2 RAW " \<br>" \$HIF\_WBS\_RSHIFT 2 RAW " \

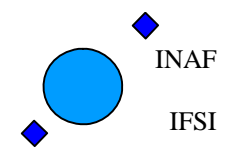

Ref: IFSI/OBS/TR/2006-001 Issue: Issue 1.8 Date: 19/07/2008 Page: 59 of 64

" \$HIF\_HRSH\_SEL 160 RAW " \<br>" \$HIF\_HRSV\_SEL 10 RAW " \<br>" \$HIF\_WBS packing 24 bits format ENG " \ referby HIFI\_config\_spectroscopy\_flg  $w = i + im = 3$ tcsend \$HIFI\_Spectr\_total\_power ack {ACCEPT COMPLETE} " \$HIFI\_BB\_ID 2684354569 RAW " waittime 25 tcsend \$HIFI\_Set\_OBS\_ID checks {NONE} ack {ACCEPT}\ " \$HIFI\_BB\_ID 1 " \ " \$HIFI\_OBS\_ID 11 " \ referby HIFI Set OBS ID flg tcsend \$HIFI\_config\_spectroscopy ack {ACCEPT COMPLETE}\<br>" \$HIFI\_BB\_ID 1 RAW " \ " \$HIF  $\overline{N}$  WBS START 4 RAW "  $\setminus$  " \$HIF\_R\_HRS 1 RAW " \ " \$HIF\_N\_WBS\_INTEGR 4 RAW " \ " \$HIF\_N\_HRS\_INTEGR 4 RAW " \ " \$HIF\_DEL\_HRS 5 RAW " \  $"$ \$HIF $\overline{$ DEL $\overline{ }$ WBS 5 RAW " \ " \$HIF\_T\_ACC\_WBS 1005 RAW " \<br>" \$HIF\_T\_ACC\_HRS 100 RAW " \<br>" \$HIF\_WBSH\_OFFSET1\_0 RAW " \ " \$HIF\_WBSH\_WIDTH1 2048 RAW " \ " \$HIF\_WBSH\_OFFSET2 2048 RAW " \<br>" \$HIF\_WBSH\_WIDTH2 2048 RAW " \ " \$HIF\_WBSH\_OFFSET3 5120 RAW " \ " \$HIF\_WBSH\_WIDTH3 2048 RAW " \<br>" \$HIF\_WBSH\_OFFSET4 6144 RAW " \ " \$HIF\_WBSH\_WIDTH4 2048 RAW " \<br>" \$HIF\_WBSV\_OFFSET10 RAW " \<br>" \$HIF\_WBSV\_WIDTH1 100 RAW " \ " \$HIF<sup>T</sup>WBSV<sup>T</sup>OFFSET2 2048 RAW " \ " \$HIF\_WBSV\_WIDTH2 100 RAW " \<br>" \$HIF\_WBSV\_OFFSET34096 RAW " \<br>" \$HIF\_WBSV\_WIDTH3 100 RAW " \ "  $$HIF$ WBSV OFFSET3 4096 RAW " \ " \$HIF\_WBSV\_WIDTH3 100 RAW " \<br>" \$HIF\_WBSV\_OFFSET46144 RAW " \<br>" \$HIF\_WBSV\_WIDTH4 100 RAW " \ " \$HIF\_HRS\_RSHIFT 2 RAW " \<br>" \$HIF\_WBS\_RSHIFT 2 RAW " \ "  $$HIF$   $HRSH$   $SEL$   $170$   $RRW$  "  $\backslash$ " \$HIF\_HRSV\_SEL 85 RAW " \<br>" \$HIF\_WBS packing 24 bits format ENG " \ referby HIFI\_config\_spectroscopy\_flg waittime 3 tcsend \$HIFI\_Spectr\_total\_power ack {ACCEPT COMPLETE} " \$HIFI\_BB\_ID 2684354570 RAW " waittime 25 tcsend \$HIFI\_Set\_OBS\_ID\_checks {NONE} ack {ACCEPT}\ " \$HIFI BB ID  $\overline{\phantom{a}}$  1 "  $\backslash$ " \$HIFI\_OBS\_ID 12 " \<br>referby\_HIFI Set OBS ID flg tcsend \$HIFI\_config\_spectroscopy ack {ACCEPT COMPLETE}\ " \$HIFI\_BB\_ID 2 RAW " \<br>" \$HIF N\_WBS\_START 4 RAW " \  $"$ \$HIF\_R\_HRS\_\$8 RAW " " \$HIF\_N\_WBS\_INTEGR 4 RAW " \ " \$HIF\_N\_HRS\_INTEGR 32 RAW " \ " \$HIF\_DEL\_HRS 5 RAW " \ " \$HIF\_DEL\_WBS 5 RAW " \ "  $$HIF^T$  ACC WBS 1205 RAW " \ "  $$HIF^-T$  ACC HRS 100 RAW " \  $\begin{array}{cccc} \texttt{\#} & \texttt{\#} & \texttt{\#} & \texttt{\#} \\ \texttt{\#} & \texttt{\#} & \texttt{\#} & \texttt{\#} & \texttt{\#} \\ \texttt{\#} & \texttt{\#} & \texttt{\#} & \texttt{\#} & \texttt{\#} \\ \texttt{\#} & \texttt{\#} & \texttt{\#} & \texttt{\#} & \texttt{\#} & \texttt{\#} \\ \texttt{\#} & \texttt{\#} & \texttt{\#} & \texttt{\#} & \texttt{\#} & \texttt{\#} \\ \texttt{\#} & \texttt{\#} & \texttt{\#} & \texttt{\#} & \texttt$ " \$HIF<sup>\_</sup>WBSH<sup>\_</sup>WIDTH1 2048 RAW " \<br>" \$HIF\_WBSH\_OFFSET2 2048 RAW " \<br>" \$HIF\_WBSH\_WIDTH2 2048 RAW " \ " \$HIF\_WBSH\_OFFSET2 2048 RAW " \<br>" \$HIF\_WBSH\_WIDTH2 2048 RAW " \<br>" \$HIF\_WBSH\_OFFSET3 4096 RAW " \ " \$HIF\_WBSH\_WIDTH3 2048 RAW " \<br>" \$HIF\_WBSH\_OFFSET4 6144 RAW " \ www.http://width4 2048 RAW " \"<br>" \$HIF\_WBSV\_OFFSET10 RAW " \"<br>" \$HIF\_WBSV\_WIDTH1 2048 RAW " \" " \$HIF\_WBSV\_OFFSET1 0 RAW " \ " \$HIF\_WBSV\_WIDTH1 2048 RAW " \ " \$HIF\_WBSV\_OFFSET2 2048 RAW " \ " \$HIF\_WBSV\_WIDTH2 2048 RAW " \<br>" \$HIF\_WBSV\_OFFSET3 4096 RAW " \

<span id="page-59-0"></span>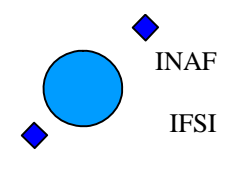

Ref: IFSI/OBS/TR/2006-001 Issue: Issue 1.8 Date: 19/07/2008 Page: 60 of 64

" \$HIF\_WBSV\_WIDTH3 2048 RAW " \<br>" \$HIF\_WBSV\_OFFSET46144 RAW " \<br>" \$HIF\_WBSV\_WIDTH4 2048 RAW " \ " \$HIF\_HRS\_RSHIFT 0 RAW " \ " \$HIF\_WBS\_RSHIFT 0 RAW " \ " \$HIF\_HRSH\_SEL 255 RAW " \ " \$HIF\_HRSV\_SEL 255 RAW " \<br>" \$HIF\_WBS\_packing 24\_bits\_format ENG " \<br>referby HIFI config spectroscopy flg waittime 3 tcsend \$HIFI\_Spectr\_total\_power ack {ACCEPT COMPLETE} " \$HIFI\_BB\_ID 12303291 RAW "

waittime 15

#### <span id="page-59-1"></span>**A3.6 HIFI\_Fast\_Chop.tcl**

tcsend \$HIFI\_config\_spectroscopy ack {ACCEPT COMPLETE}\<br>" \$HIFI\_BB\_ID 1 RAW " \

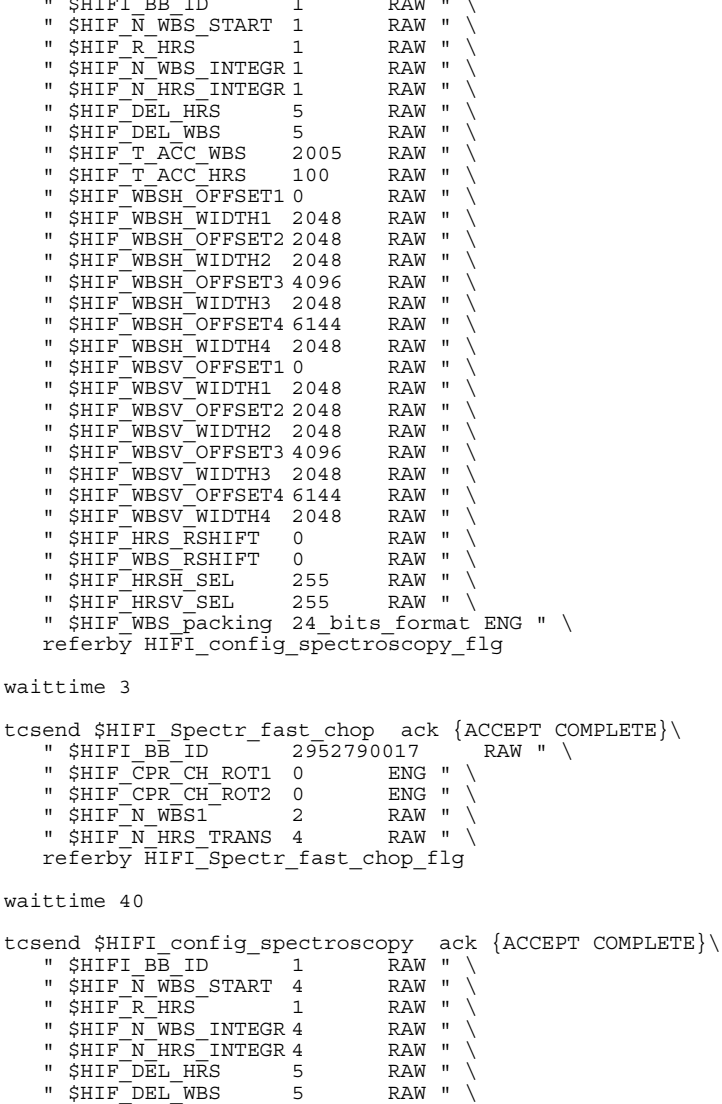

- " \$HIF\_DEL\_WBS 5 RAW " \<br>" \$HIF\_T\_ACC\_WBS 2005 RAW " \ " \$HIF\_T\_ACC\_HRS 100 RAW " \<br>" \$HIF\_WBSH\_OFFSET1 0 RAW " \<br>" \$HIF\_WBSH\_WIDTH1 2048 RAW " \ " \$HIF\_WBSH\_OFFSET2 2048 RAW " \<br>" \$HIF\_WBSH\_WIDTH2 2048 RAW " \<br>" \$HIF\_WBSH\_OFFSET3 4096 RAW " \
- " \$HIF\_WBSH\_WIDTH3 2048 RAW " \<br>" \$HIF\_WBSH\_OFFSET4 6144 RAW " \  $\begin{tabular}{ll} "SHIF-WBSH/OFFSET3 4096 & $\cdots$\\ "SHIF-WBSH-WIDTH3 2048 & \textbf{RAW " }\\ "SHIF-WBSH/OFFSET4 6144 & \textbf{RAW " }\\ "SHIF-WBSH-WIDTH4 2048 & \textbf{RAW " }\\ \end{tabular}$

<span id="page-60-0"></span>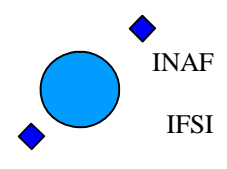

Ref: IFSI/OBS/TR/2006-001 Issue: Issue 1.8 Date: 19/07/2008 Page: 61 of 64

 " \$HIF\_WBSV\_OFFSET1 0 RAW " \ " \$HIF\_WBSV\_WIDTH1 2048 RAW " \ " \$HIF\_WBSV\_OFFSET2 2048 RAW " \ " \$HIF\_WBSV\_WIDTH2 2048 RAW " \<br>" \$HIF\_WBSV\_OFFSET34096 RAW " \<br>" \$HIF\_WBSV\_WIDTH3 2048 RAW " \ "  $$HIF$ WBSV OFFSET4 6144 RAW " \ " \$HIF\_WBSV\_WIDTH4 2048 RAW " \<br>" \$HIF\_HRS RSHIFT 2 RAW " \ " \$HIF\_WBS\_RSHIFT 2 RAW " \<br>" \$HIF\_HRSH\_SEL 255 RAW " \<br>" \$HIF\_HRSV\_SEL 255 RAW " \ " \$HIF\_WBS\_packing 24\_bits\_format ENG " \<br>referby HIFI config spectroscopy flg waittime 3 tcsend \$HIFI Spectr fast chop ack {ACCEPT COMPLETE}\ " \$HIFI\_BB\_ID 2952790018 RAW " \ " \$HIF\_CPR\_CH\_ROT1 0 ENG " \ " \$HIF\_CPR\_CH\_ROT2 0 ENG " \ " \$HIF\_N\_WBS1\_ 4 RAW " \<br>" \$HIF\_N\_HRS\_TRANS 4 RAW " \

referby HIFI\_Spectr\_fast\_chop\_flg

waittime 40

#### <span id="page-60-1"></span>**A3.7 HIFI\_disable\_TM**

```
tcsend $HIFI_enable_transmision ack {ACCEPT}\<br>" $HIF N TX packets 5 RAW " \
" $HIF N TX packets 5 RAW " \
" $HIF TX packet ID HRSH tune ENG " \setminus " $HIF_TX_packet_ID HRSV_tune ENG " \ 
 " $HIF_TX_packet_ID WBSH_tune ENG " \ 
 " $HIF_TX_packet_ID WBSV_tune ENG " \ 
 " $HIF_TX_packet_ID MXMG_tune ENG " \ 
    referb\overline{y} HIFI_enable_transmision_flg
waittime 1 
tcsend $HIFI report transmision ack {ACCEPT}\
    referby HIFI report TM flg
waittime 1 
tcsend $HIFI disable transmision ack {ACCEPT}\
" $HIF_N_TX_packets 20       RAW " \<br>" $HIF_TX_packet_ID HRSH1_start    ENG " \
" $HIF^TTX^packet^-ID HRSH1^-SD24 ^- ENG " \setminus " $HIF_TX_packet_ID HRSH2_start ENG " \ 
"  $HIF_TX_packet_ID HRSH2_SD24          ENG  "  \<br>"  $HIF_TX  packet_ID HRSV1_start        ENG  "  \
 " $HIF_TX_packet_ID HRSV1_SD24 ENG " \ 
 " $HIF_TX_packet_ID HRSV2_start ENG " \ 
 " $HIF_TX_packet_ID HRSV2_SD24 ENG " \ 
" $HIF_TX_packet_ID WBSH1_start ENG " \<br>" $HIF_TX_packet_ID WBSH1_SD16      ENG " \<br>" $HIF_TX_packet_ID WBSH1_SD24      ENG " \
" $HIF_TX_packet_ID WBSH2_start      ENG " \<br>" $HIF_TX packet_ID WBSH2_SD16       ENG " \
" $HIF TX packet ID WBSH2 SD24 ENG " \setminus" $HIF<sup>TXT</sup> packet ID WBSV1 start ENG " \
"  $HIF_TX_packet_ID WBSV1_SD16         ENG  "  \<br>"  $HIF_TX_packet_ID WBSV1_SD24         ENG  "  \
" $HIF<sup>TXT</sup>packet ID WBSV2<sup>T</sup>start ENG " \
"  $HIF_TX_packet_ID WBSV2_SD16         ENG  "  \<br>"  $HIF_TX_packet_ID WBSV2_SD24         ENG  "  \
referby HIFI disable TM \bar{f}lg
waittime 1 
tcsend $HIFI_report_transmision ack {ACCEPT}\ 
     referby HIFI_report_TM_flg 
tcsend $HIFI disable transmision ack {ACCEPT}\
" $HIF N \overline{Tx} packets 58 RAW " \setminus" $HIF_TX_packet_ID HIFI_HK_REV4 ENG " \
```
<span id="page-61-0"></span>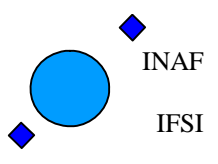

Ref: IFSI/OBS/TR/2006-001 Issue: Issue 1.8 Date: 19/07/2008 Page: 62 of 64

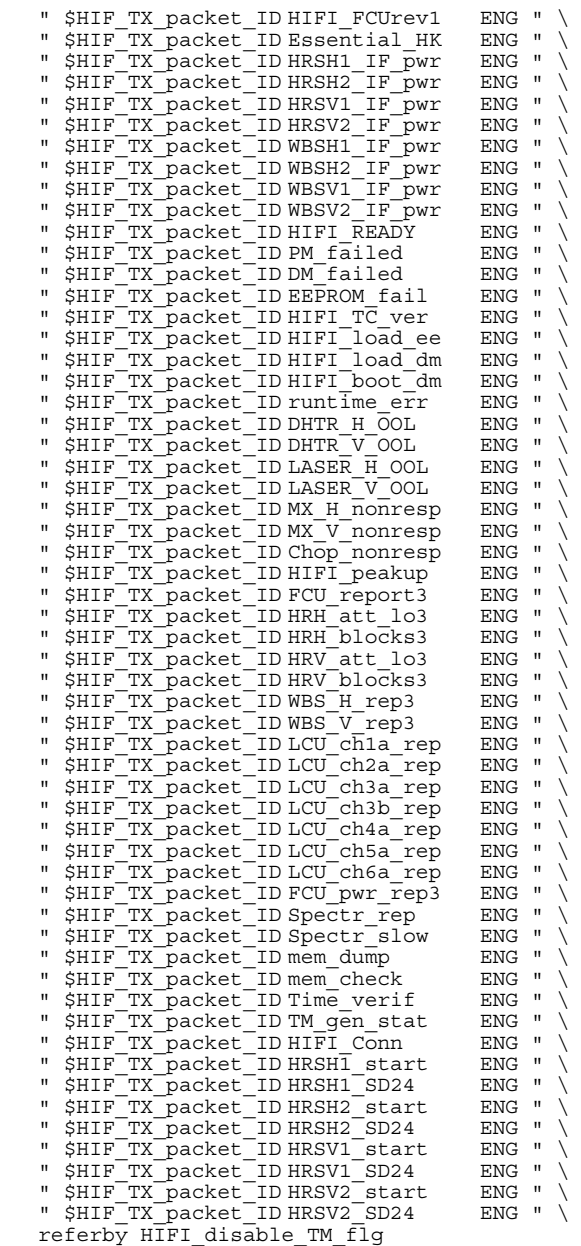

waittime 1

tcsend \$HIFI\_report\_transmision ack {ACCEPT}\<br>referby HIFI\_report\_TM\_flg

#### <span id="page-61-1"></span>**A3.8 HIFI\_Enable\_TM**

```
tcsend $HIFI enable transmision ack {ACCEPT}\
 " $HIF_N_TX_packets 1 RAW " \ 
 " $HIF_TX_packet_ID runtime_err ENG " \ 
 referby HIFI_enable_TM_flg 
waittime 1 
tcsend $HIFI_report_transmision ack {ACCEPT}\ 
 referby HIFI_report_TM_flg 
waittime 1 
tcsend $HIFI enable transmision ack {ACCEPT}\
" $HIF N TX packets 75 RAW " \
```
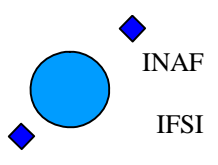

Ref: IFSI/OBS/TR/2006-001 Issue: Issue 1.8 Date: 19/07/2008 Page: 63 of 64

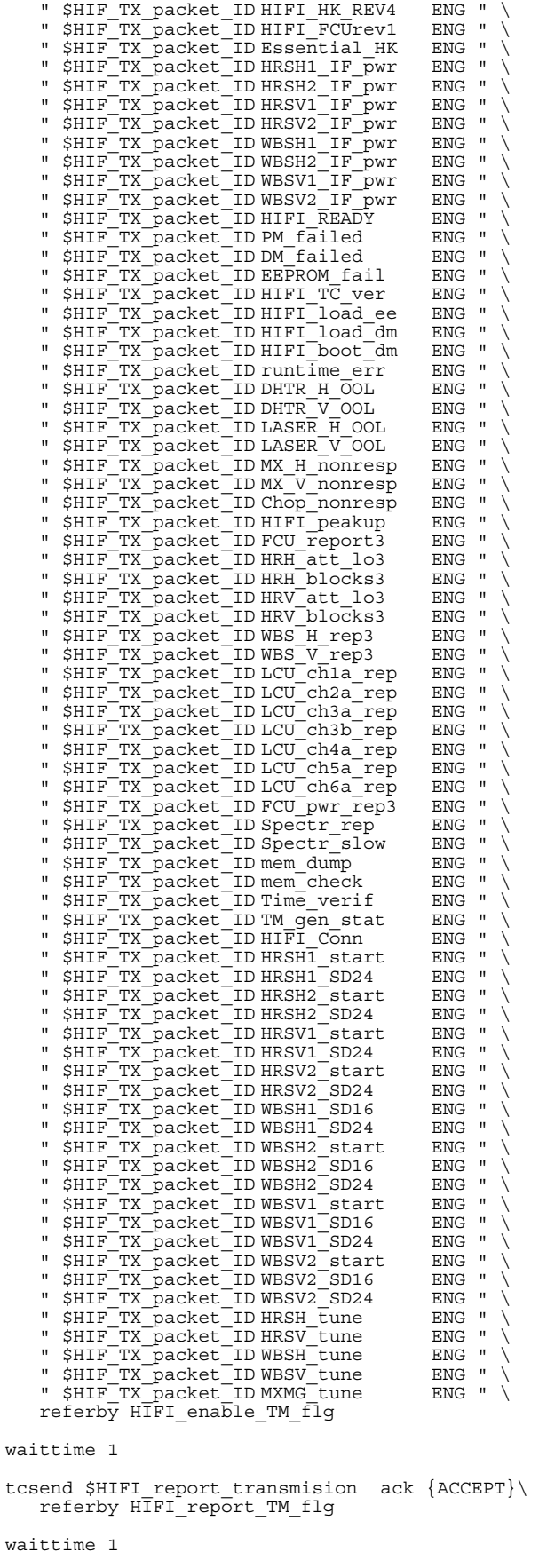

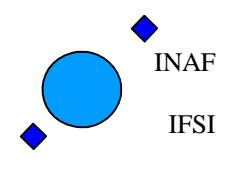

Ref: IFSI/OBS/TR/2006-001 Issue: Issue 1.8 Date: 19/07/2008 Page: 64 of 64

tcsend \$HIFI\_enable\_transmision ack {ACCEPT}\<br>" \$HIF\_N\_TX\_packets 8 RAW " \<br>" \$HIF\_TX\_packet\_ID\_alarms\_ENG " \

- 
- 
- 
- " \$HIF\_TX\_packet\_ID memdump ENG " \ " \$HIF\_TX\_packet\_ID memcheck ENG " \ " \$HIF\_TX\_packet\_ID time\_verif ENG " \
- " \$HIF\_TX\_packet\_ID Transmission ENG " \<br>" \$HIF\_TX\_packet\_ID Connection ENG " \<br>" \$HIF\_TX\_packet\_ID Science ENG " \
	-
	- referby HIFI\_enable\_TM\_flg

```
waittime 1
```
tcsend \$HIFI\_report\_transmision ack {ACCEPT}\<br>referby HIFI\_report\_TM\_flg

waittime 1